## **Automato com Pilha Pushdown Automaton**

Princípio Geral em Computação: Qualquer algoritmo recursivo pode ser transformado em um não-recursivo usando-se uma pilha e um while-loop, que termina apenas quando a pilha está vazia.

- EX: JVM mantém os registros de ativação de cada chamada de método. Considere:
- long factorial(int n){

```
if (n<=0) return 1;
```
}

```
return n*factorial(n-1);
```

```
Como JVM executa factorial (5)?
```

```
long factorial(int n){
  if (n < = 0) return 1;
  return n*factorial(n-1);
\}
```
#### Compute 5!

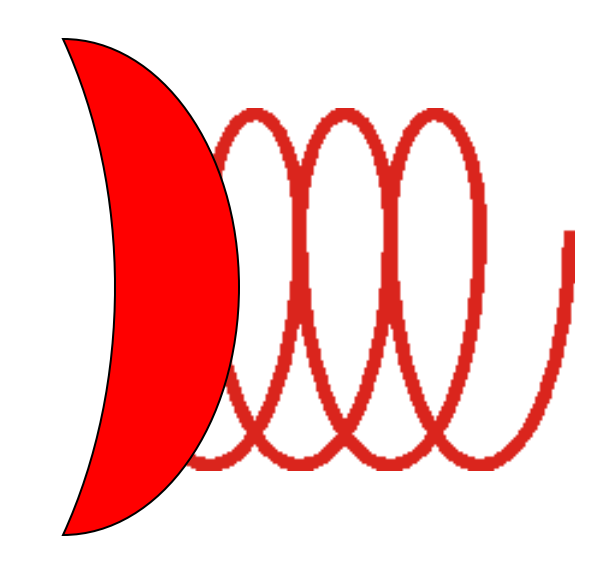

```
long factorial(int n){
  if (n<=0) return 1;
  return n*factorial(n-1);
\}
```
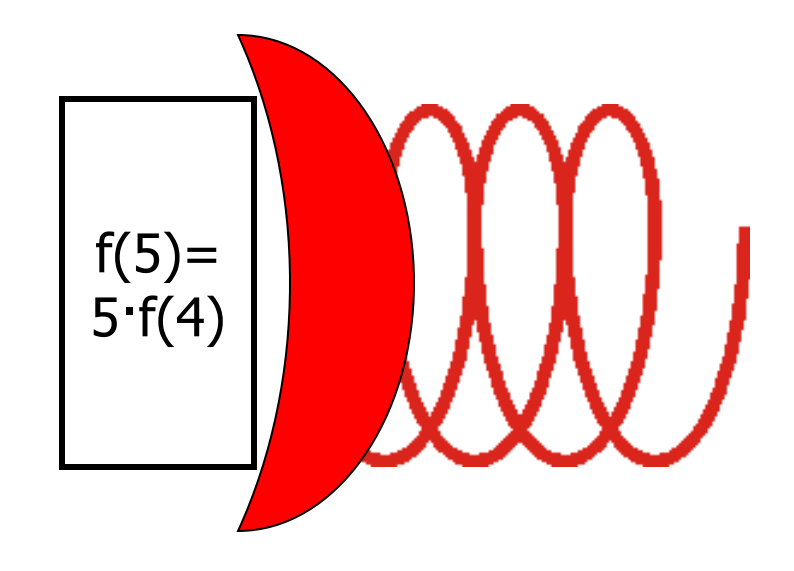

```
long factorial(int n){
  if (n < = 0) return 1;
  return n*factorial(n-1);
\}
```
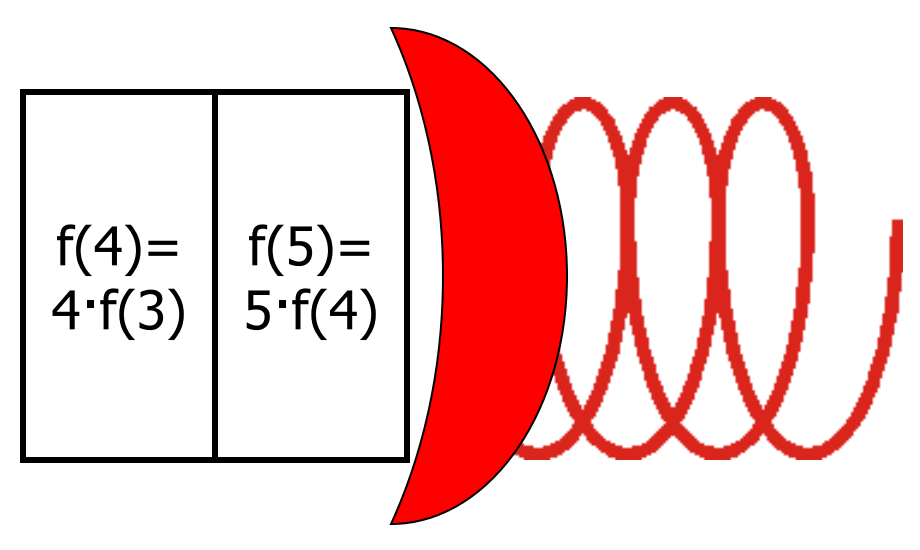

```
long factorial(int n){
  if (n < = 0) return 1;
  return n*factorial(n-1);
\}
```
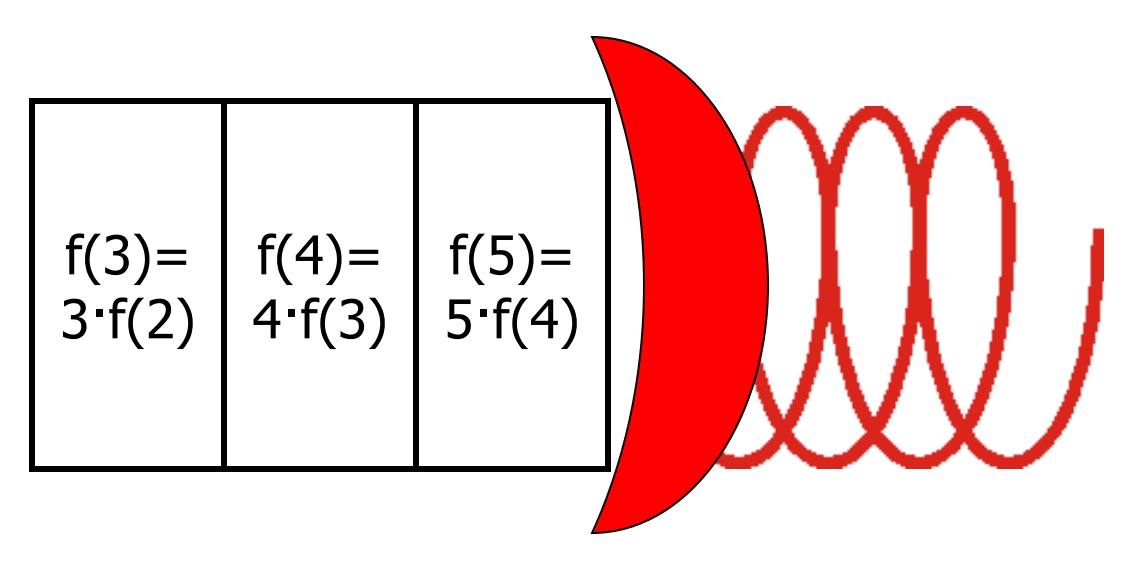

```
long factorial(int n){
  if (n < = 0) return 1;
  return n*factorial(n-1);
\}
```
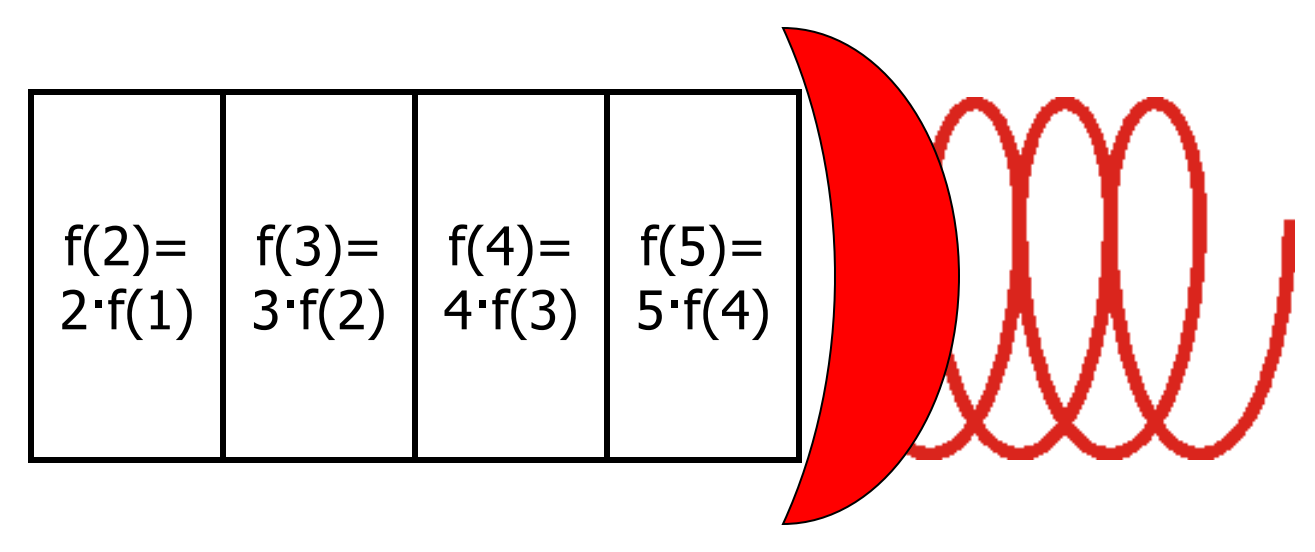

```
long factorial(int n){
  if (n<=0) return 1;
  return n*factorial(n-1);
}
```
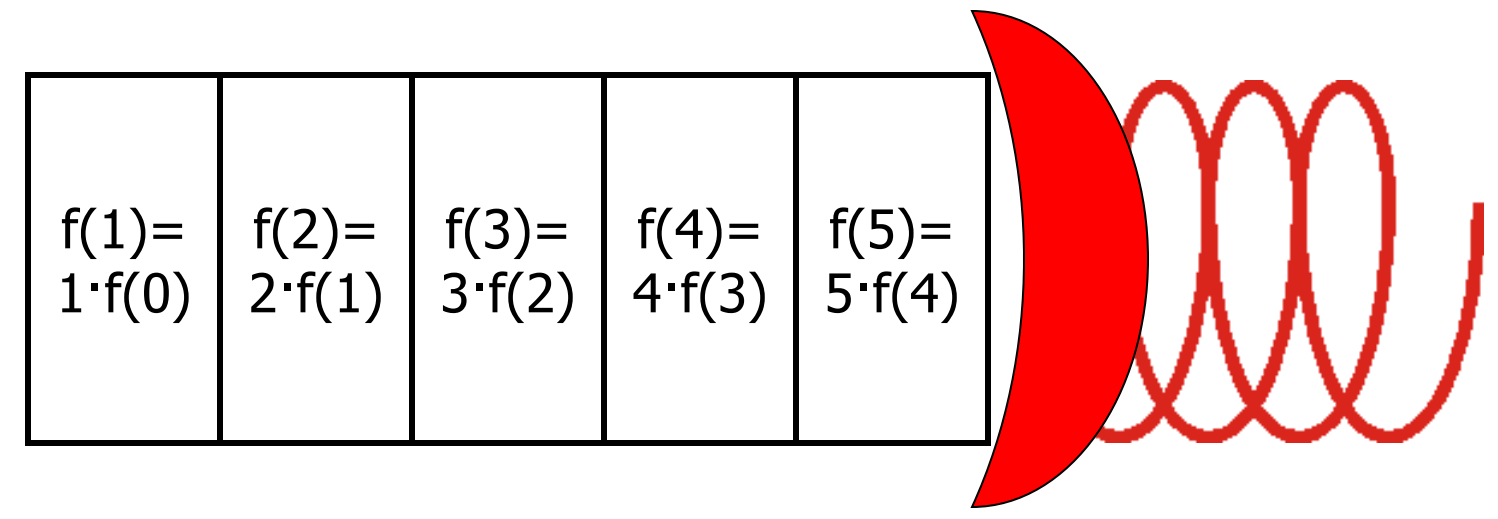

```
long factorial(int n){
```

```
if (n<=0) return 1;
```
}

```
return n*factorial(n-1);
```

```
f(0)=1\rightarrowf(1)=1-f(0)f(2) =2-f(1)f(3) =3 f(2)f(4) =4·f(3)
                                                f(5)=5 f(4)
```

```
long factorial(int n){
  if (n < = 0) return 1;
  return n*factorial(n-1);
```
 $\}$ 

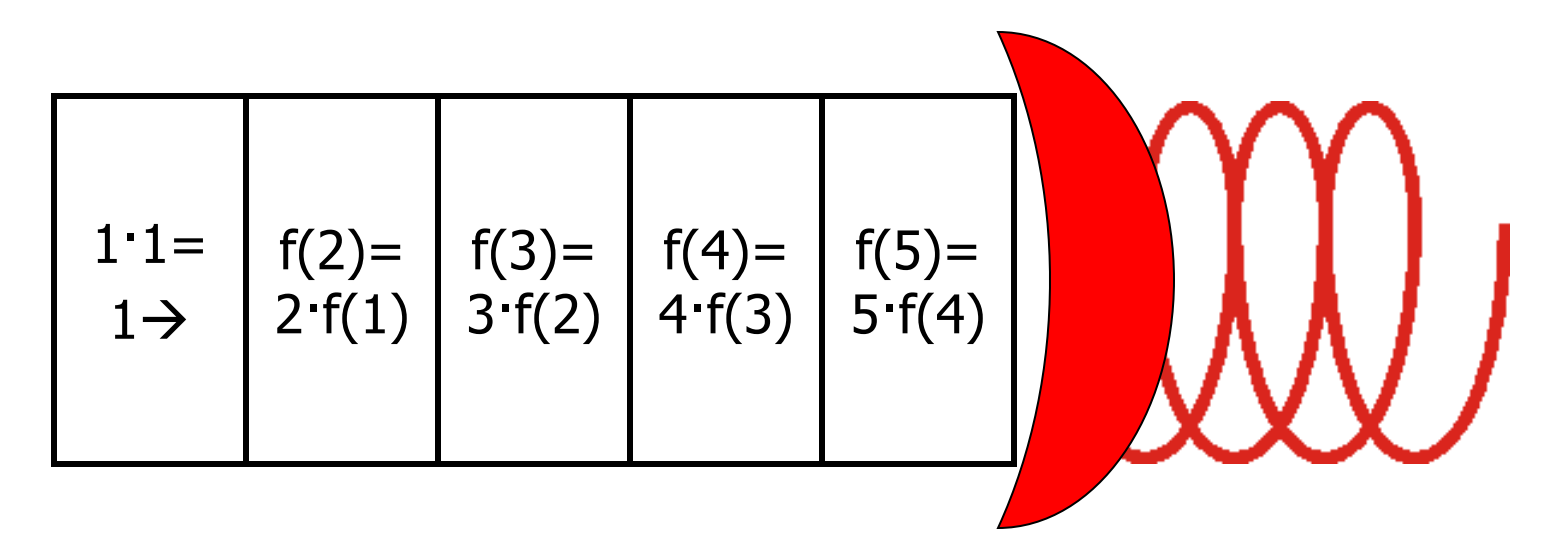

```
long factorial(int n){
  if (n < = 0) return 1;
  return n*factorial(n-1);
\}
```
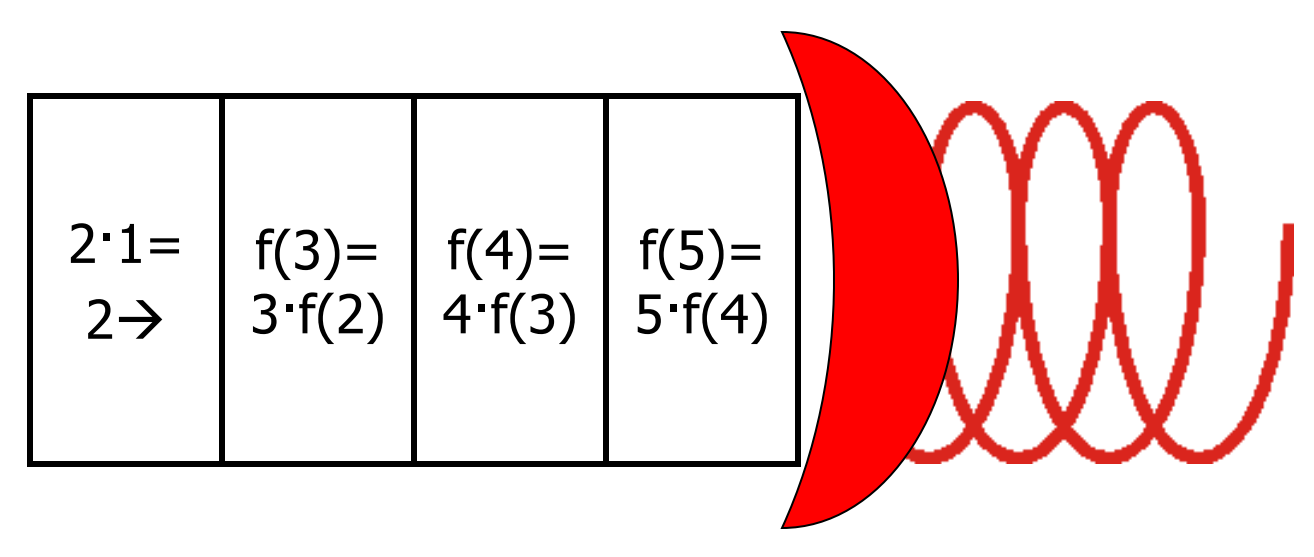

```
long factorial(int n){
  if (n < = 0) return 1;
  return n*factorial(n-1);
\}
```
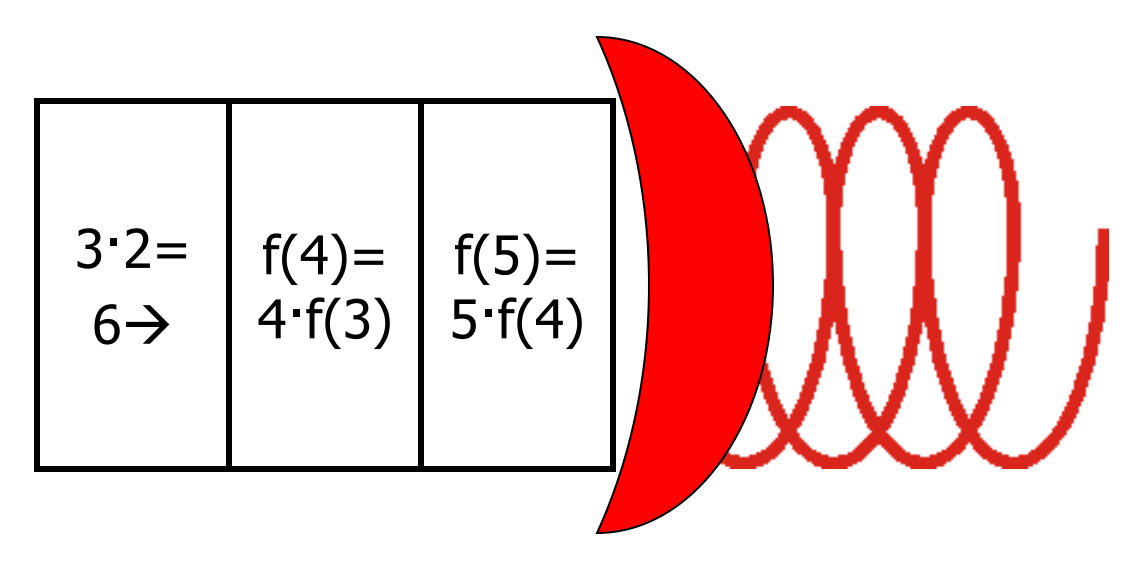

```
long factorial(int n){
  if (n < = 0) return 1;
  return n*factorial(n-1);
\}
```
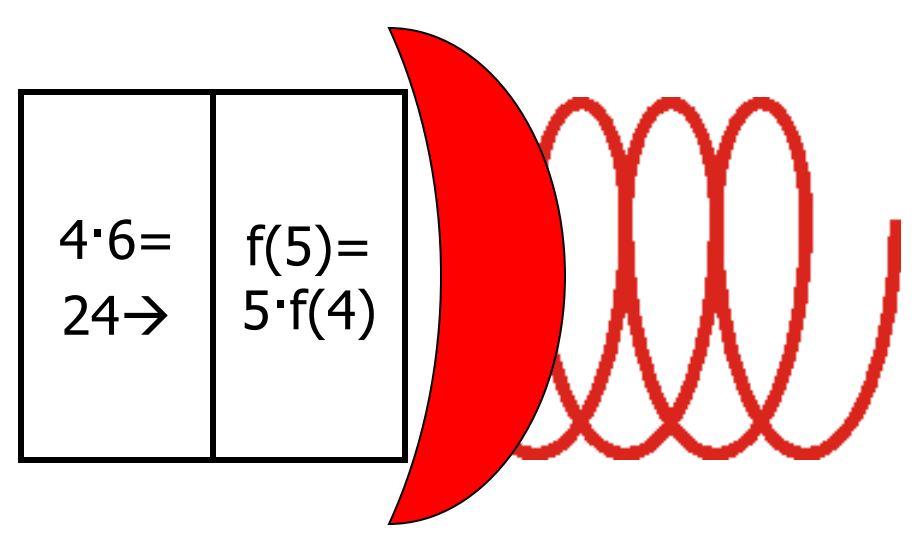

```
long factorial(int n){
  if (n < = 0) return 1;
  return n*factorial(n-1);
\}
```
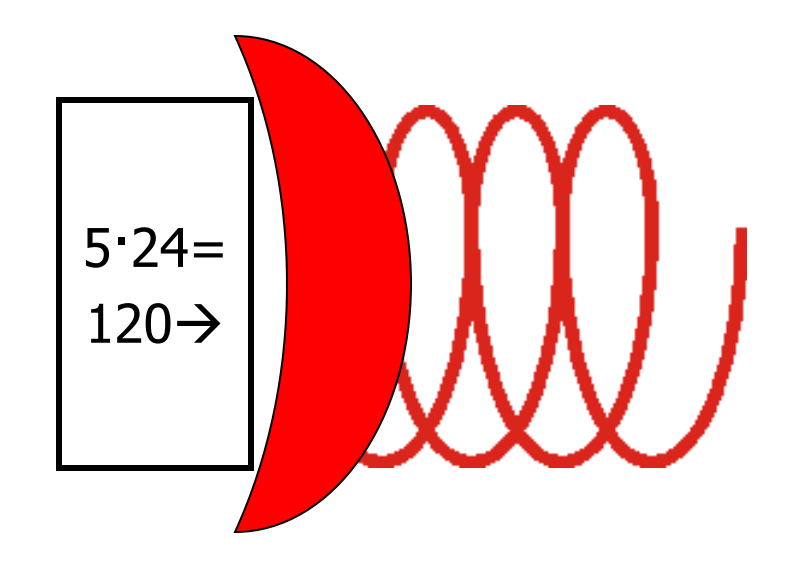

```
long factorial(int n){
  if (n < = 0) return 1;
  return n*factorial (n-1);
\}
```
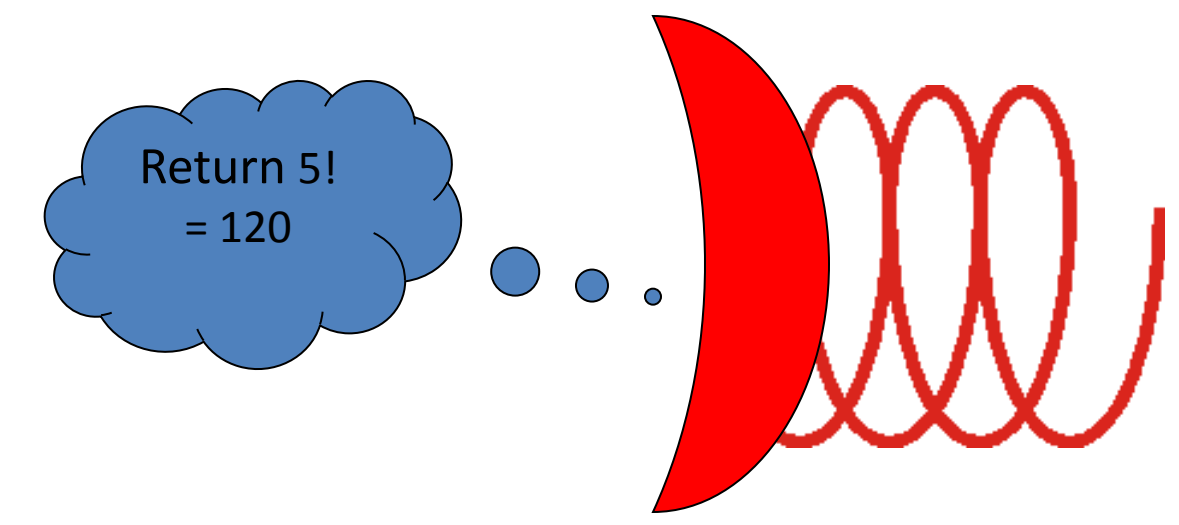

## De CFG's para Autômatos com Pilha

CFG's definem procedimentos recursivos:

- **boolean derives(strings x, y)**
- **1. if (x==y) return true**
- 2. **for** (all  $u \Rightarrow y$ )
	- **if derives(x,u) return true**
- **3. return false**
- $EX: S \rightarrow # \mid aSa \mid bSb$

- Por princípios gerais, *qualquer* computação recursiva pode ser executada usando-se uma pilha. Isso pode ser feito em uma versão simplificada de máquina com pilha de registro de ativação, chamada Autômato de Pilha ("**P**ush**d**own **<sup>A</sup>**utomaton"– **PDA**)
- Q: Qual é a linguagem gerada por
- $S \rightarrow #$  |  $aSa$  |  $bSb$  ?

- R: Palíndromos em {*a,b,*#}\* contendo exatamente um símbolo #.
- Q: Usando uma pilha, como podemos reconhecer tais strings?

- A: Usamos um processo com três fases:
- 1. **modo Push :** Antes de ler "#", empilhe qualquer símbolo lido.
- 2. Ao ler "#" troque de modo de operação.
- 3. **modo Pop :** Leia os símbolos restantes garantindo que cada novo símbolo lido é idêntico ao símbolo desempilhado.
- Aceite se for capaz de concluir com a pilha vazia. Caso contrário, rejeite; e rejeite se não for possível desempilhar em algum caso.

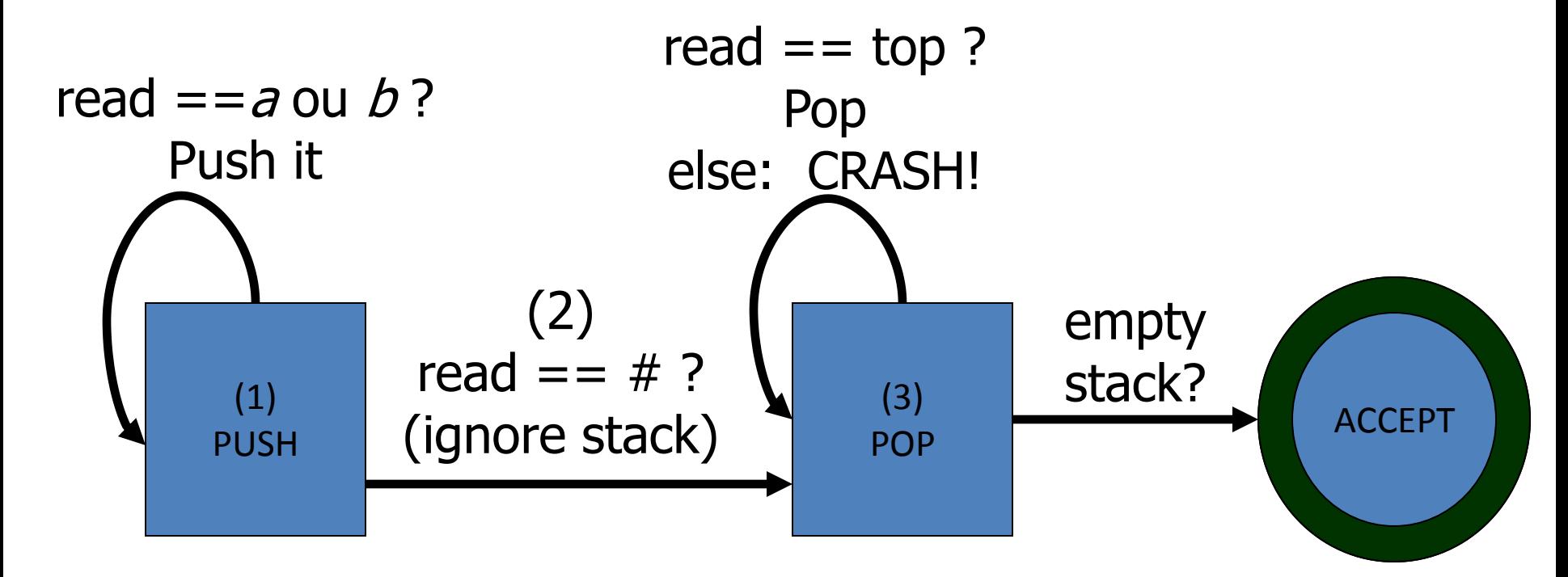

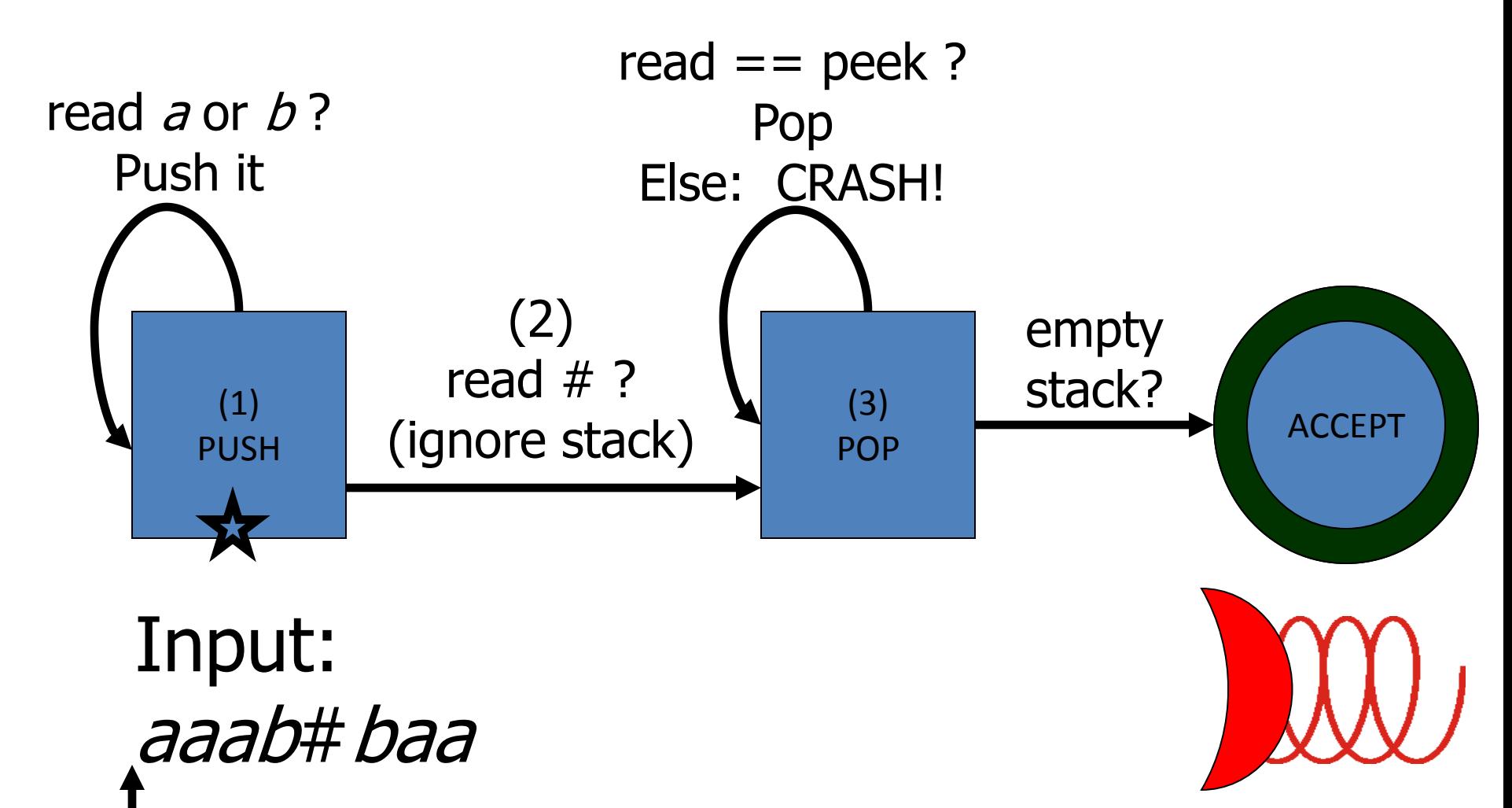

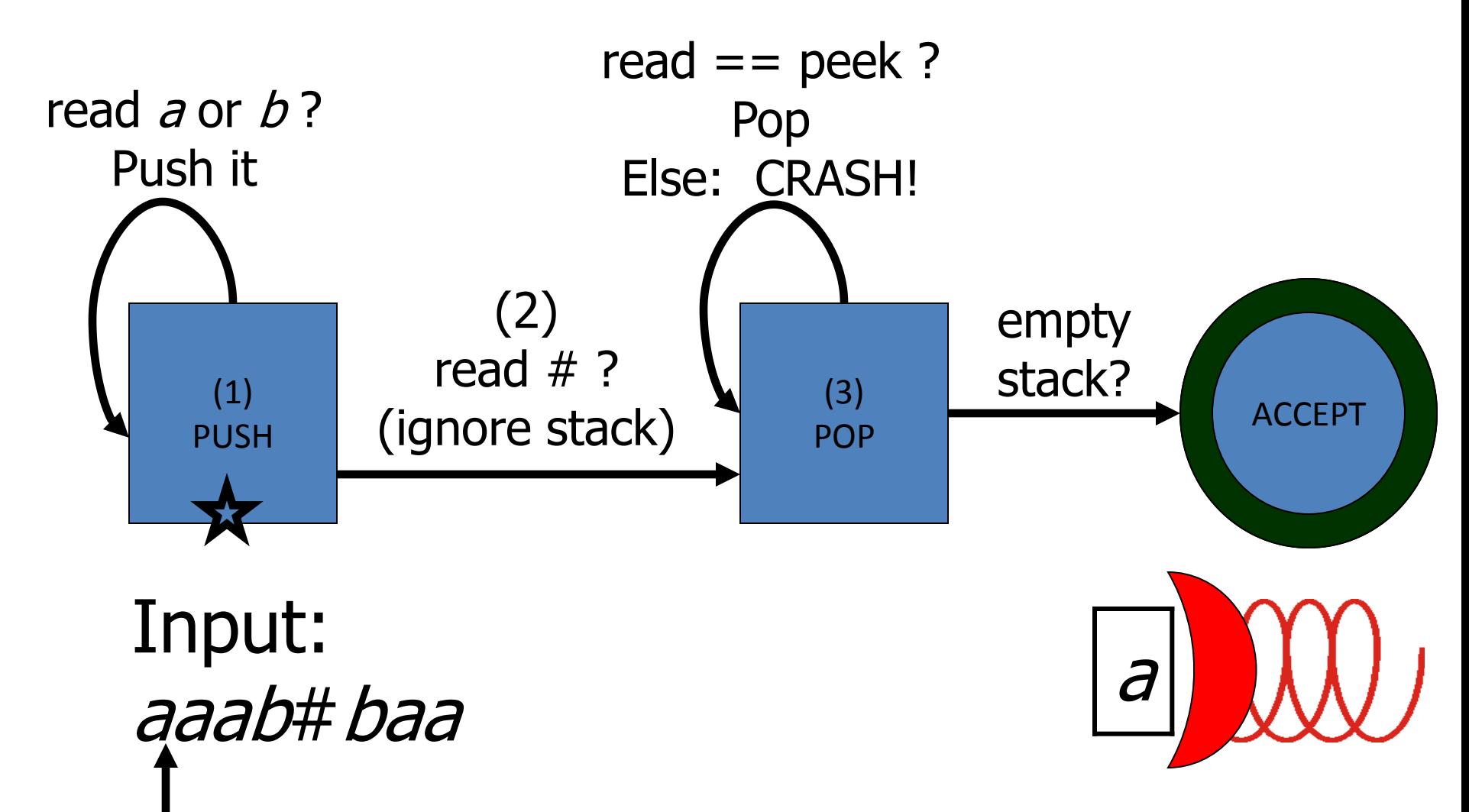

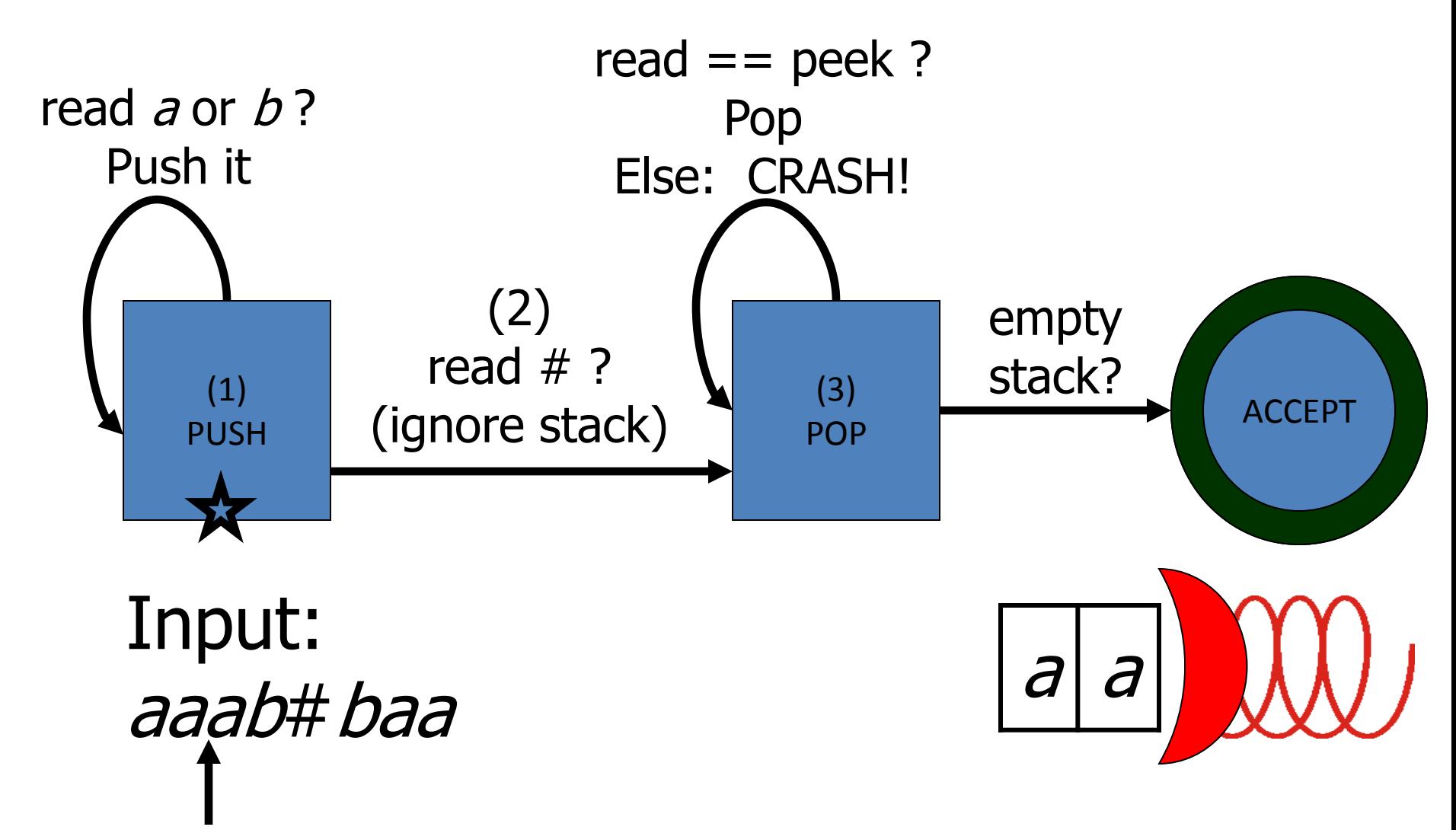

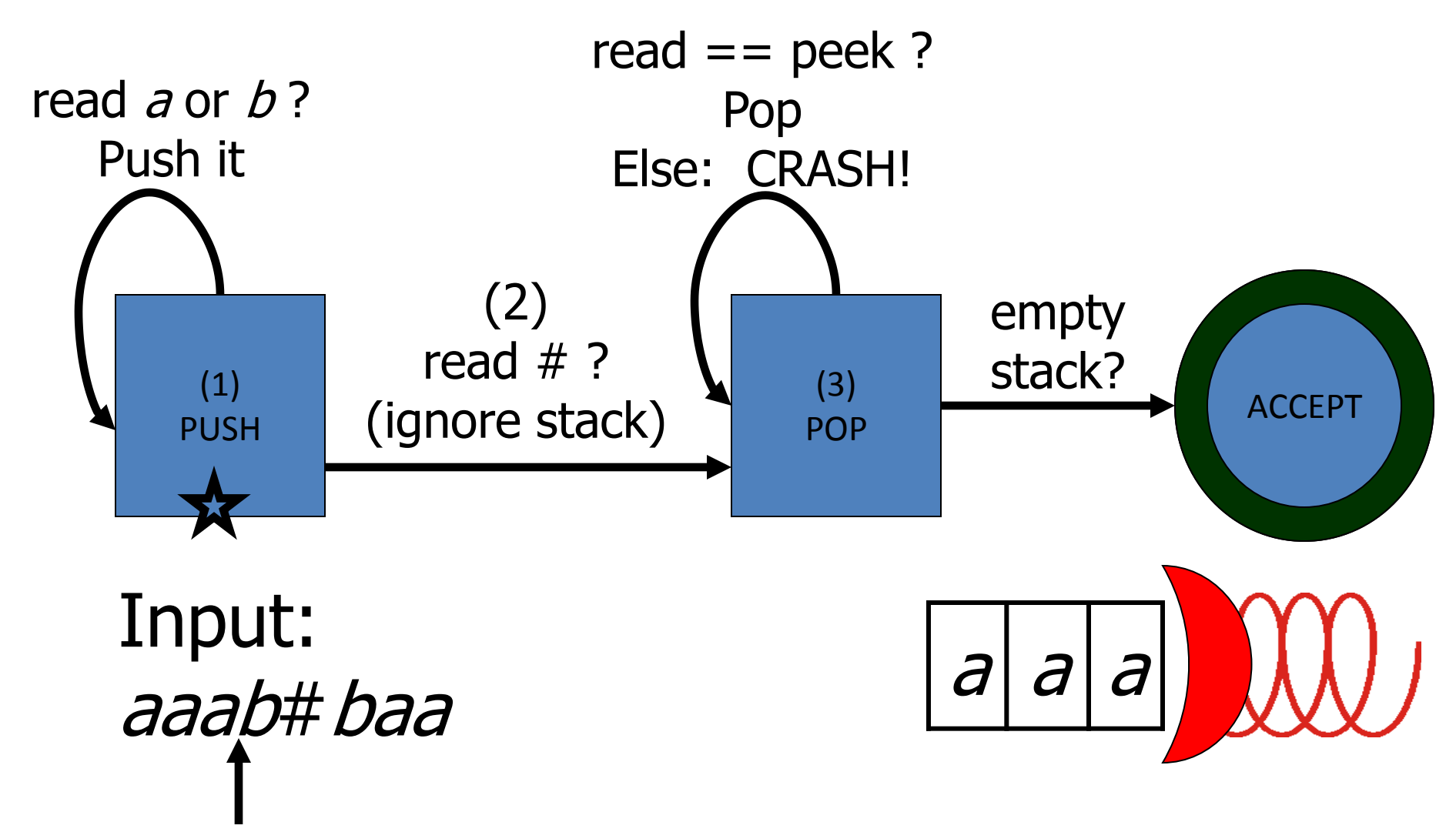

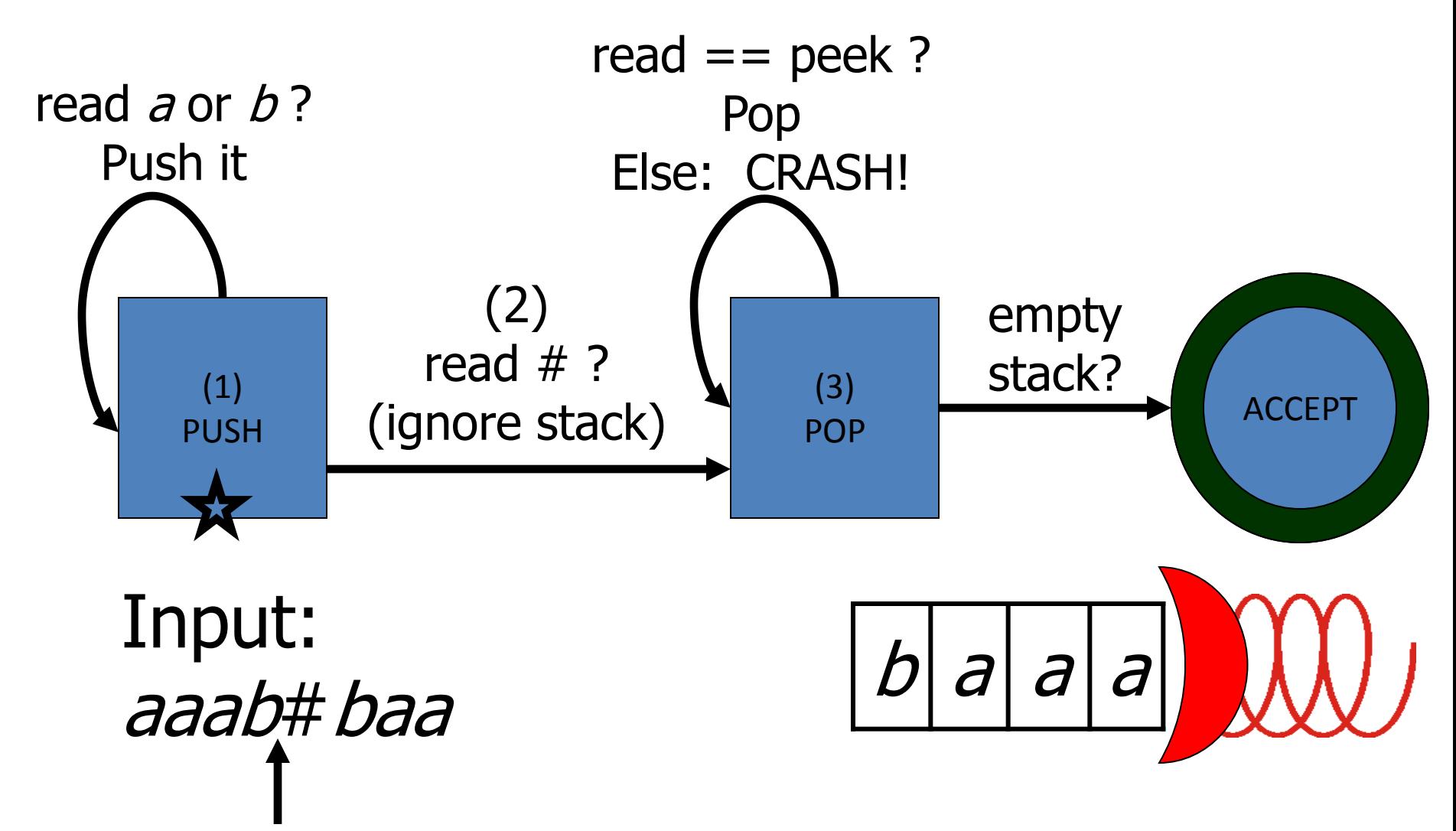

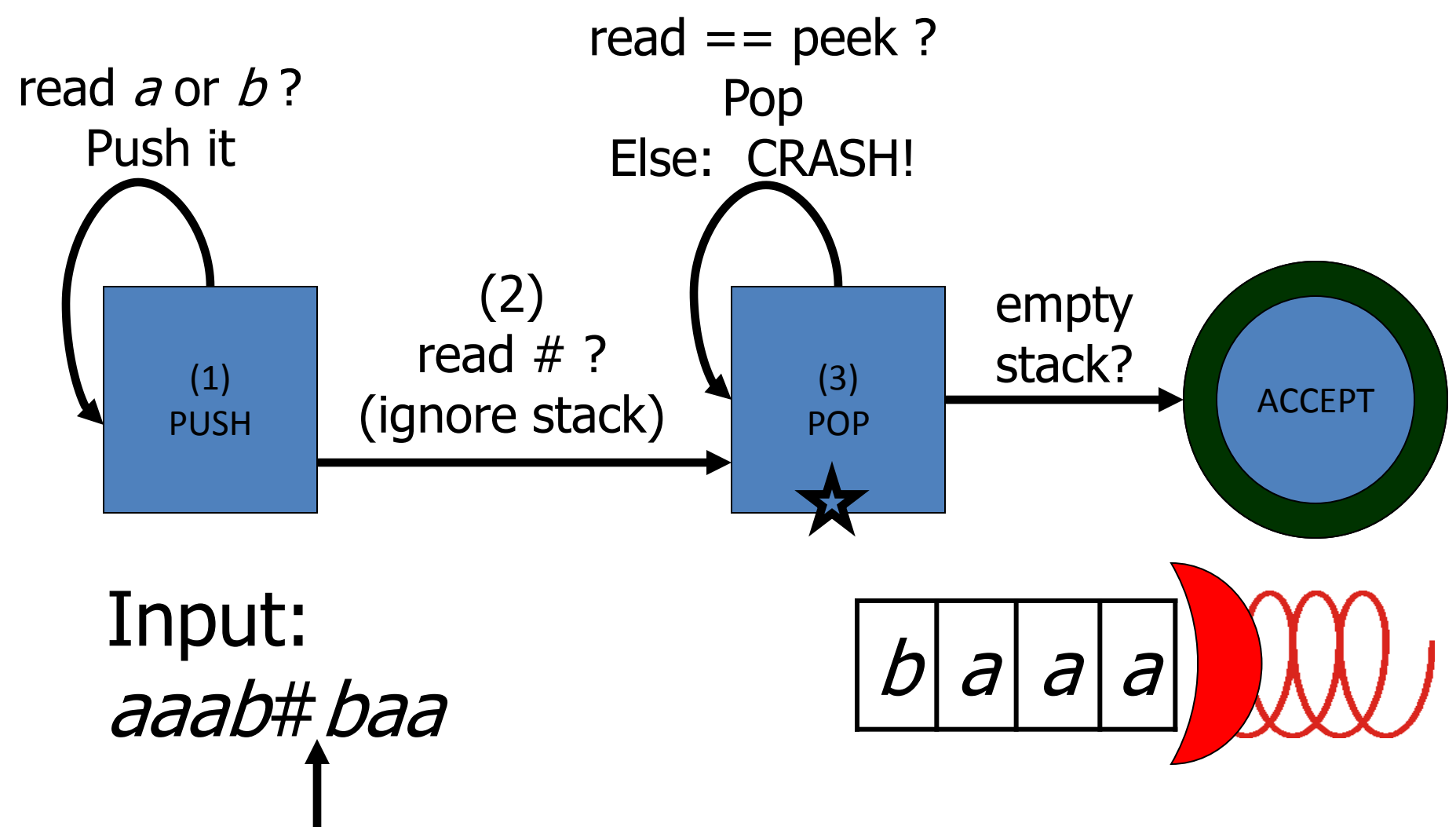

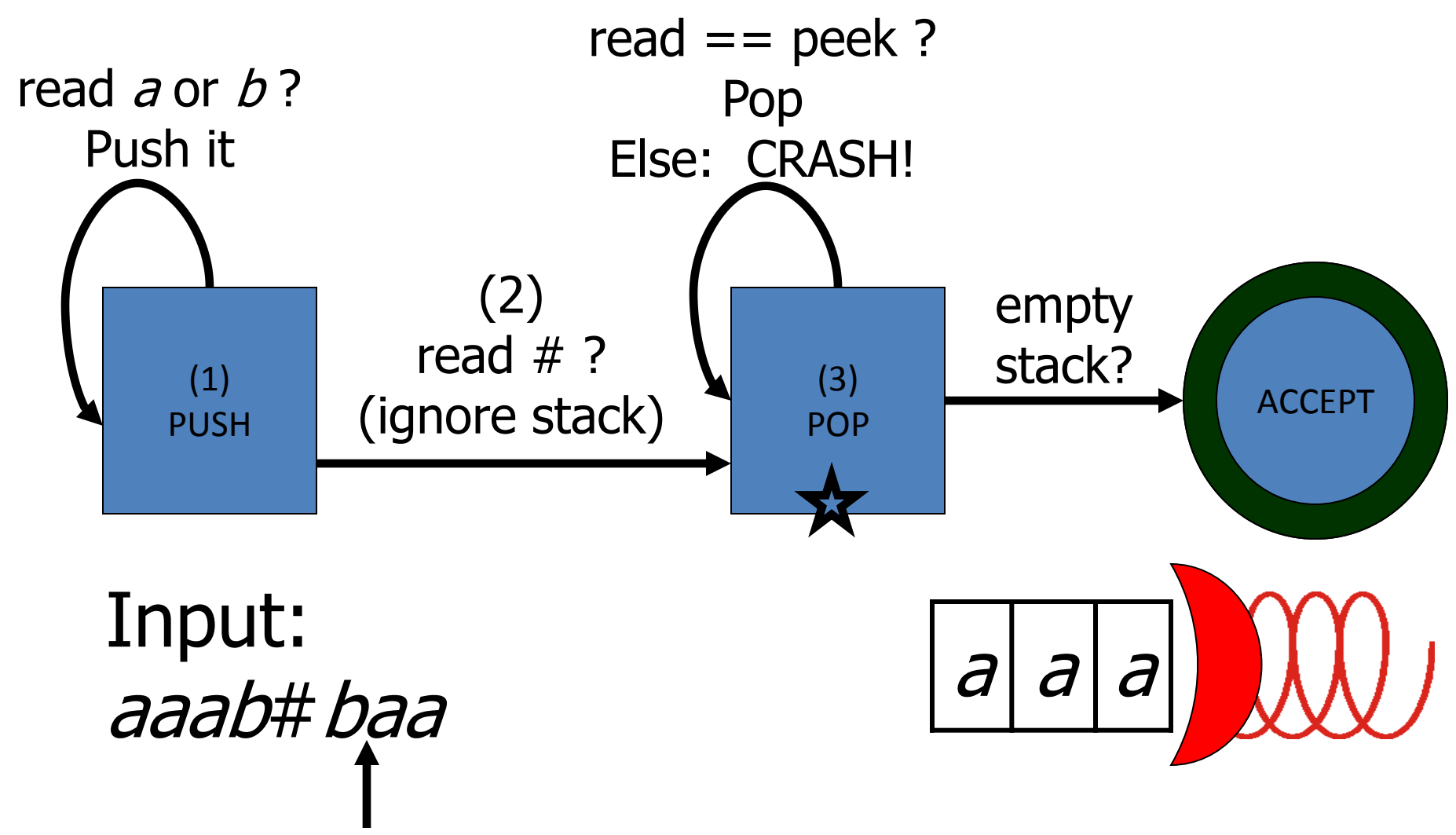

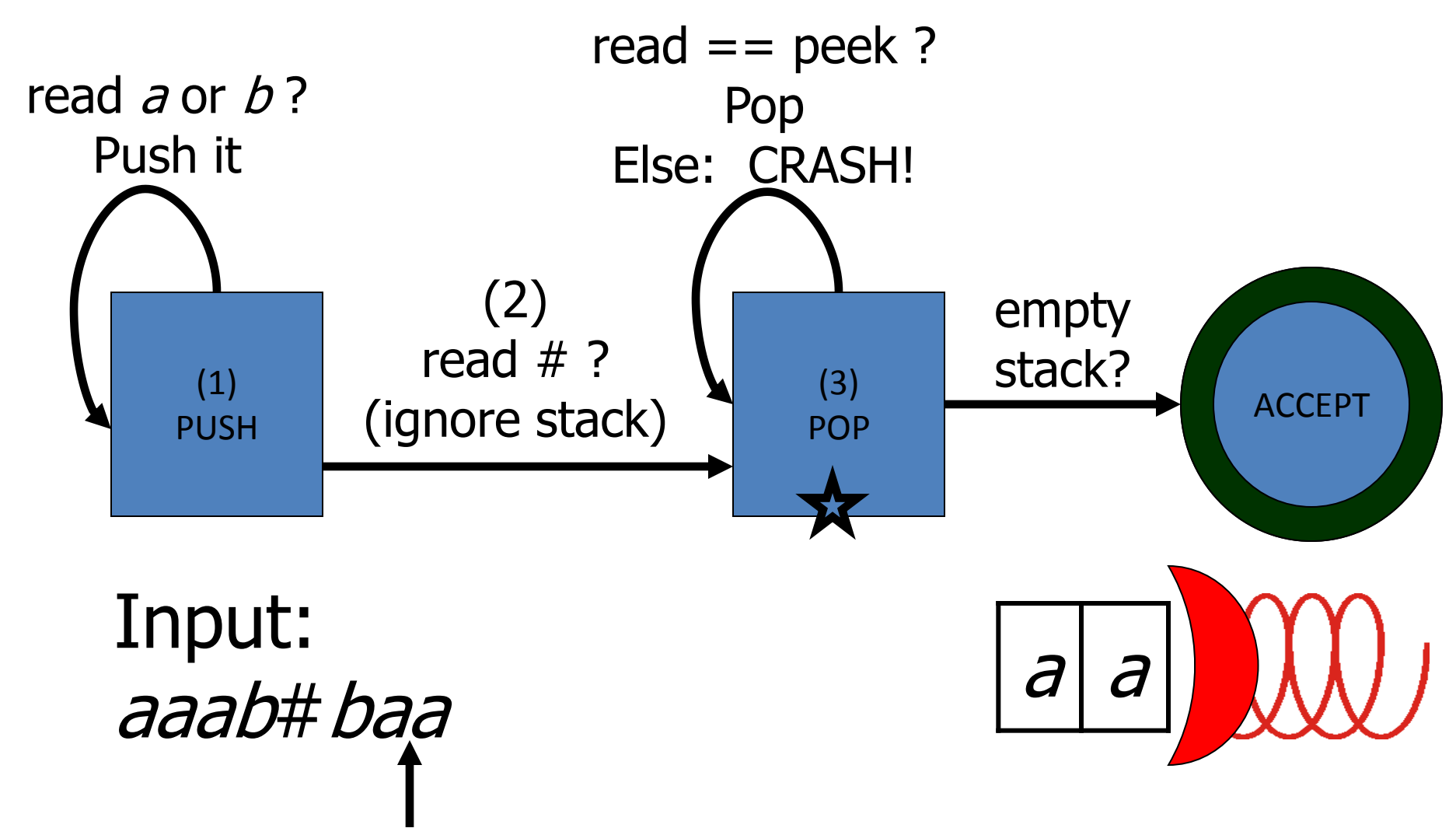

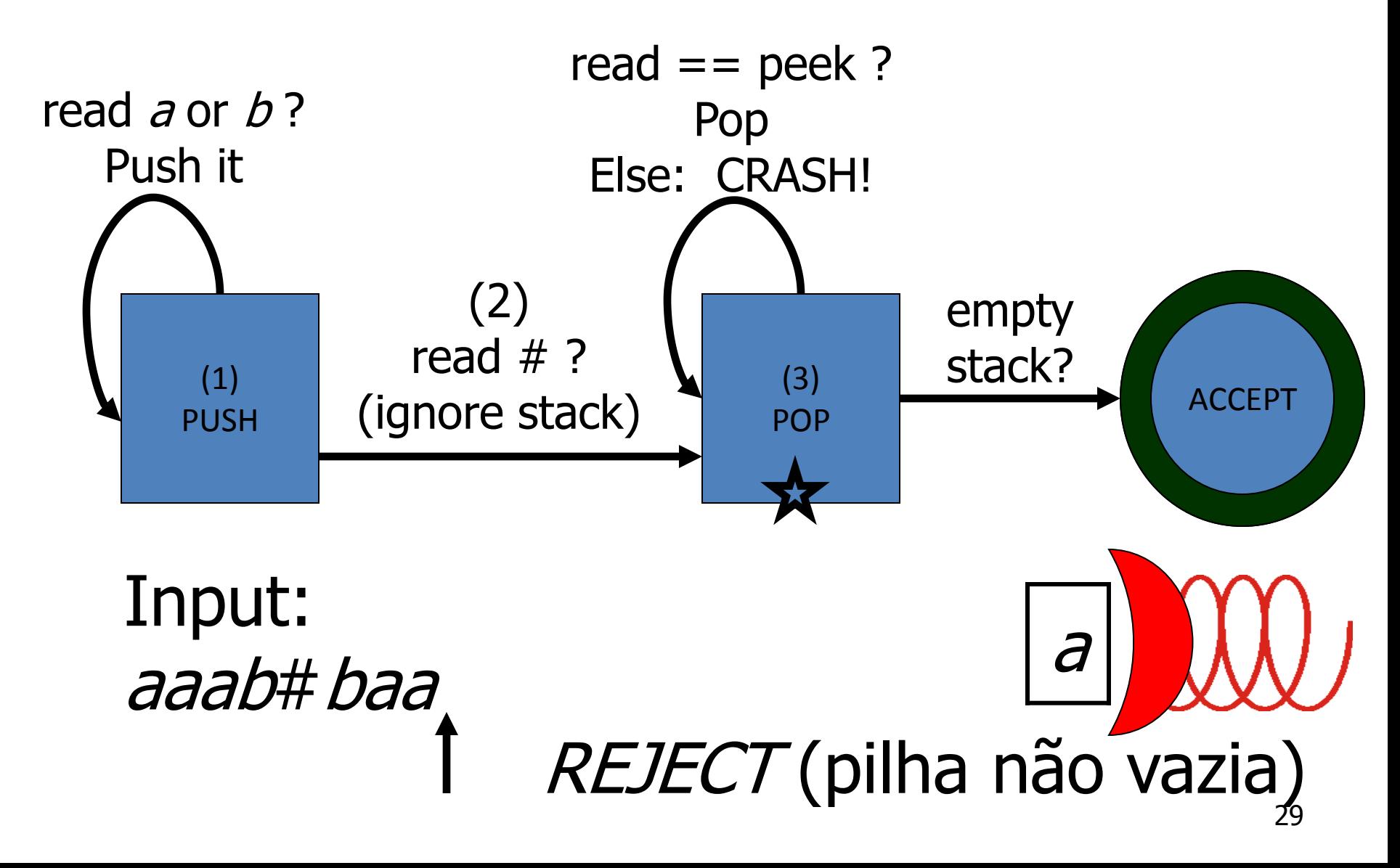

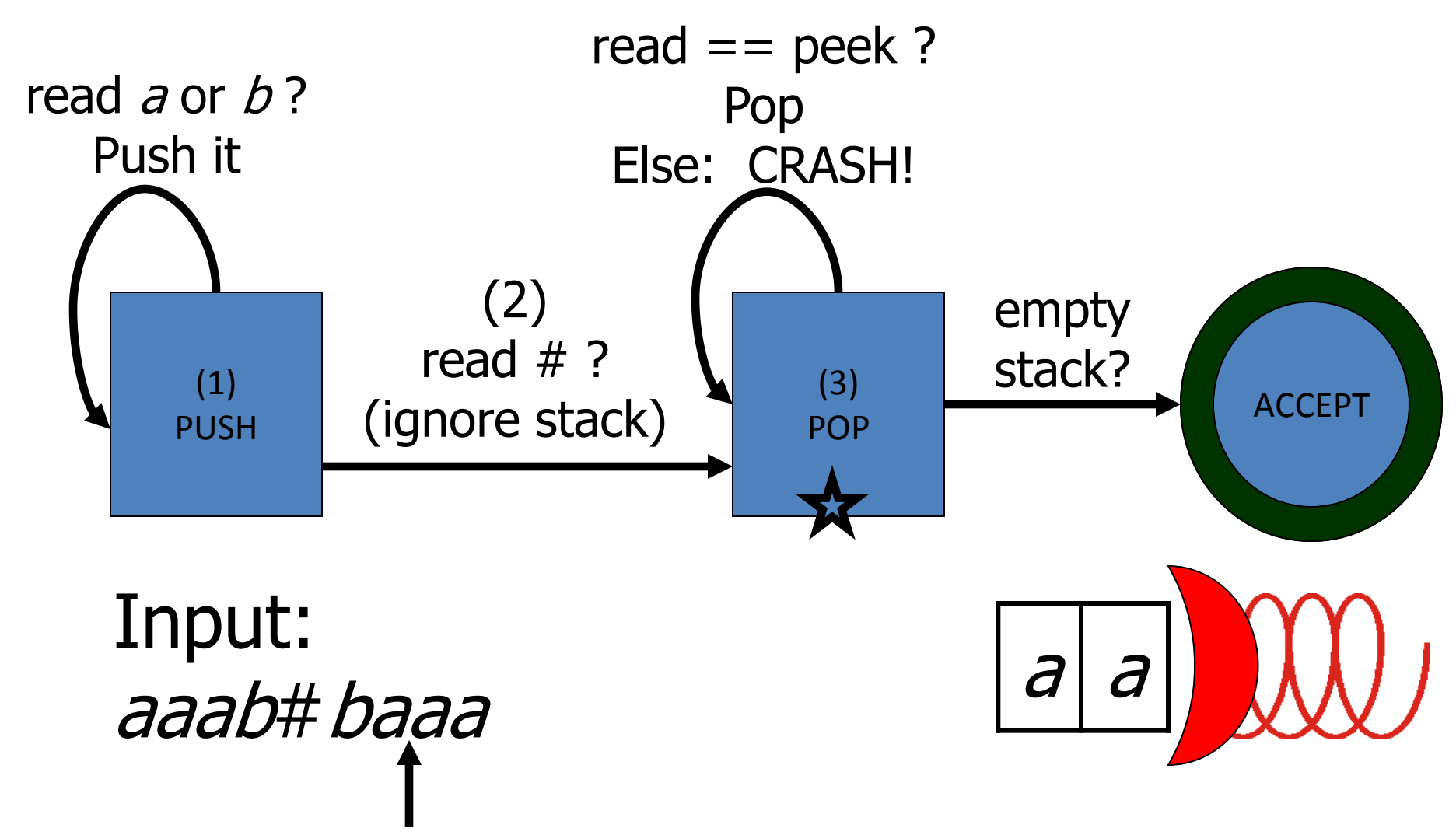

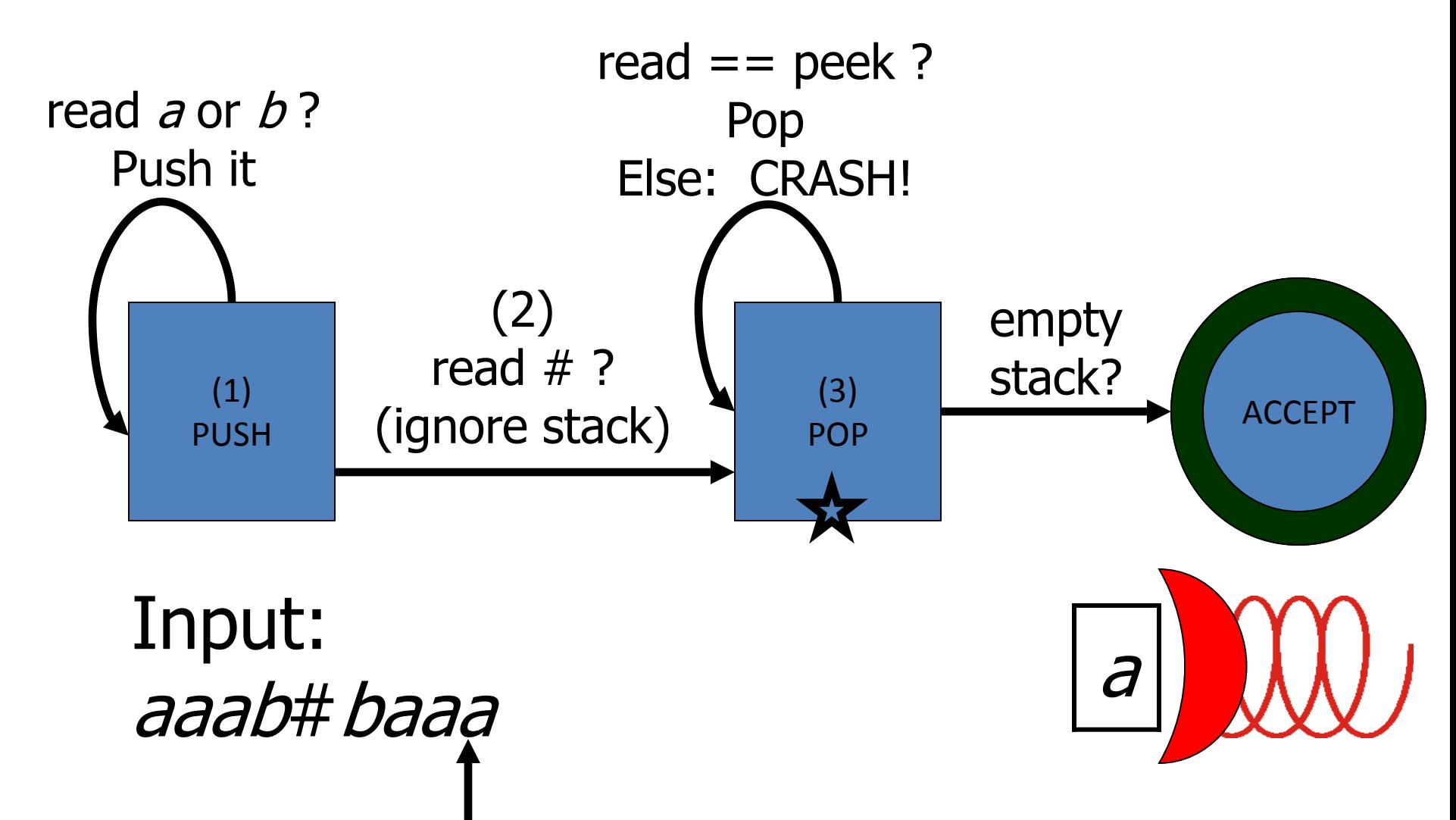

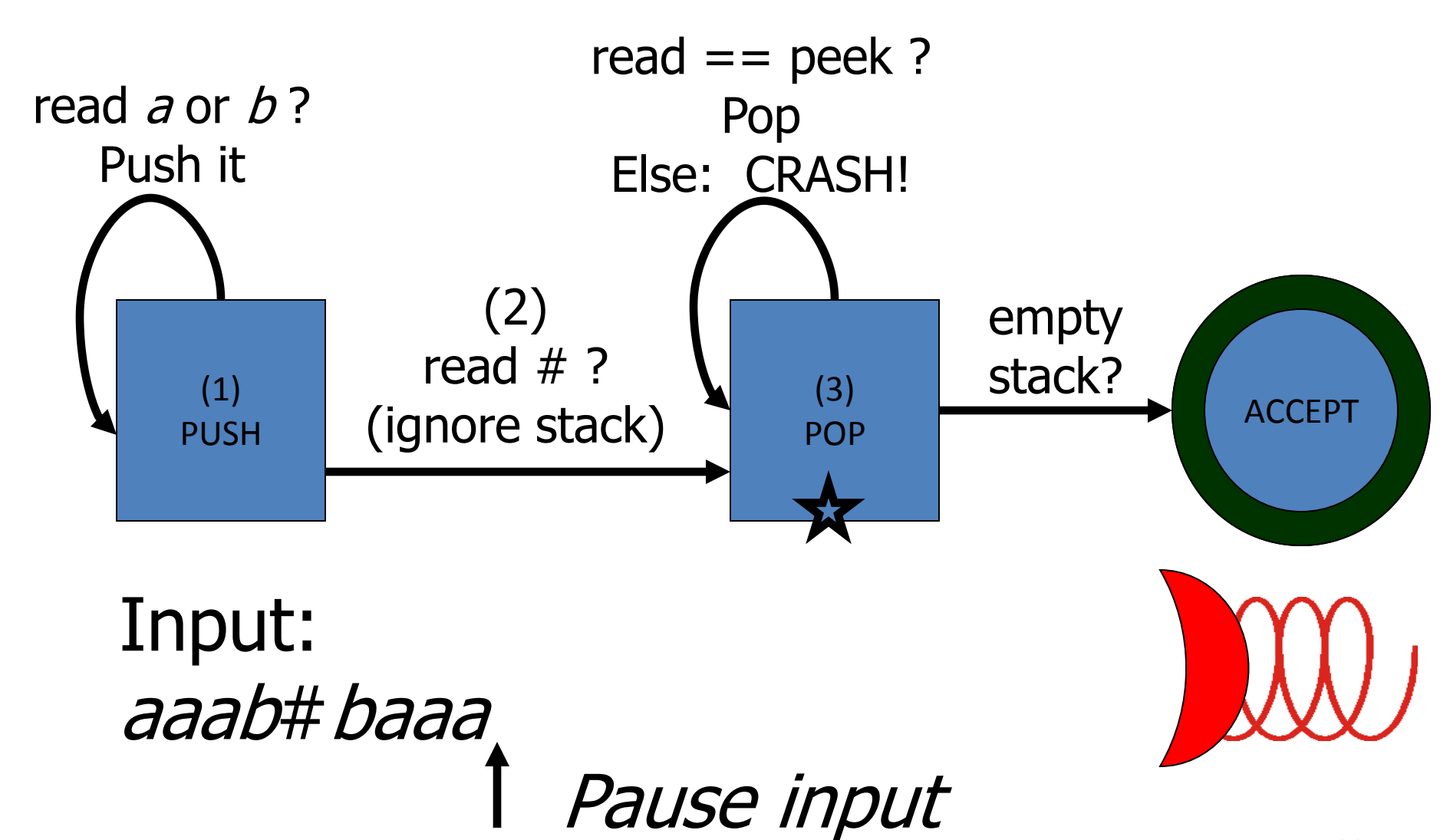

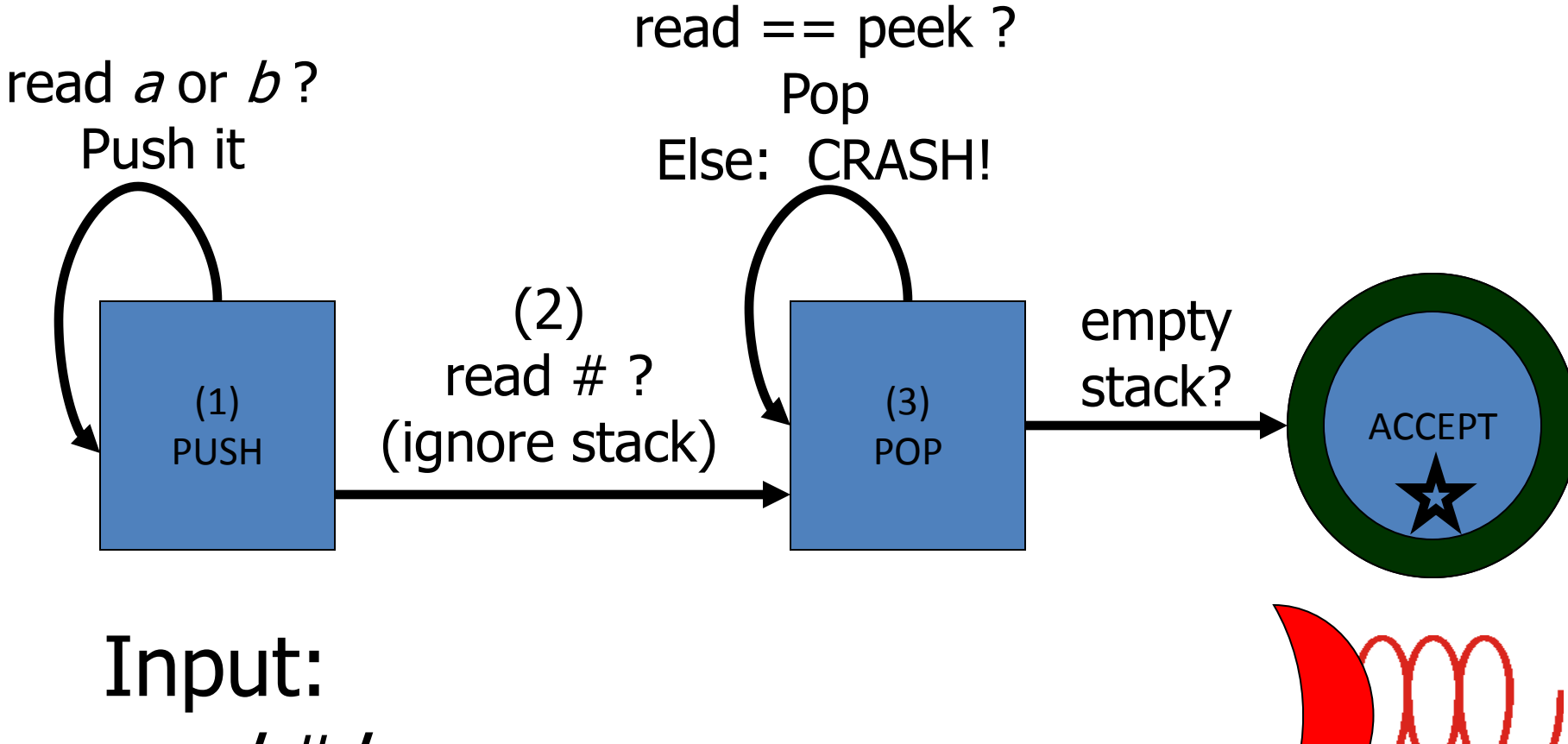

aaab#baaa ACCEPT

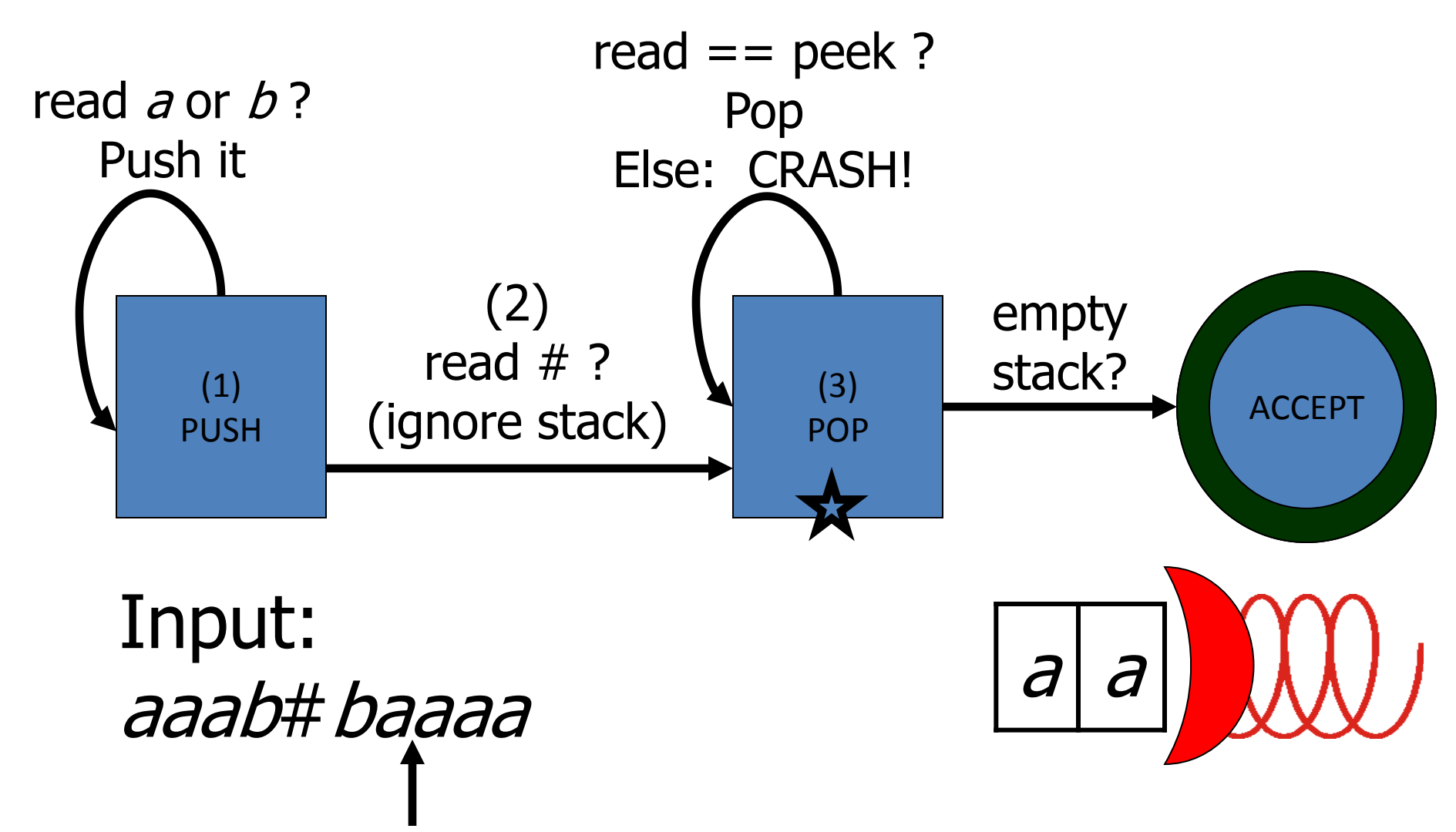

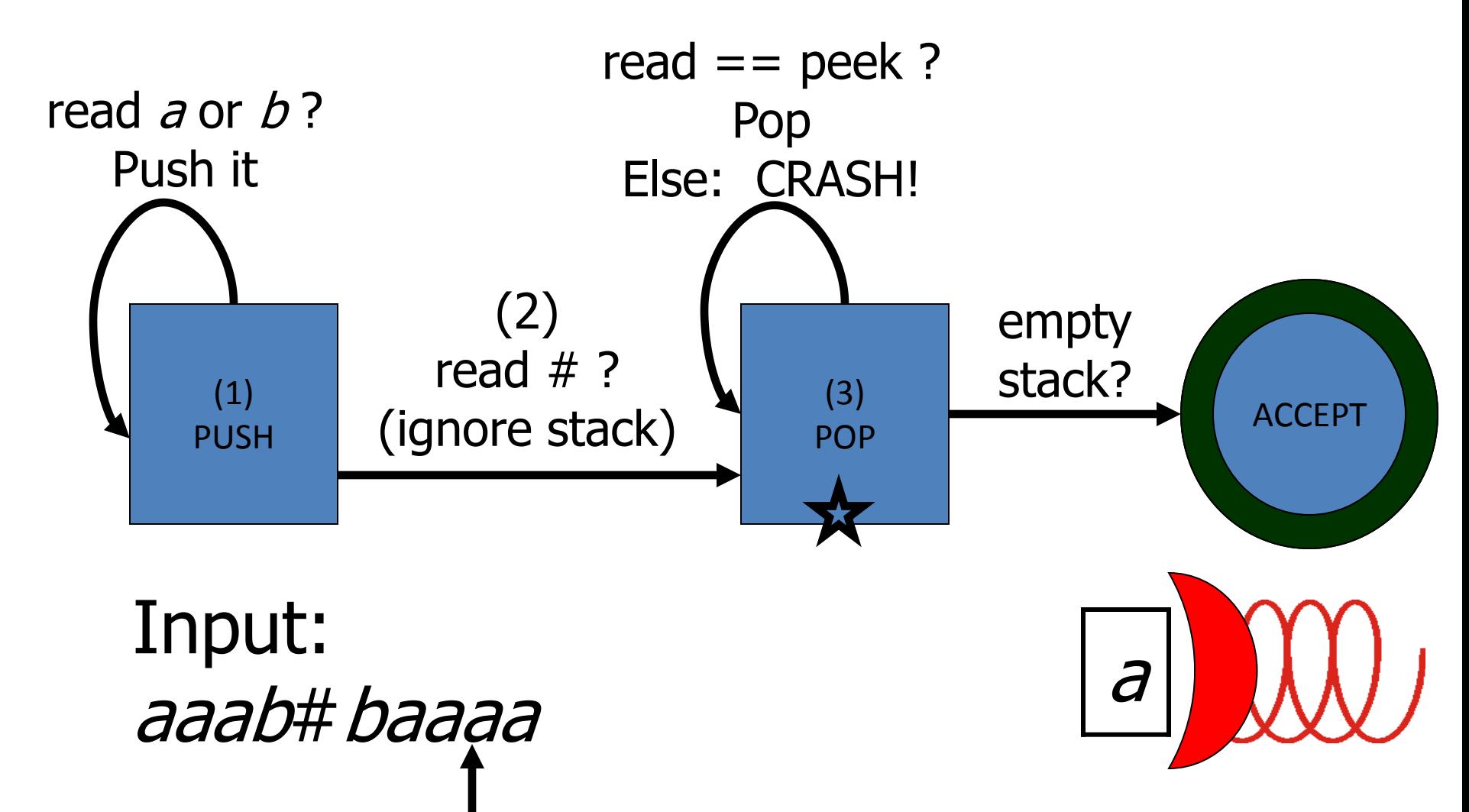

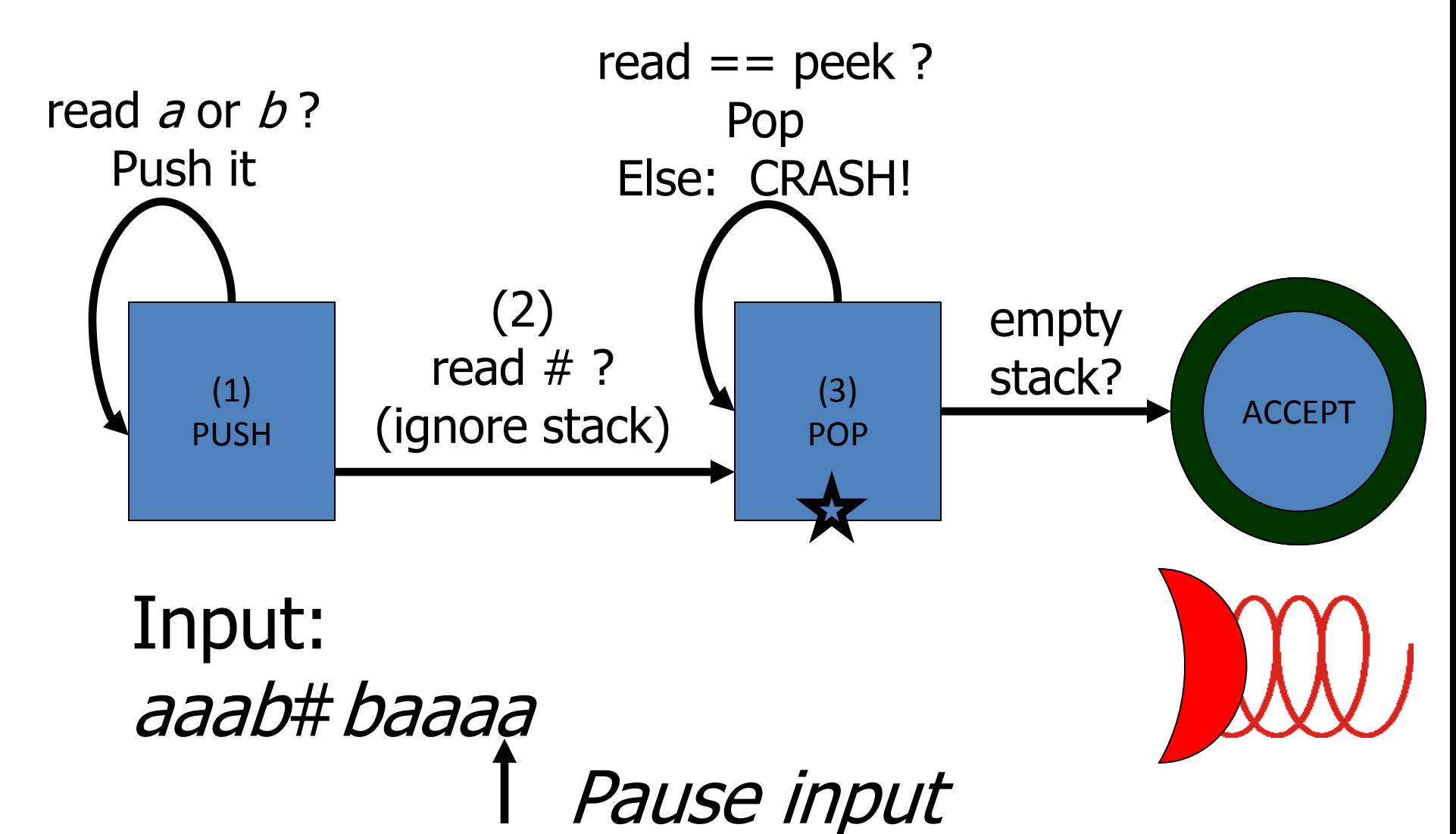

36
### De CFG's para Máquinas de Pilha

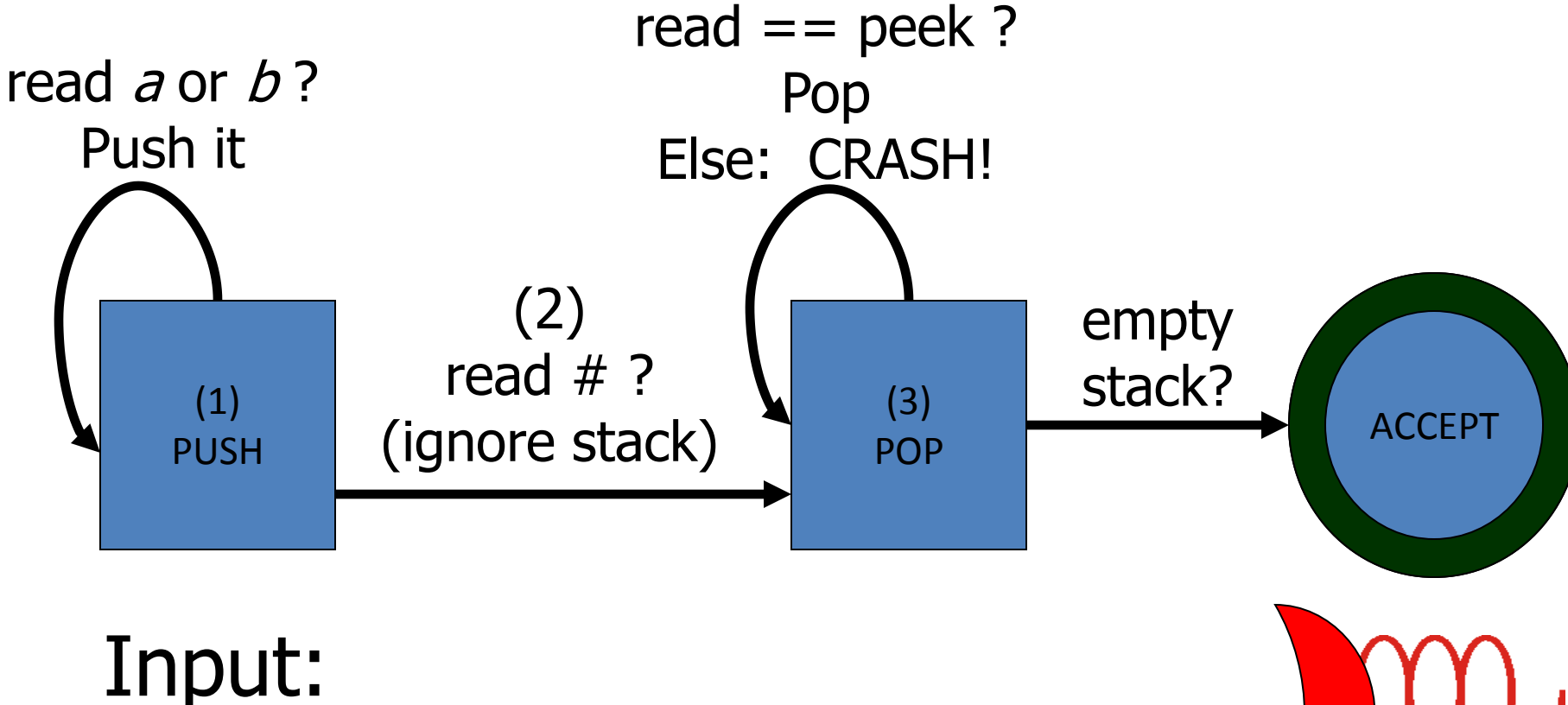

aaab#baaaa RASH

### PDA's à la Sipser

Para facilitar a análise, máquinas de pilha teóricas têm um conjunto restrito de operações. Cada livro-author tem sua própria versão. PDAs descritos em Sipser são assim:

- Push/Pop agrupados em única operação: *substituir o símbolo no topo da pilha*
- Nenhum teste intrínsico de pilha vazia
- Epsilon é usado para aumentar a funcionalidade: máquinas *não deterministas.*

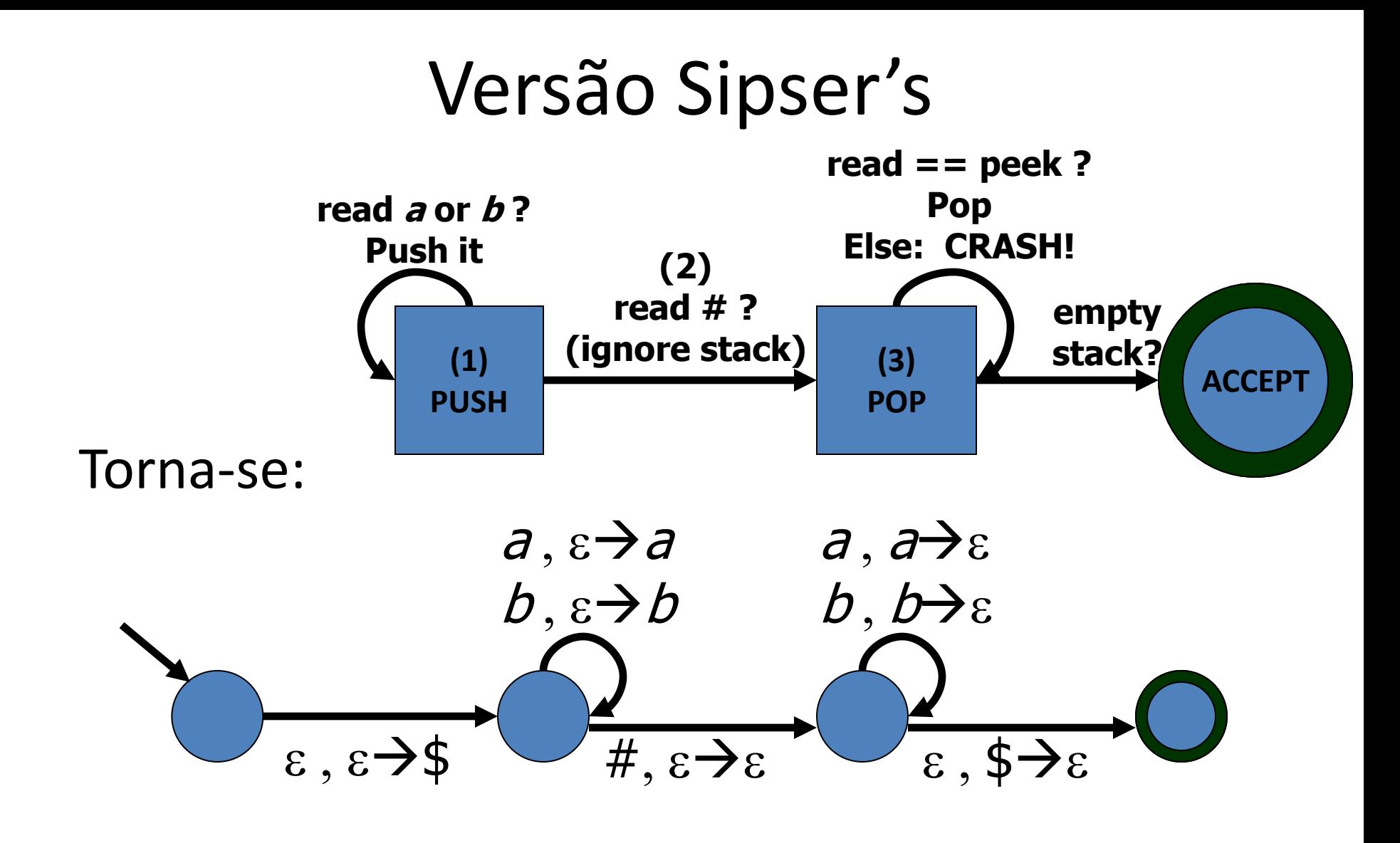

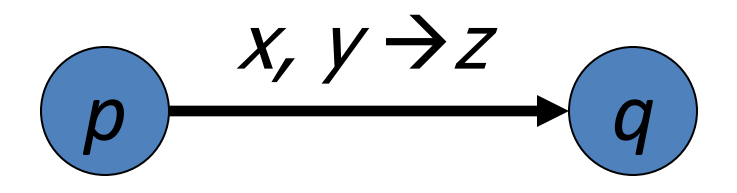

Significado da convenção do rótulo:

Se está no estado *p* **e** o próximo símbolo é *x* **e** o topo da pilha é *y*,

então vá para *q* **e** substitua *y* por *z* na pilha.

- *x* = ε: ignore a entrada, não leia
- *y* = e: ignore o topo da pilha e empilhe *z*
- $z = \varepsilon$ : desempilhe y

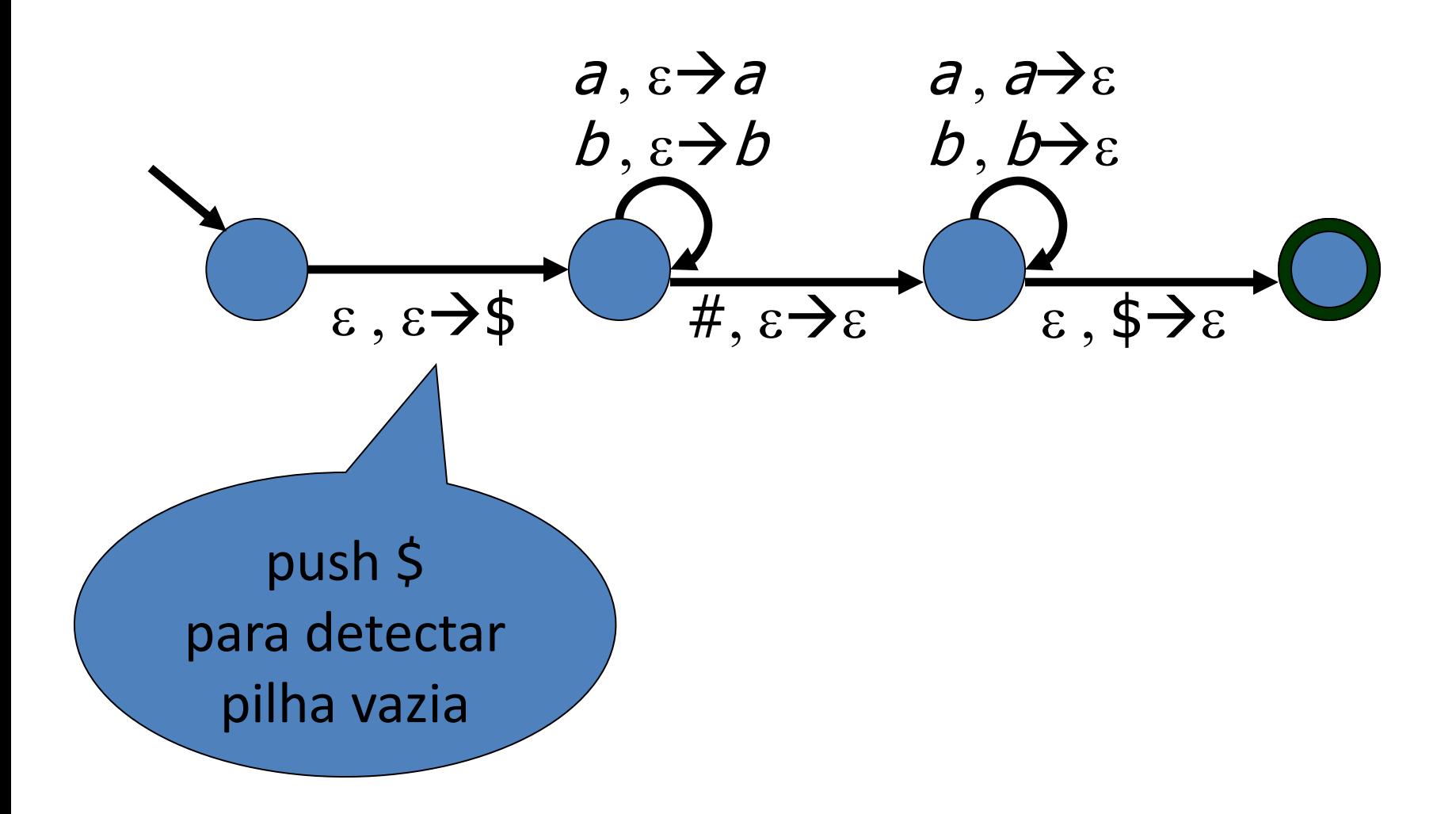

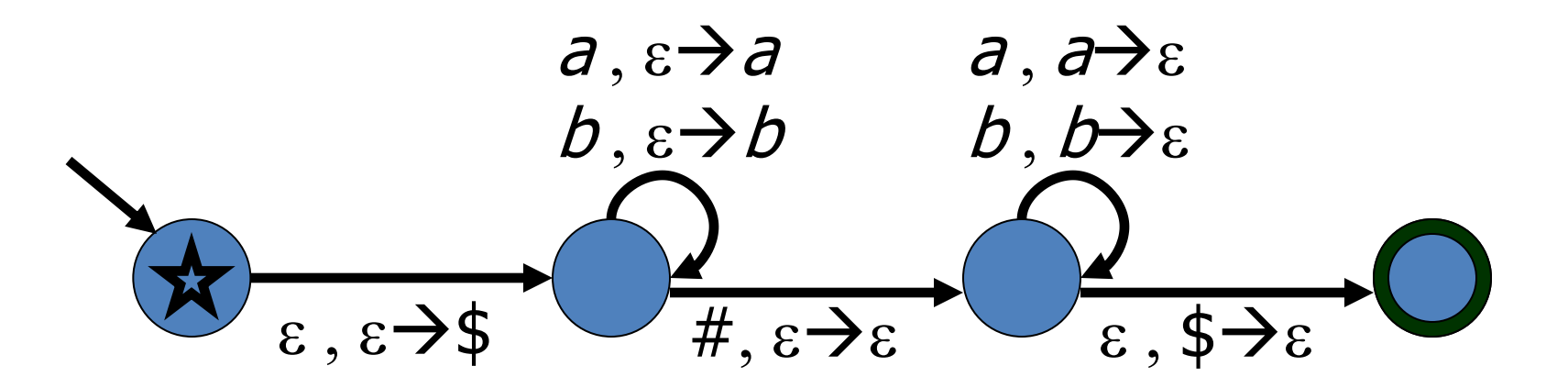

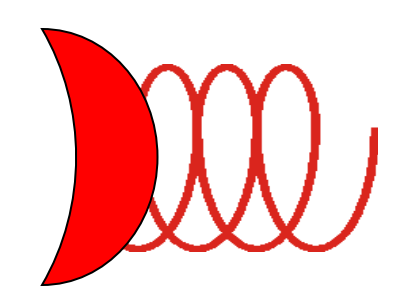

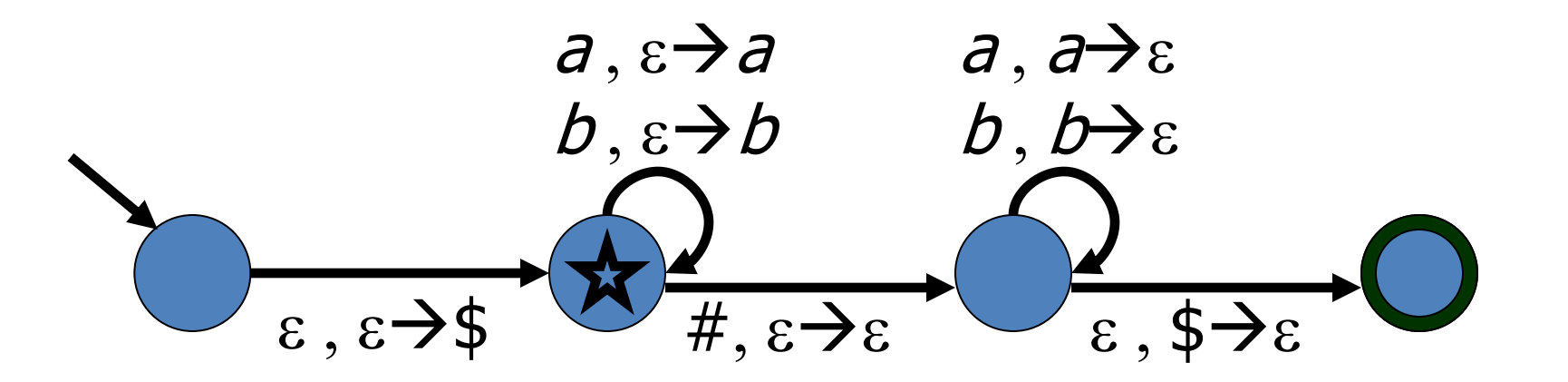

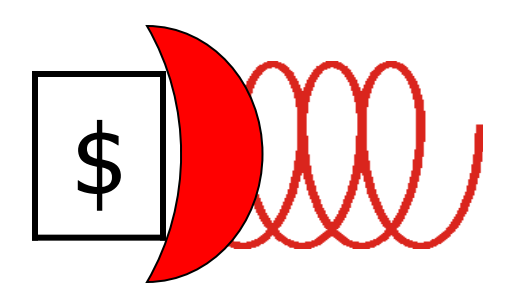

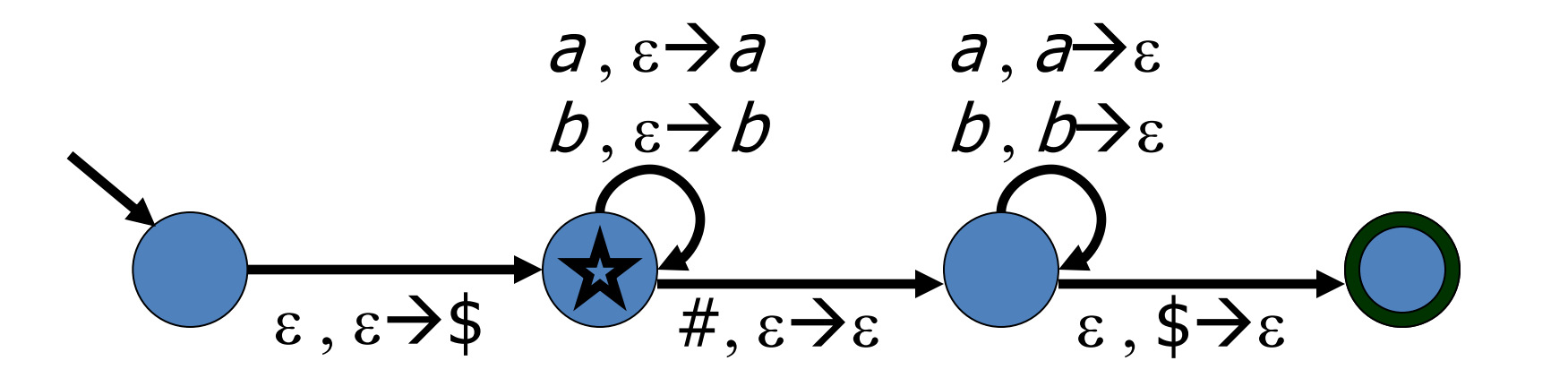

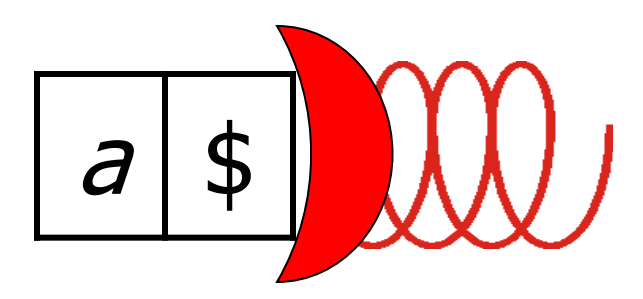

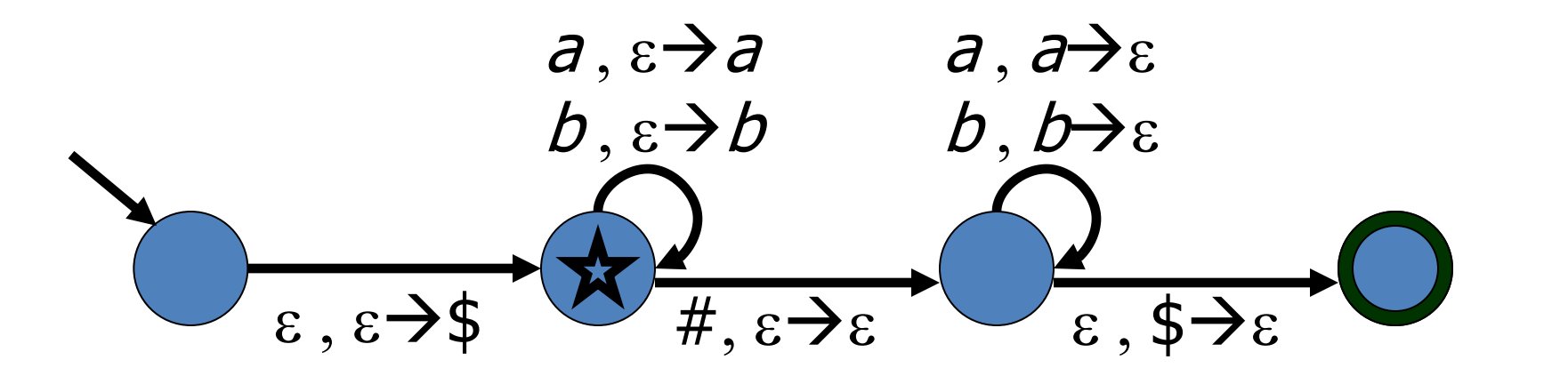

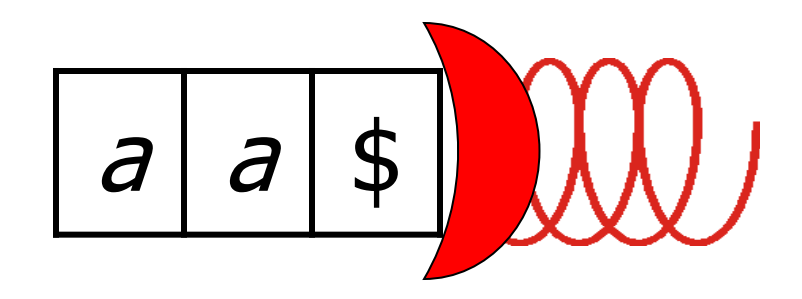

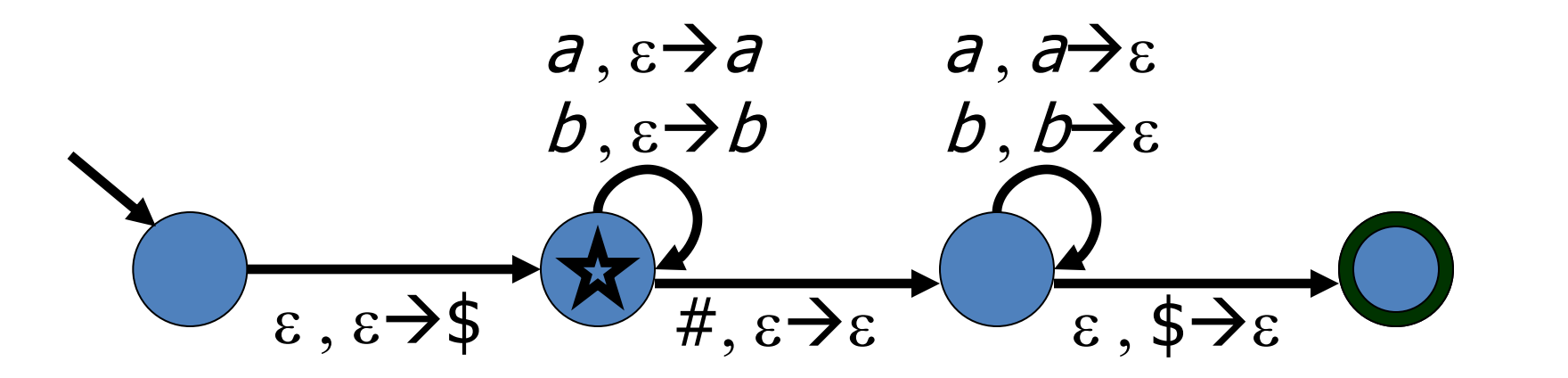

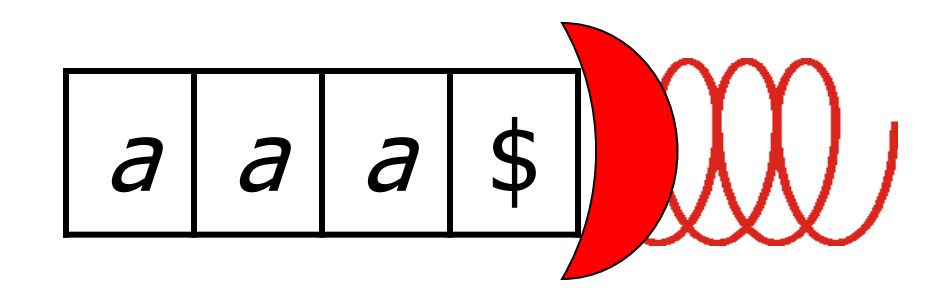

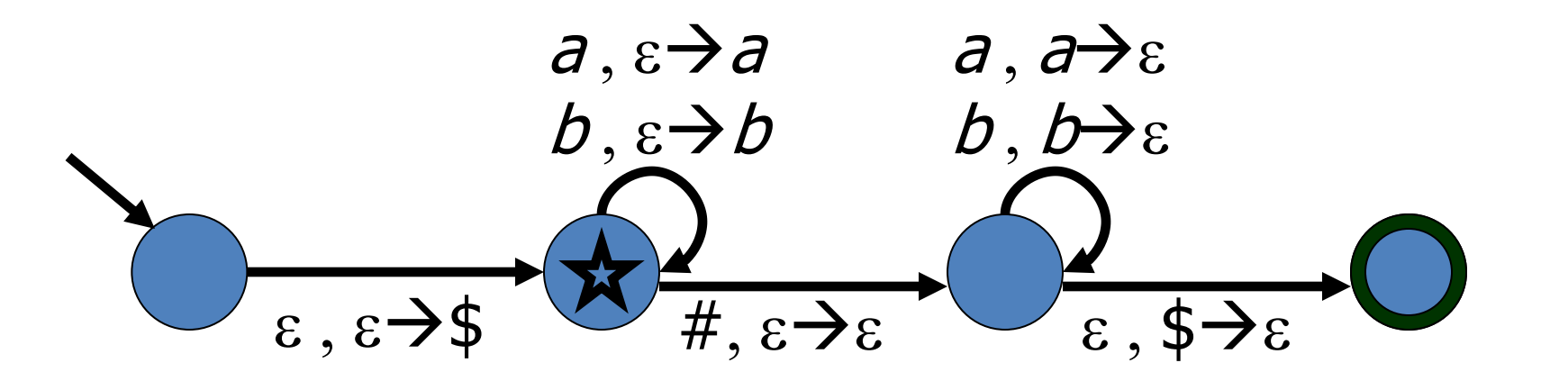

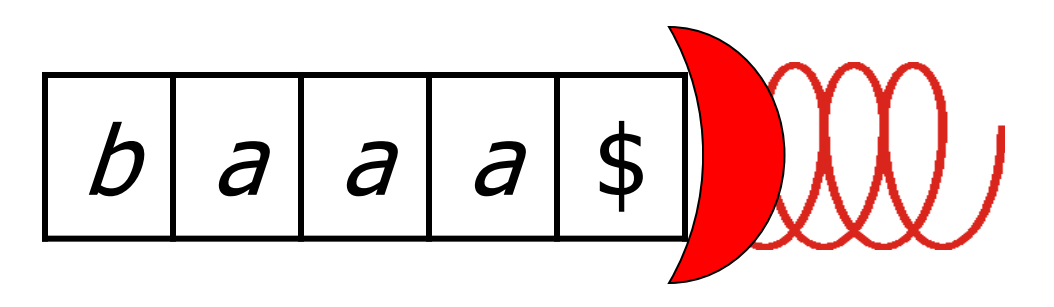

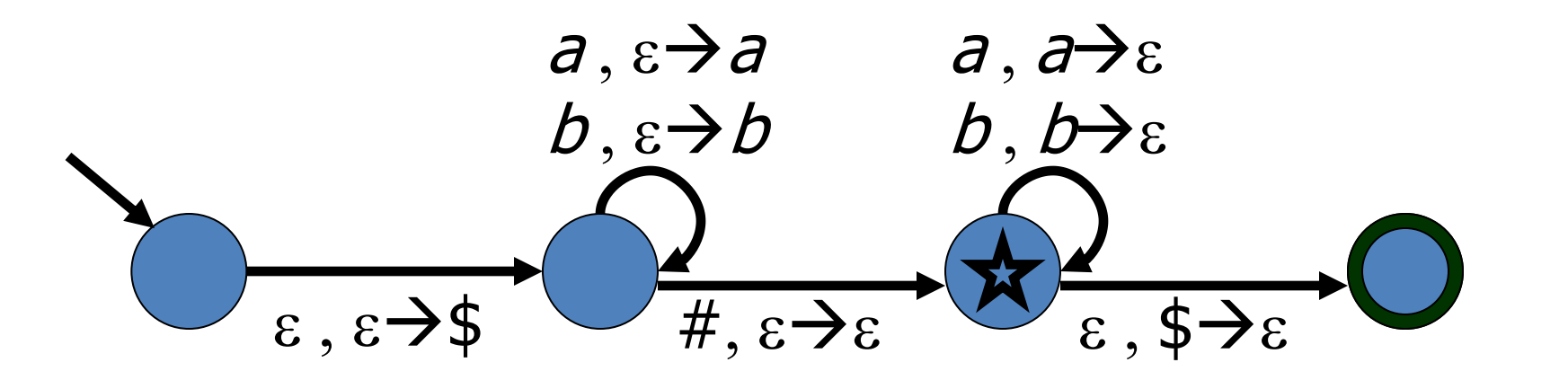

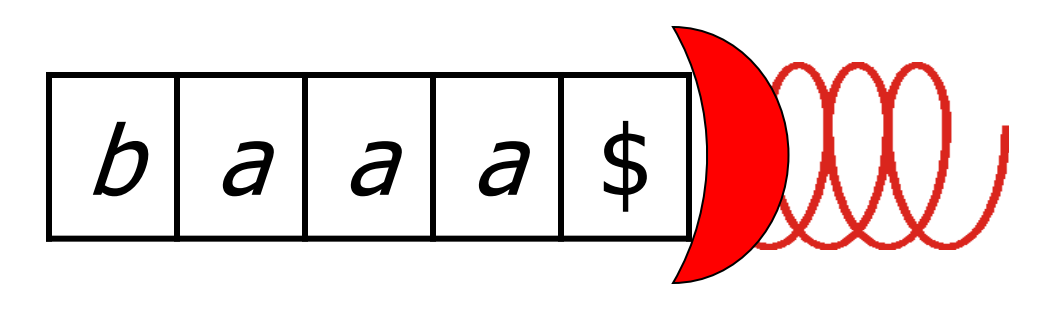

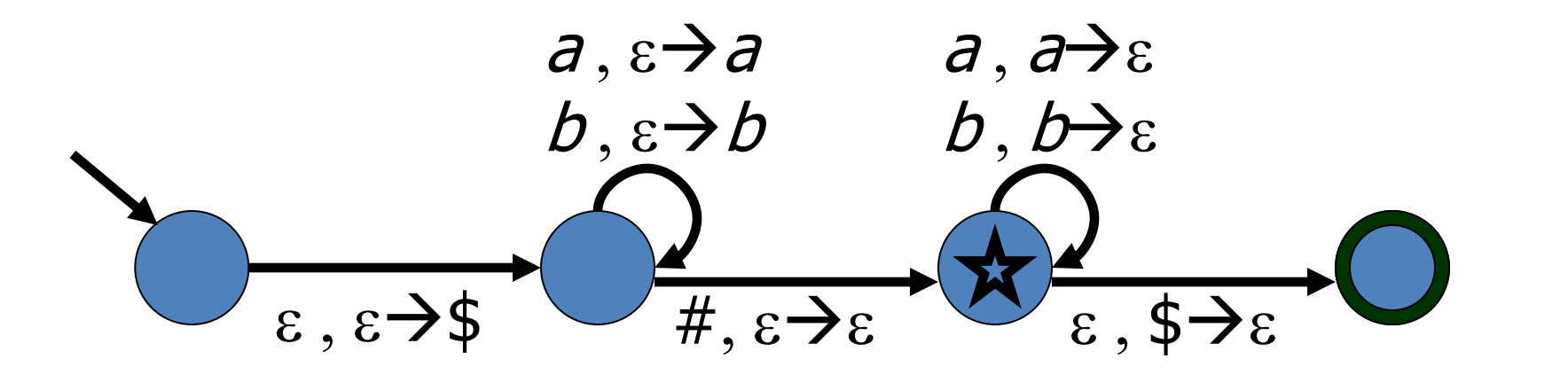

Input:  $\overline{d}$  $\overline{d}$ aaab#baaa

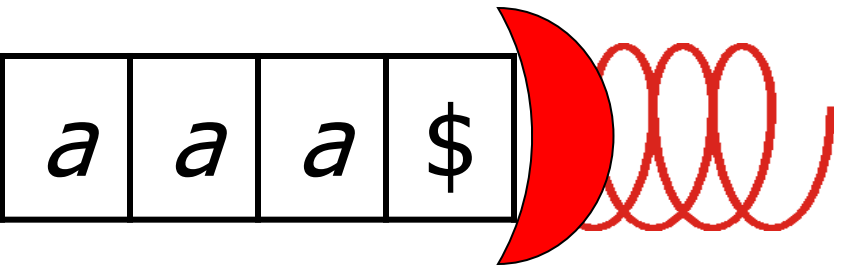

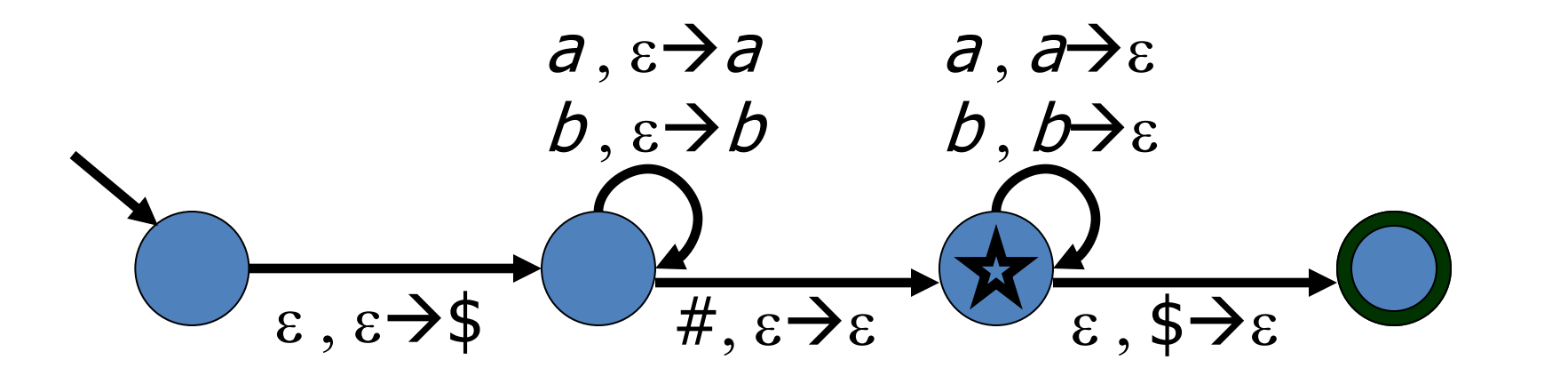

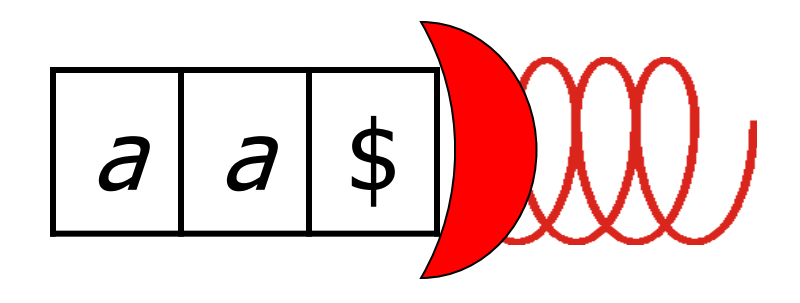

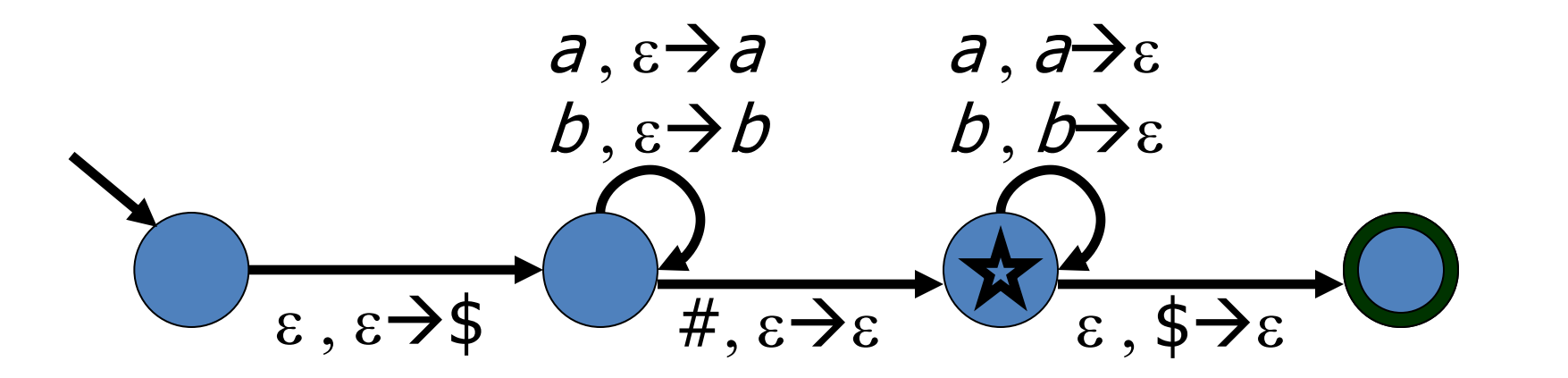

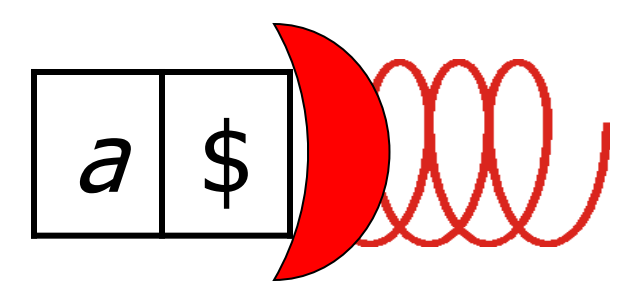

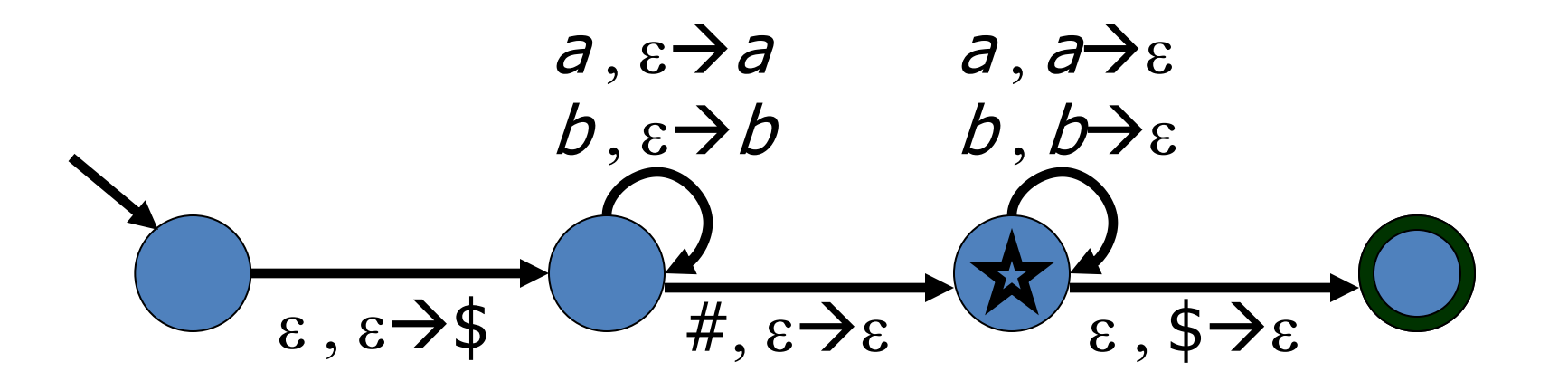

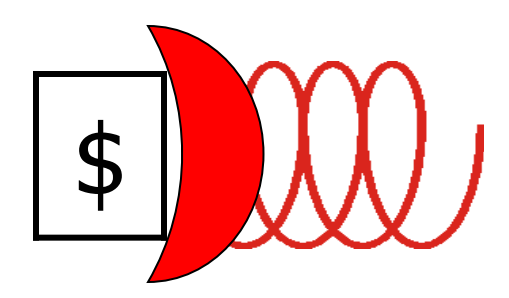

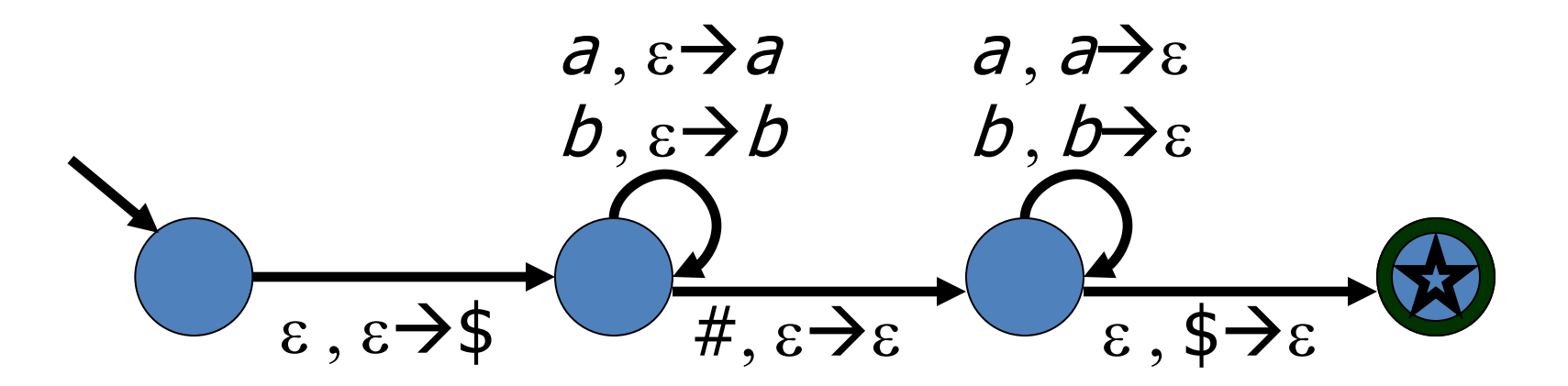

Input: aaab#baaa **ACCEPT!** 

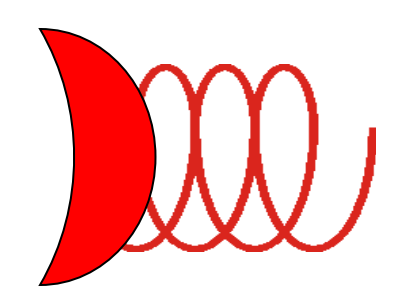

# PDA Definição Formal

DEF: Um *autômato de pilha* (PDA) é uma 6 tupla *M =* (*Q*, S, G, d, *q*<sup>0</sup> , *F* ) onde *Q*, S e *q*<sup>0</sup> , são como para um AF.  $\Gamma$  é o *alpfabeto da pilha*.  $\delta$  é uma função:

$$
\delta: Q \times \Sigma_{\varepsilon} \times \Gamma_{\varepsilon} \to P(Q \times \Gamma_{\varepsilon})
$$

Portanto, dado um estado *p,* uma símbolo lido *x* e um símbolo de pilha *y*, d(*p*,*x*,*y*) retorna todo (*q,z*) tal que *q* é um estado alvo e *z* é um símbolo que deve substituir *y*.

## **PDA** Definição Formal

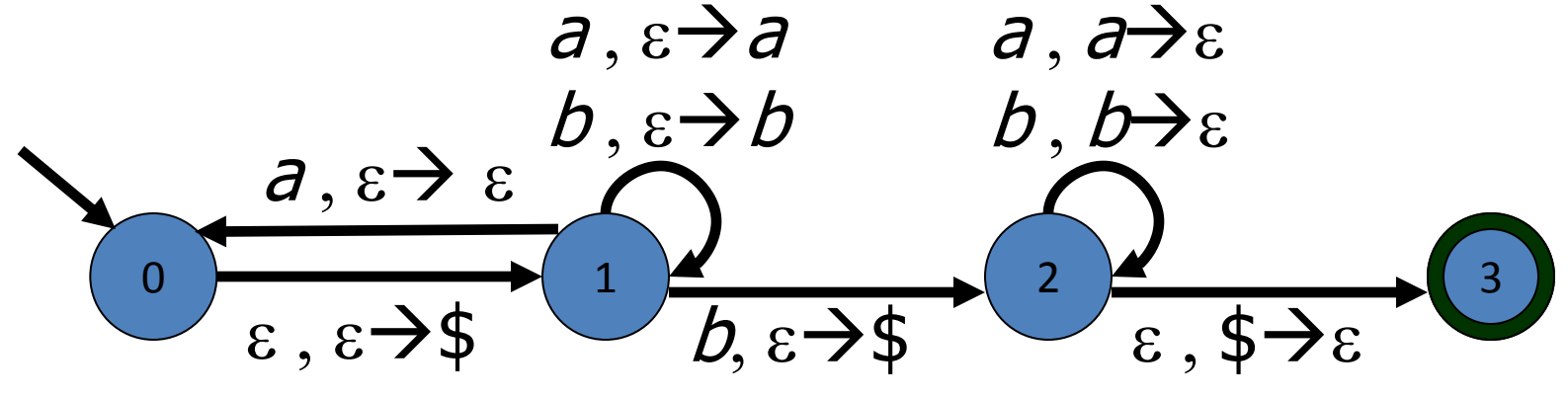

- Q: O que é  $\delta(p,x,y)$  em cada caso?
- $\delta(0,a,b)$ 1.
- 2.  $\delta(0,\varepsilon,\varepsilon)$
- 3.  $\delta(1,a,\varepsilon)$
- 4.  $\delta(3,\varepsilon,\varepsilon)$

## **PDA** Definição Formal

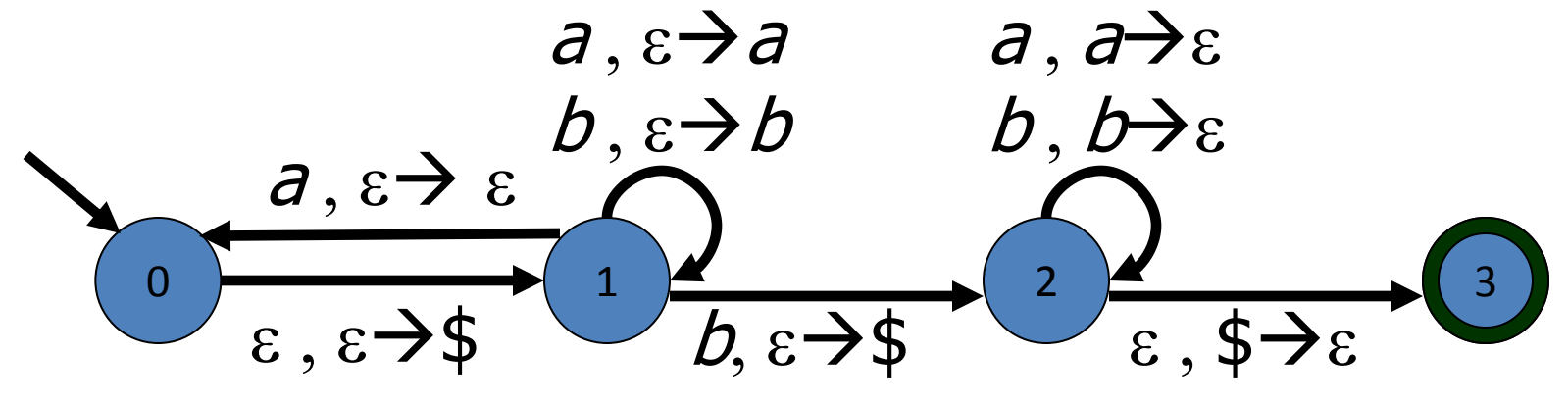

 $R:$ 

- $\delta(0,a,b) = \varnothing$ 1.
- 2.  $\delta(0,\varepsilon,\varepsilon) = \{(1,\xi)\}\$
- 3.  $\delta(1,a,\varepsilon) = \{(0,\varepsilon), (1,a)\}\$
- 4.  $\delta(3,\varepsilon,\varepsilon)=\emptyset$

### PDA - Exercício

- Forneça PDA´s para reconhecer as seguintes linguagens:
	- $-\{a^n b^n \mid n \in \aleph\}$
	- $-\{a^n b^{2n} \mid n \in \aleph\}$
	- $-\{a^{2n}b^n \mid n \in \aleph\}$
	- $-$  {a<sup>i</sup>b<sup>j</sup>c<sup>k</sup> | i = j ou i=k}
	- $-$  {w w<sup>R</sup> | w  $\in$  {0,1}\* }
	- $-$  {w  $\in$  {0,1}  $*$  | o número de 0's é igual ao de 1's }

#### Equivalência entre PDA e CFG

### $CFG \rightarrow PDA$

Gramáticas Lineares à direita podem ser convertidas para NFA's. Em geral, CFG's podem ser convertidas para PDA's.

Em "NFA  $\rightarrow$  REX" foi útil considerar GNFA's como estágio intermediário. De modo similar, será útil considerar aqui PDA's Generalizados.

### PDA's Generalizados

Um *PDA Generalizado* (GPDA) é como um PDA, exceto que permite substituir o topo da pilha por um string, e não apenas um caractere ou o string vazio. É fácil converter um GPDA para um PDA: basta substituir cada push de um string por uma sequência de push's simples.

Converta a gramática

 $S \rightarrow \varepsilon$  |*a* | *b* | *aSa* | *bSb* 

em um PDA. A idéia é simular as derivações gramaticais com o PDA.

#### Comece com três estados para o GPDA:

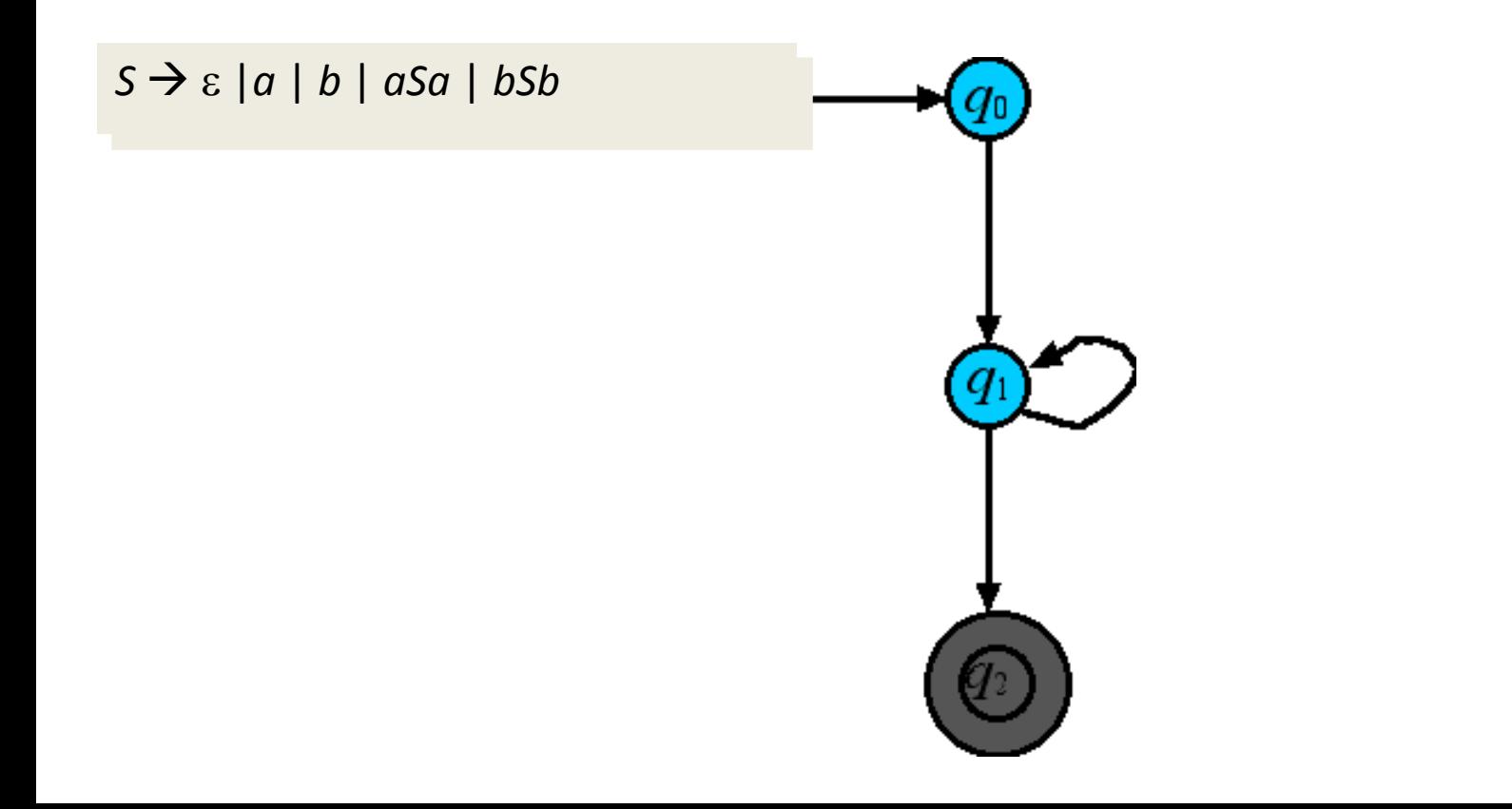

#### A primeira transição empilha *S*\$ de modo que se possa testar pilha vazia (\$), e também iniciar a simulação (*S*).

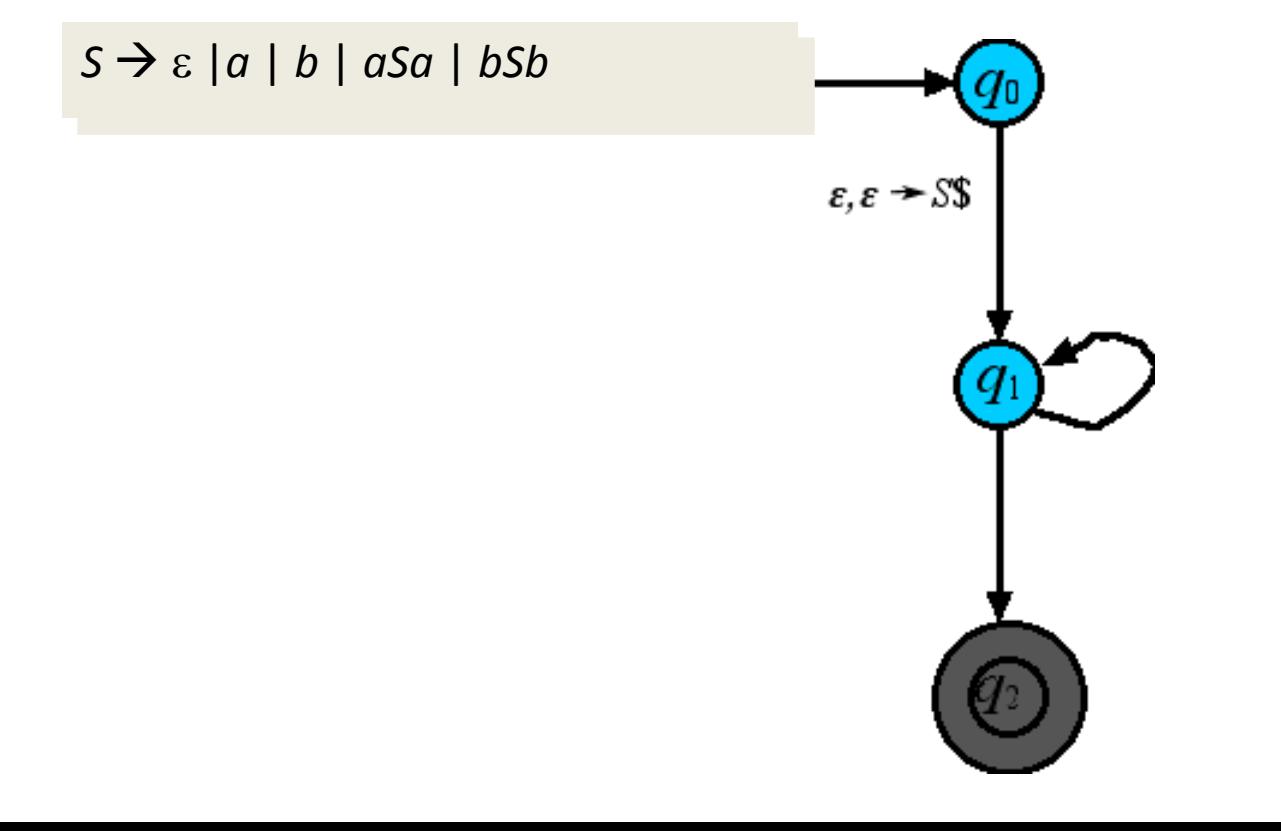

#### Possibilite reading/popping de terminais de modo que se possa ler qualquer string de terminais gerado.

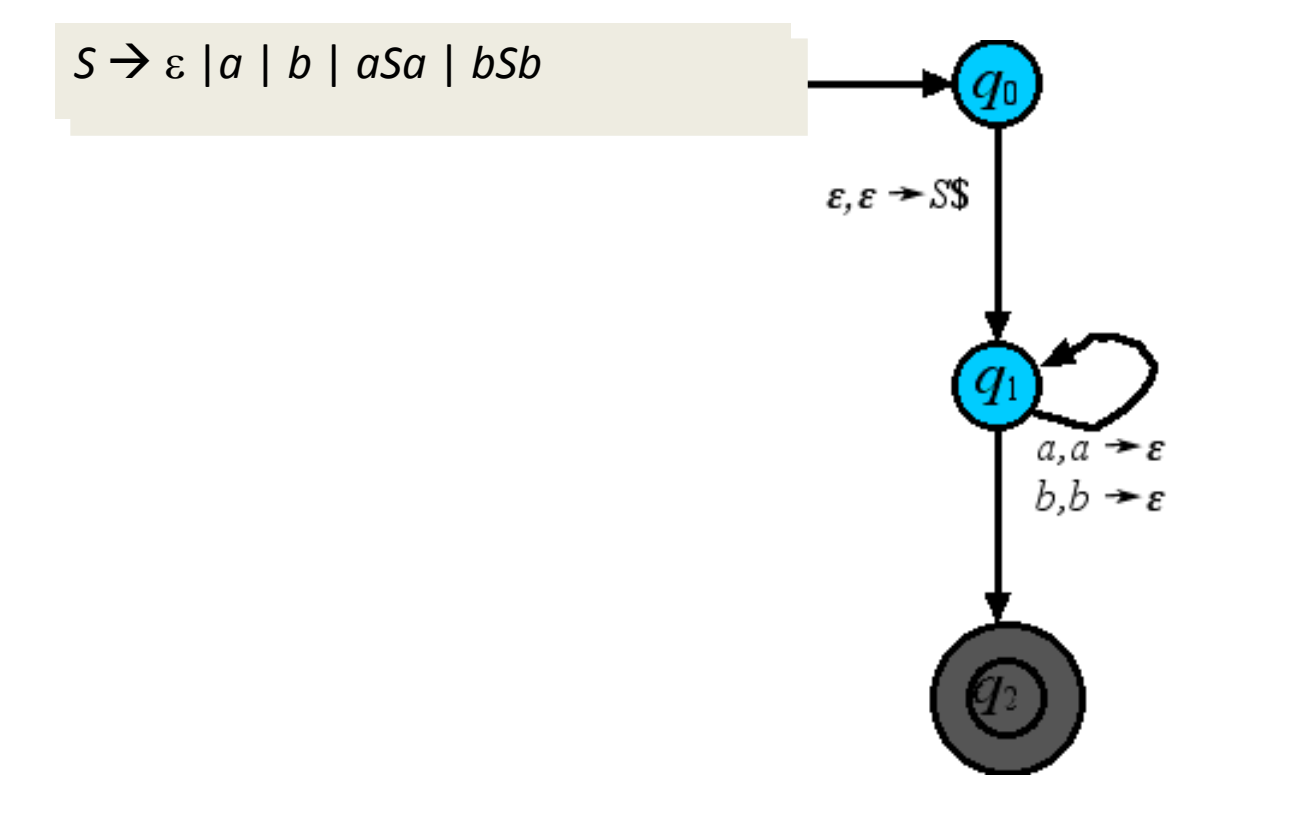

#### Simule todas as productions adicionando transições sem leitura.

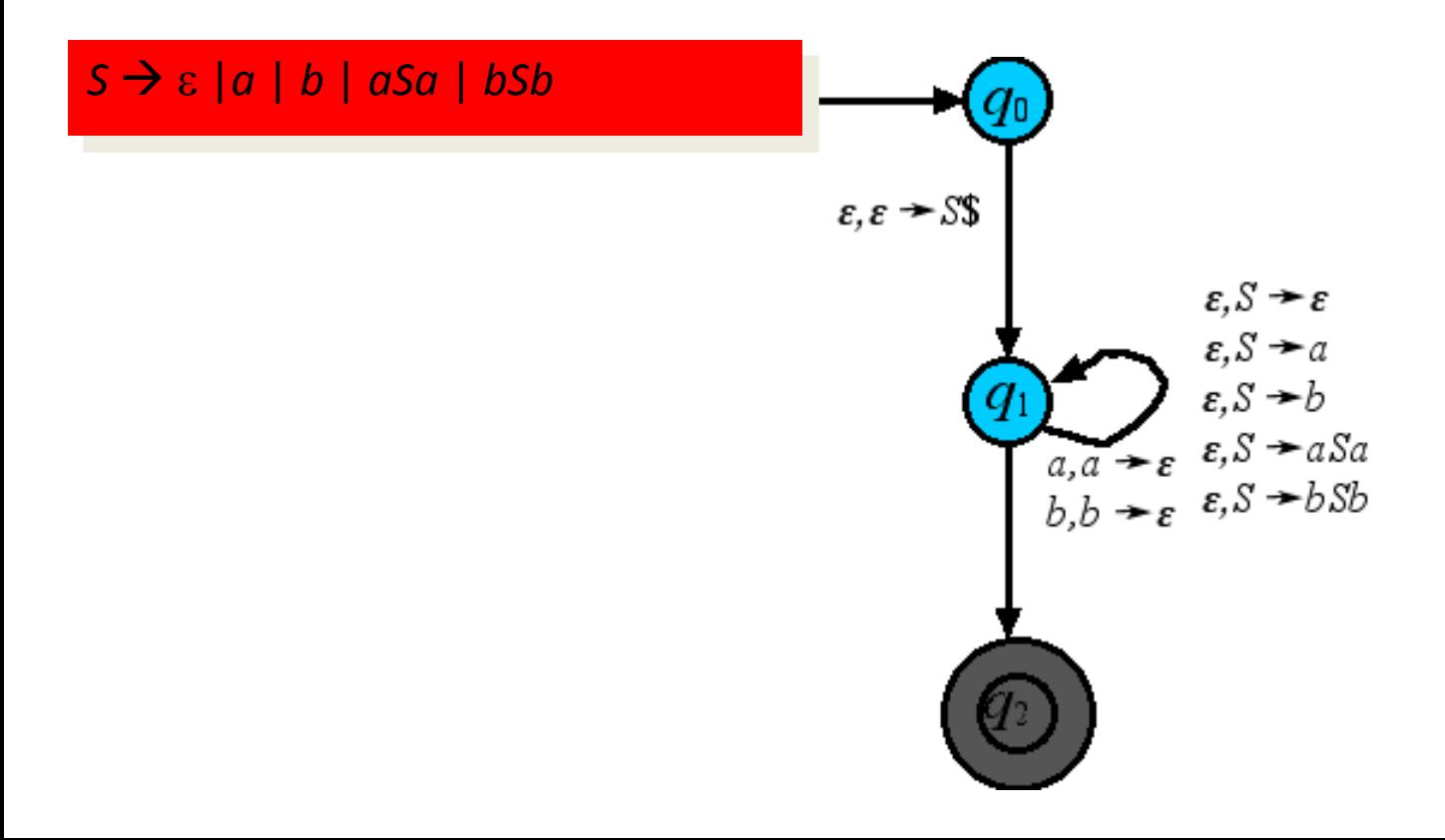

Pop \$ para aceitar quando a pilha está vazia (não deve haver mais nenhuma variável e todos os terminais devem ser lidos).

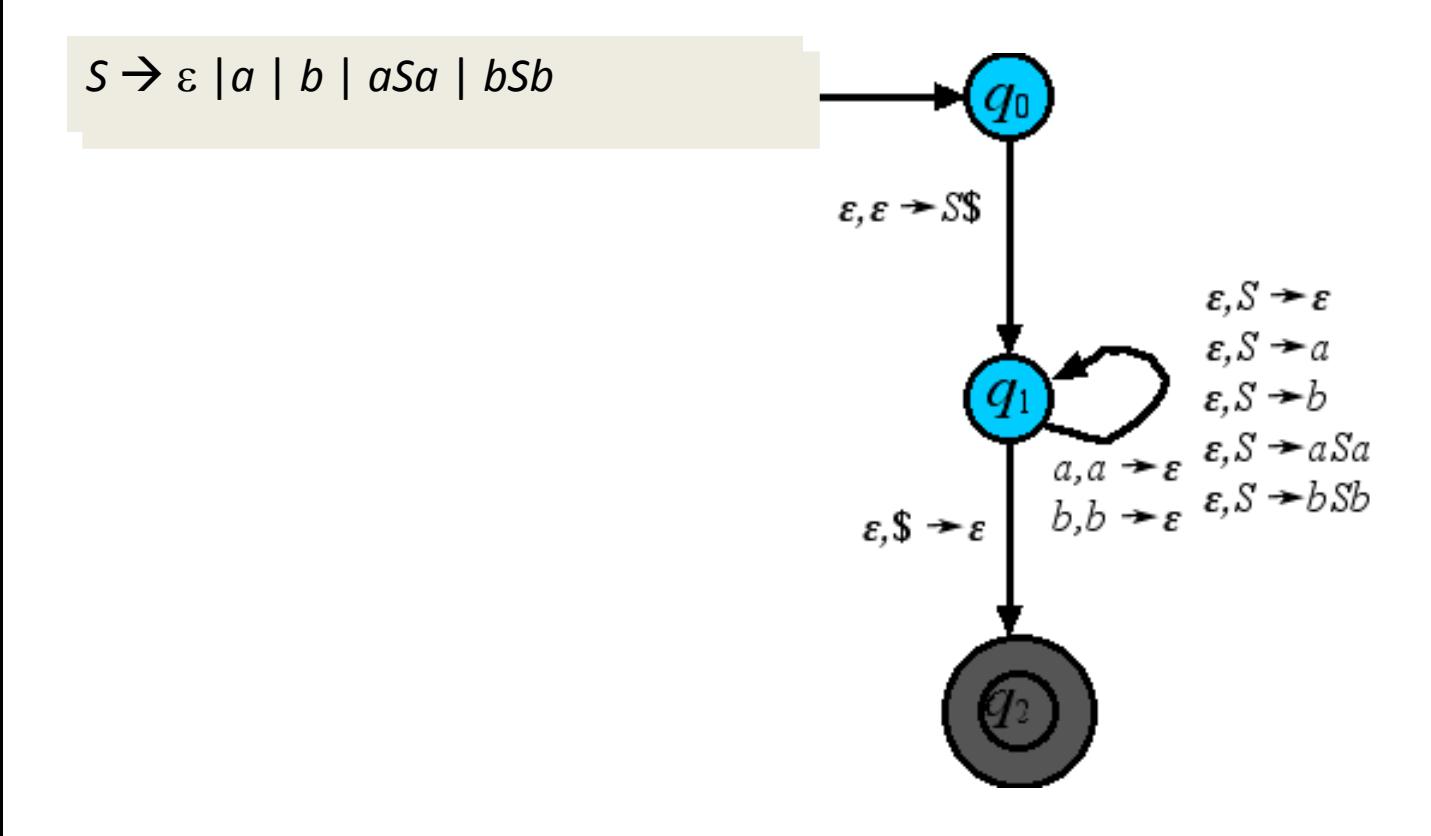

#### Converta o GPDA em um PDA usual, dividindo push's compostos.

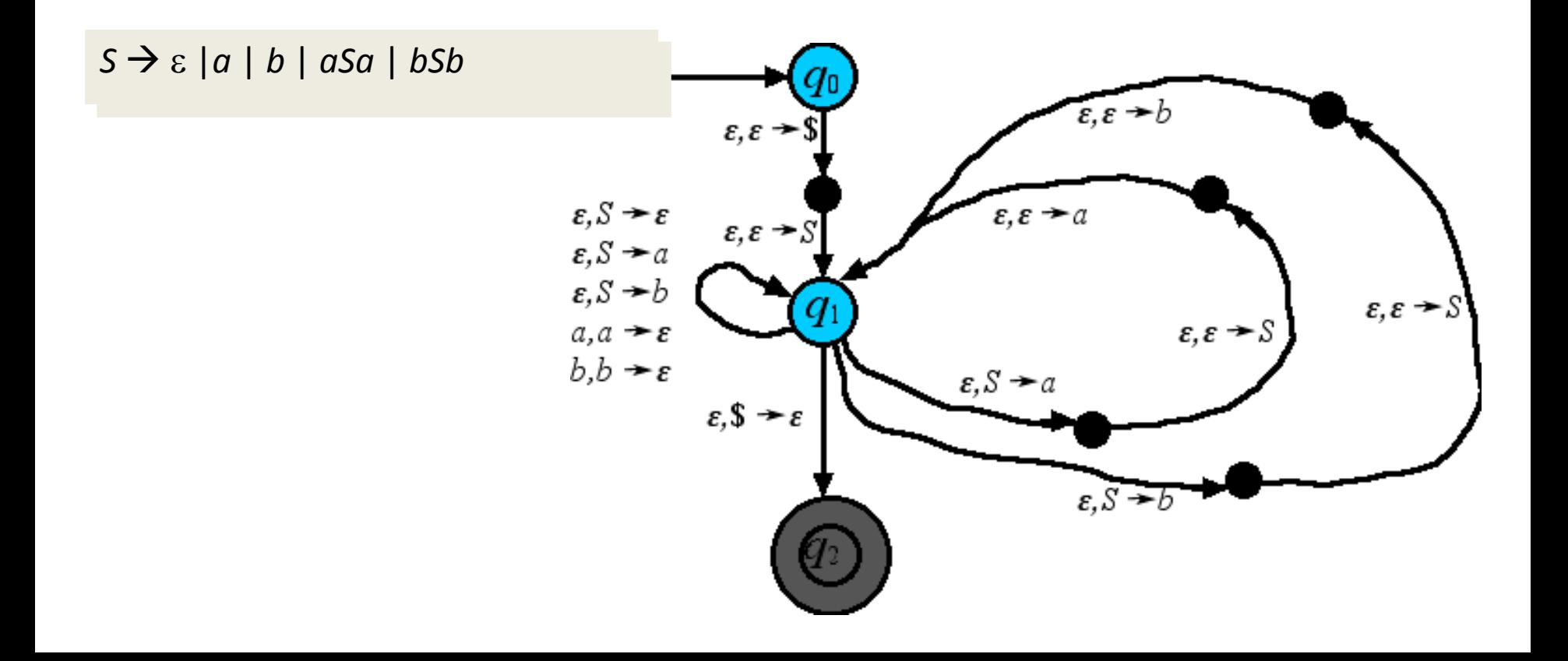

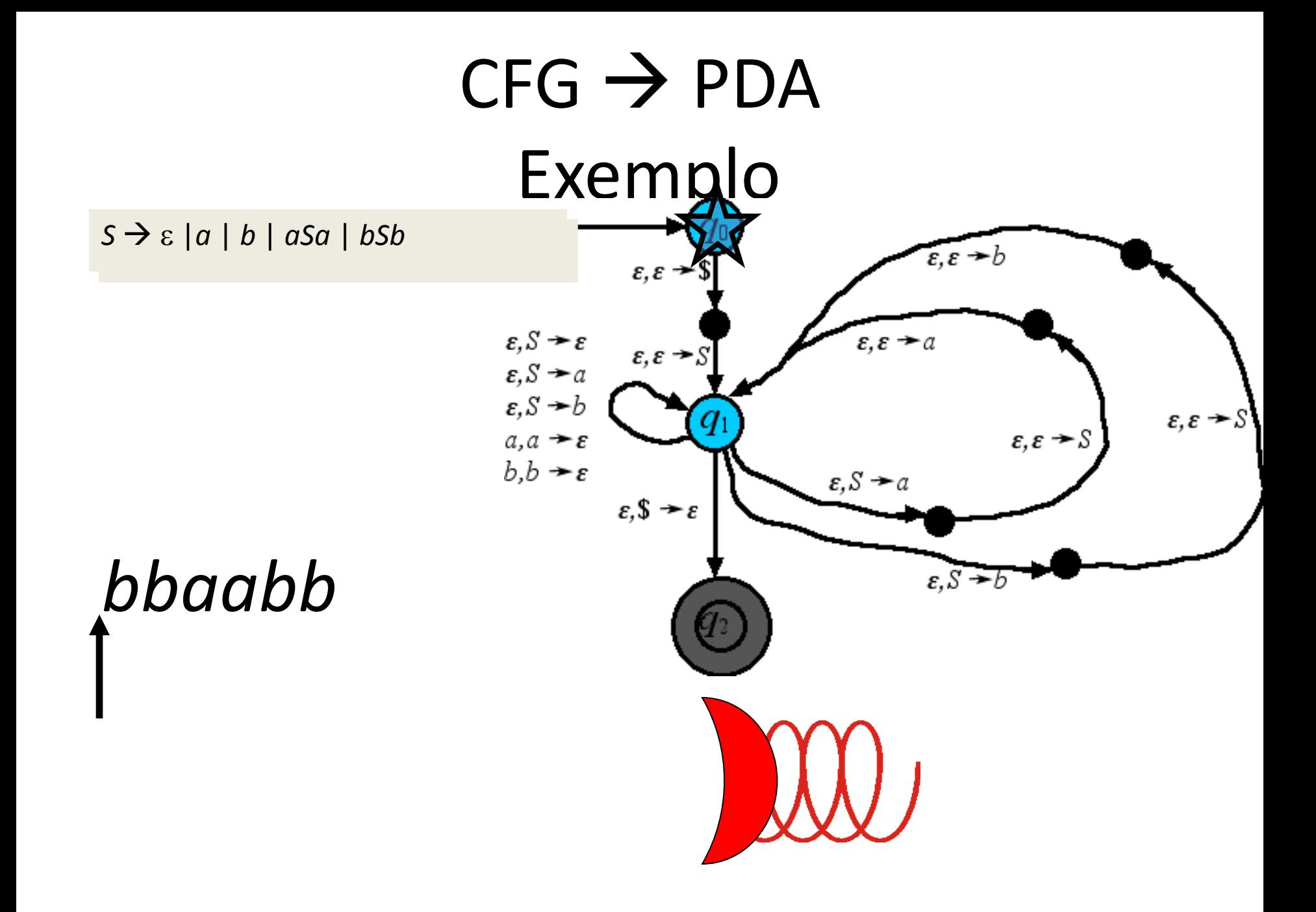

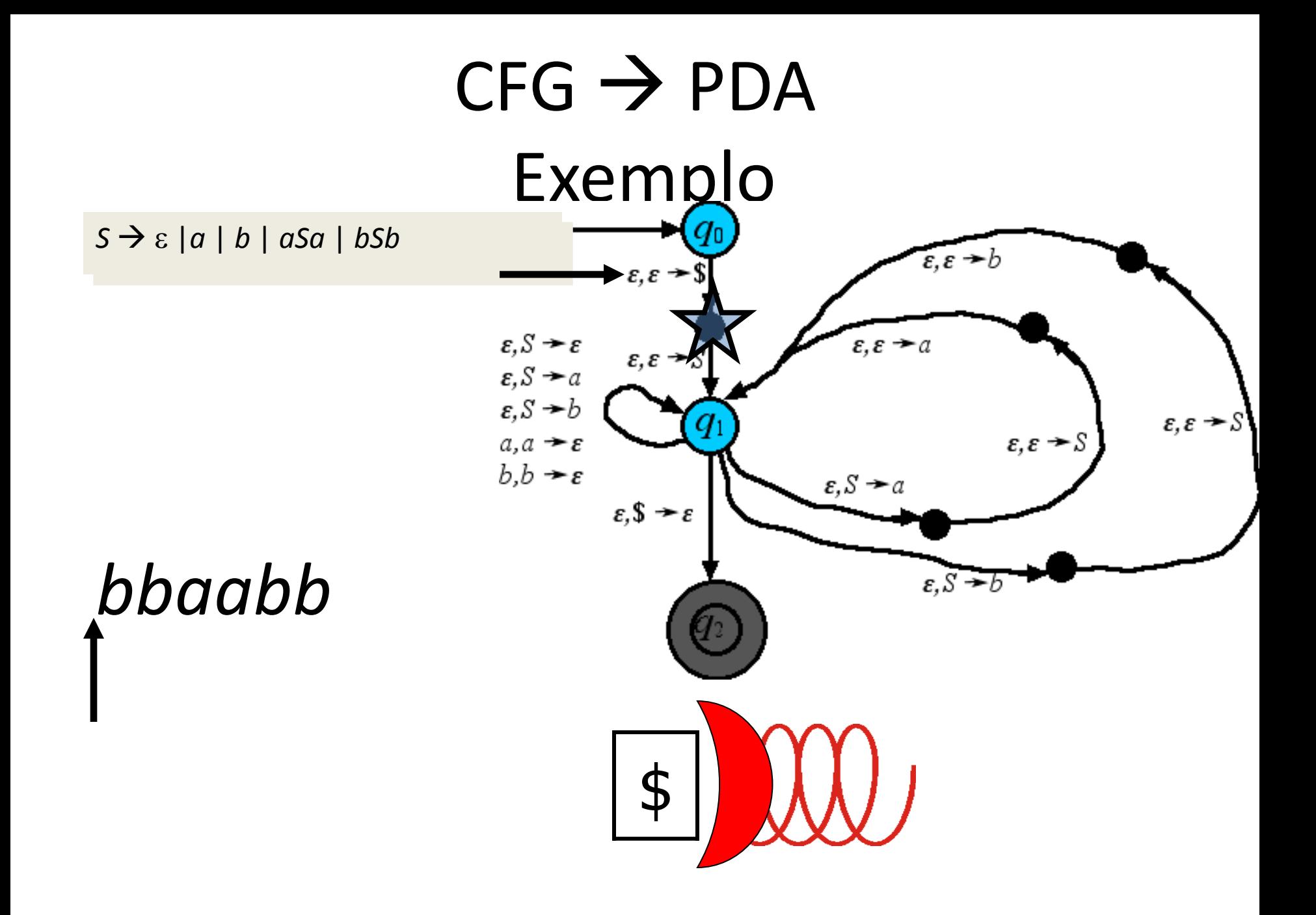

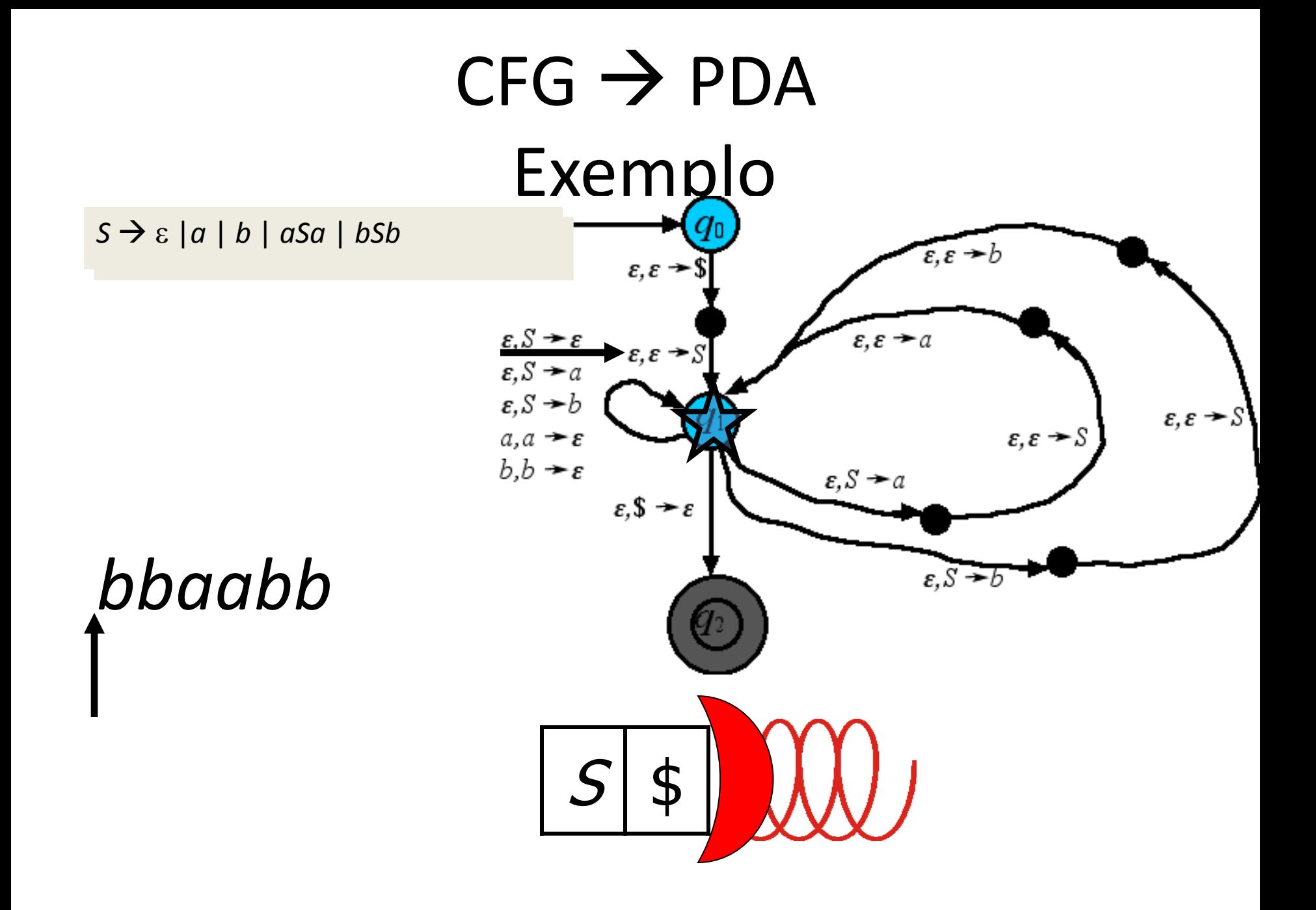

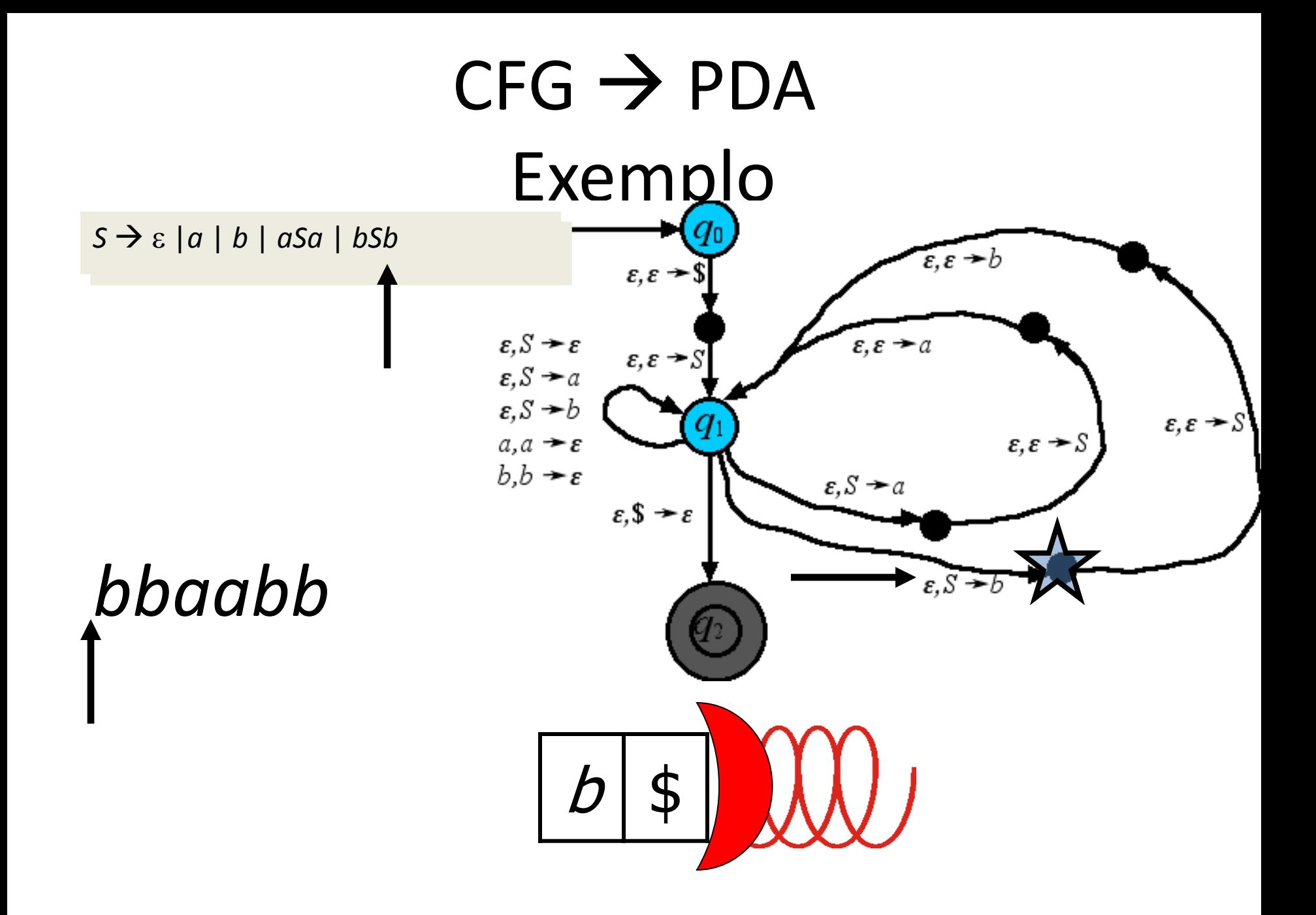

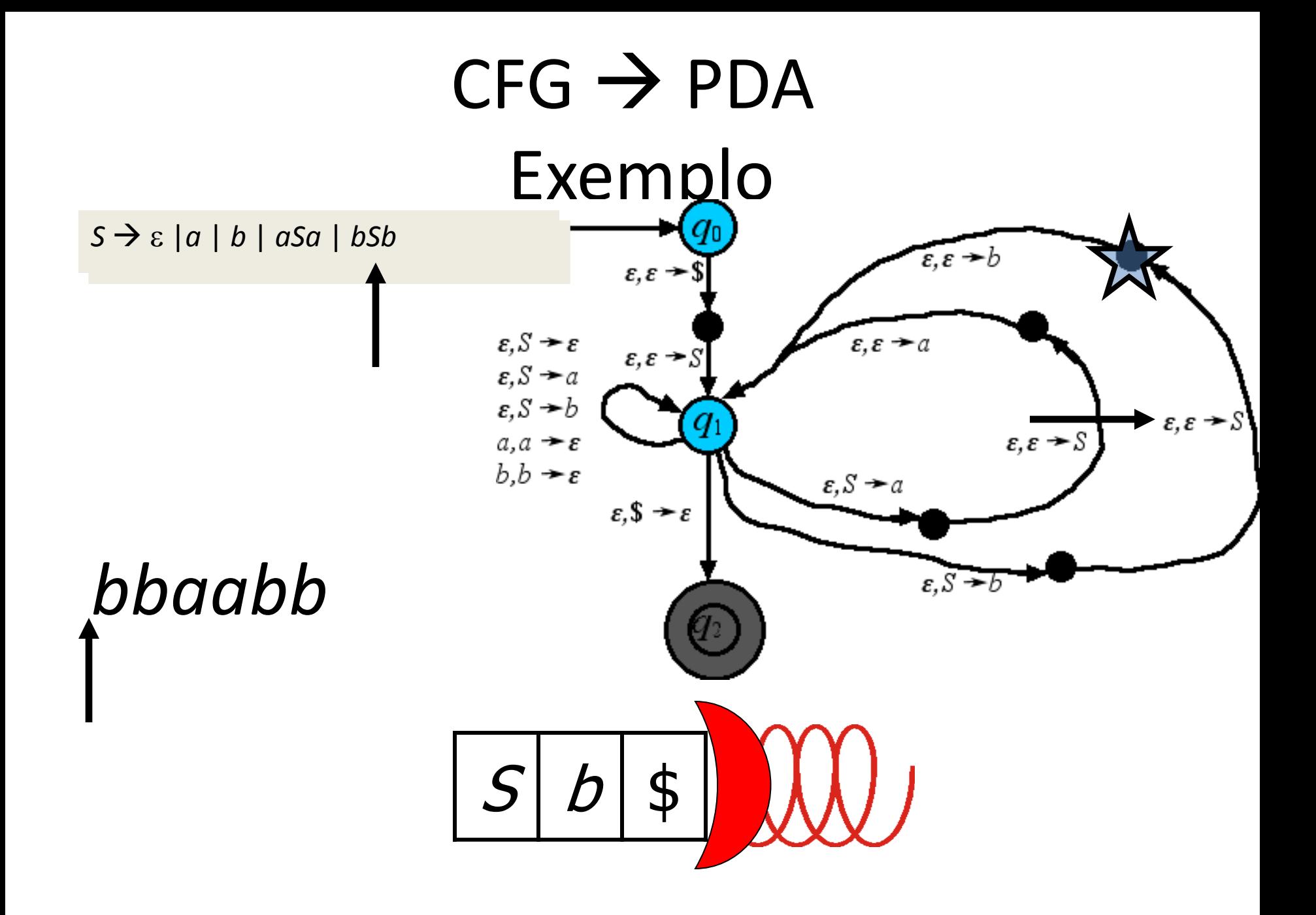
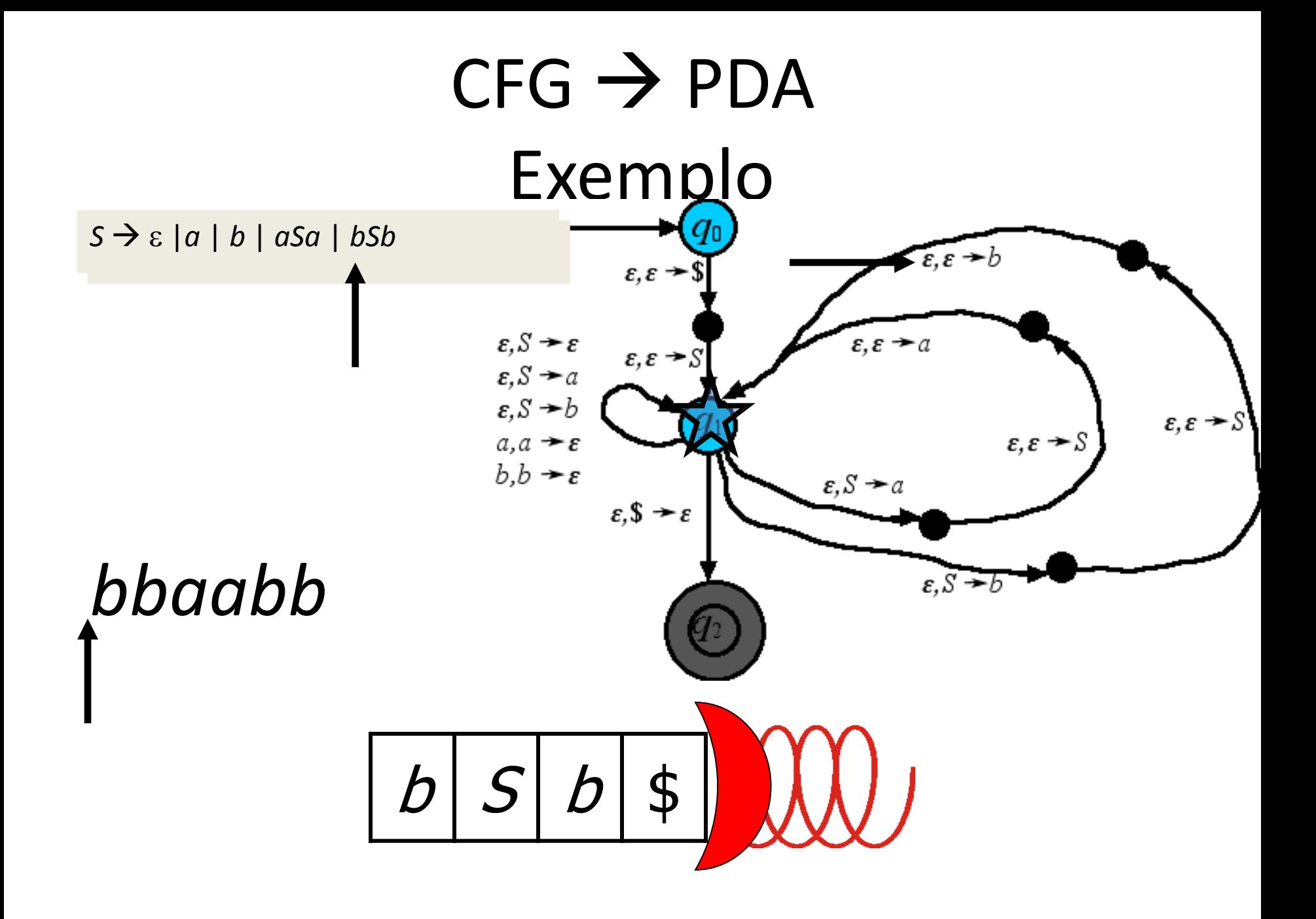

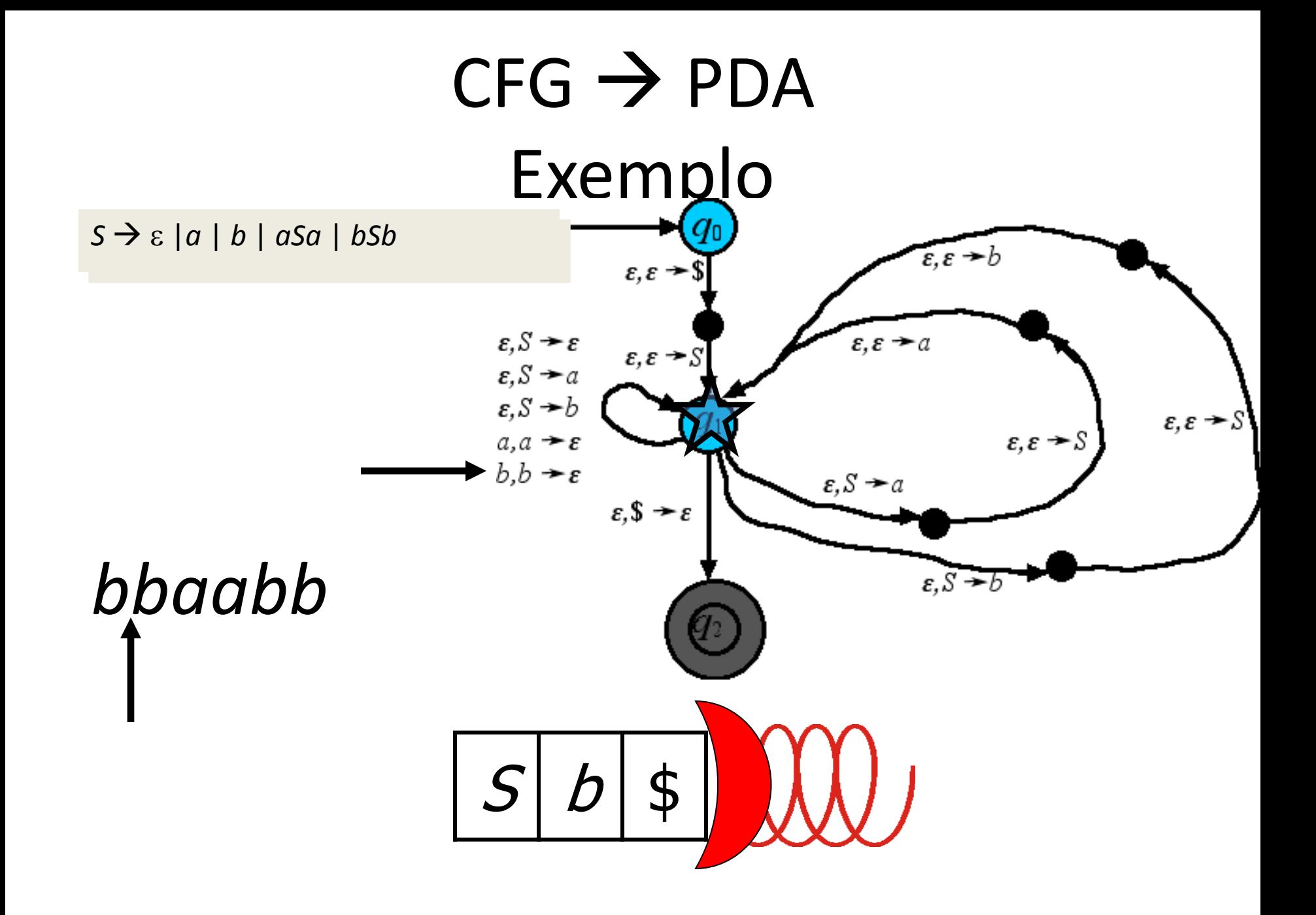

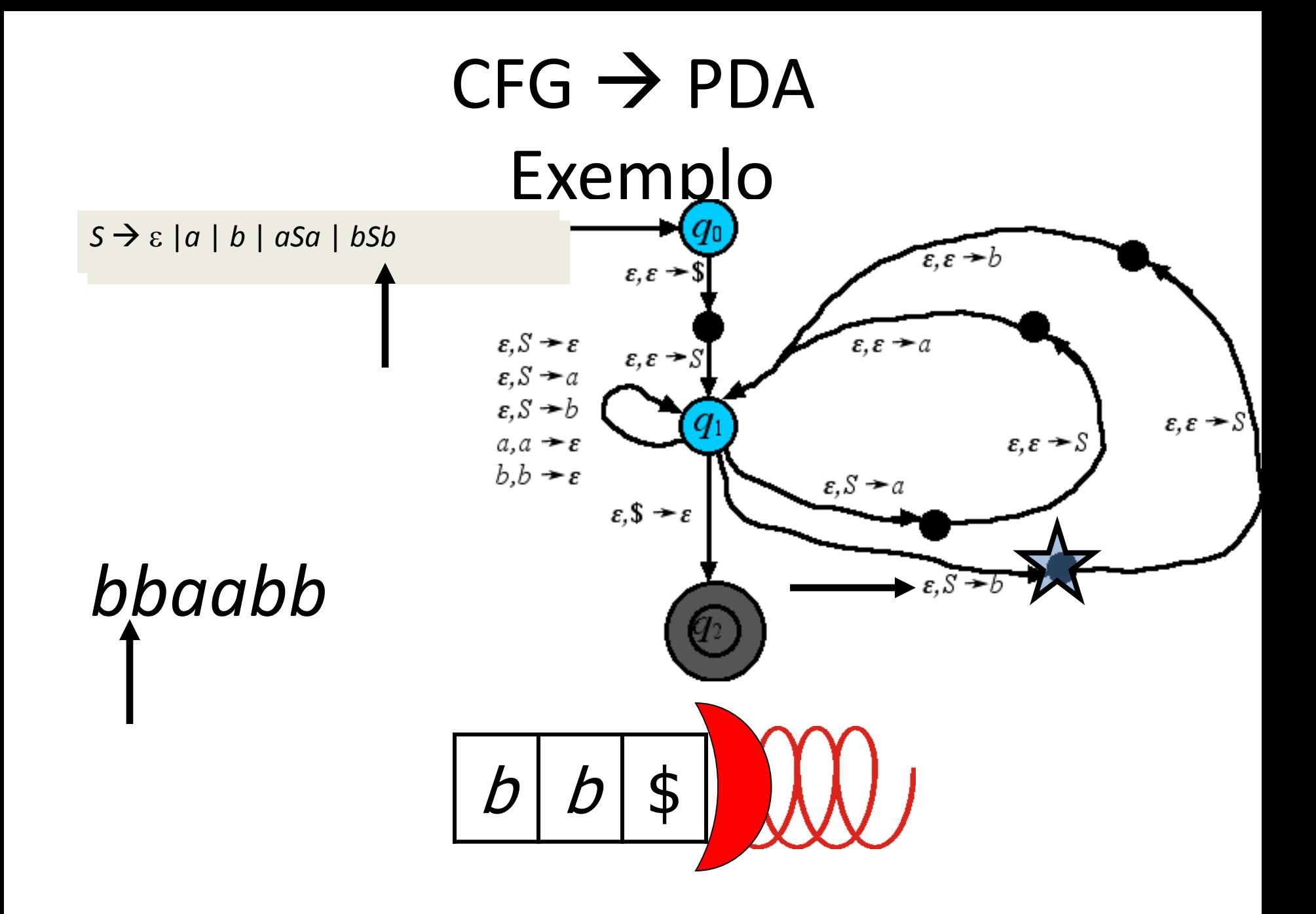

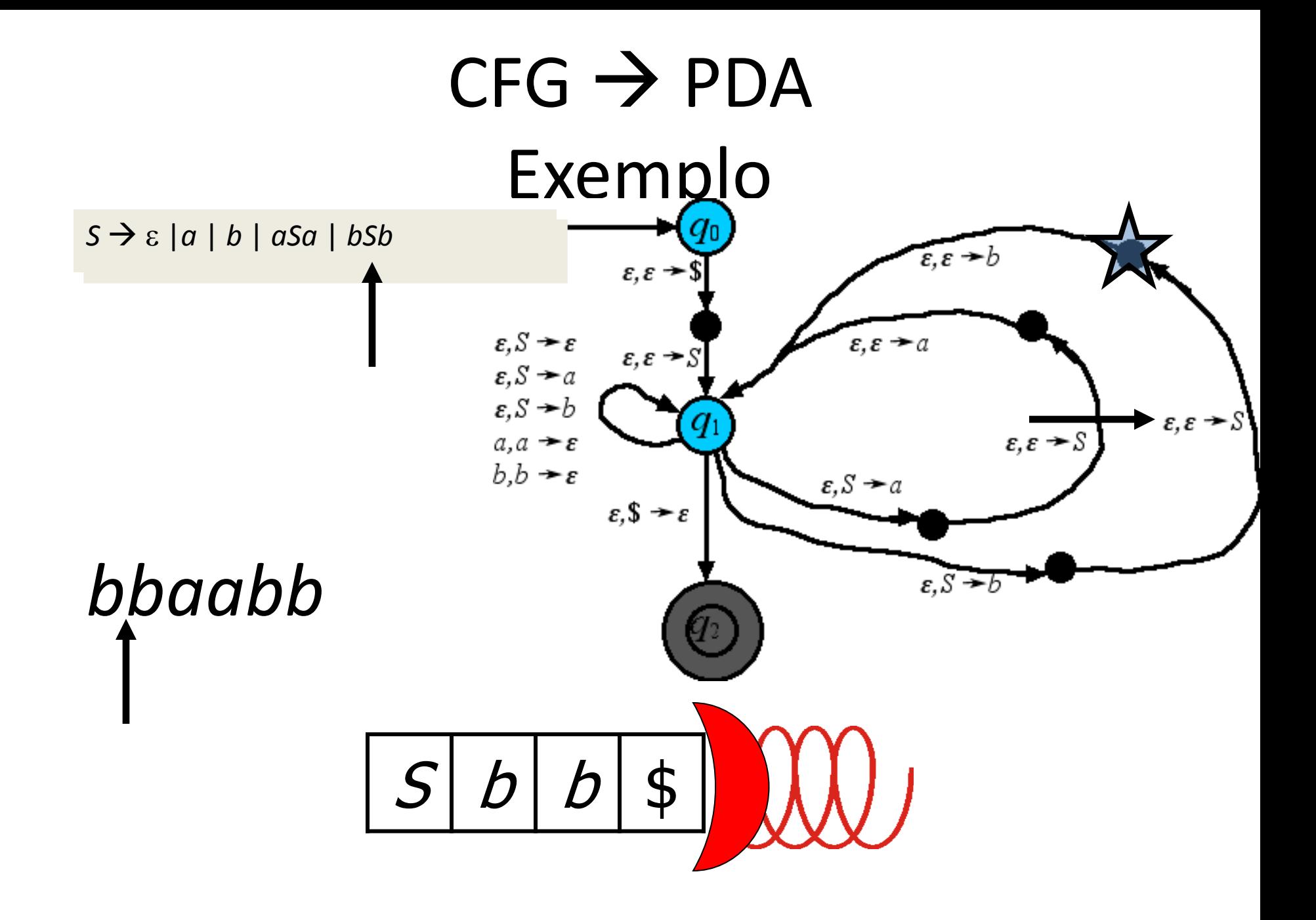

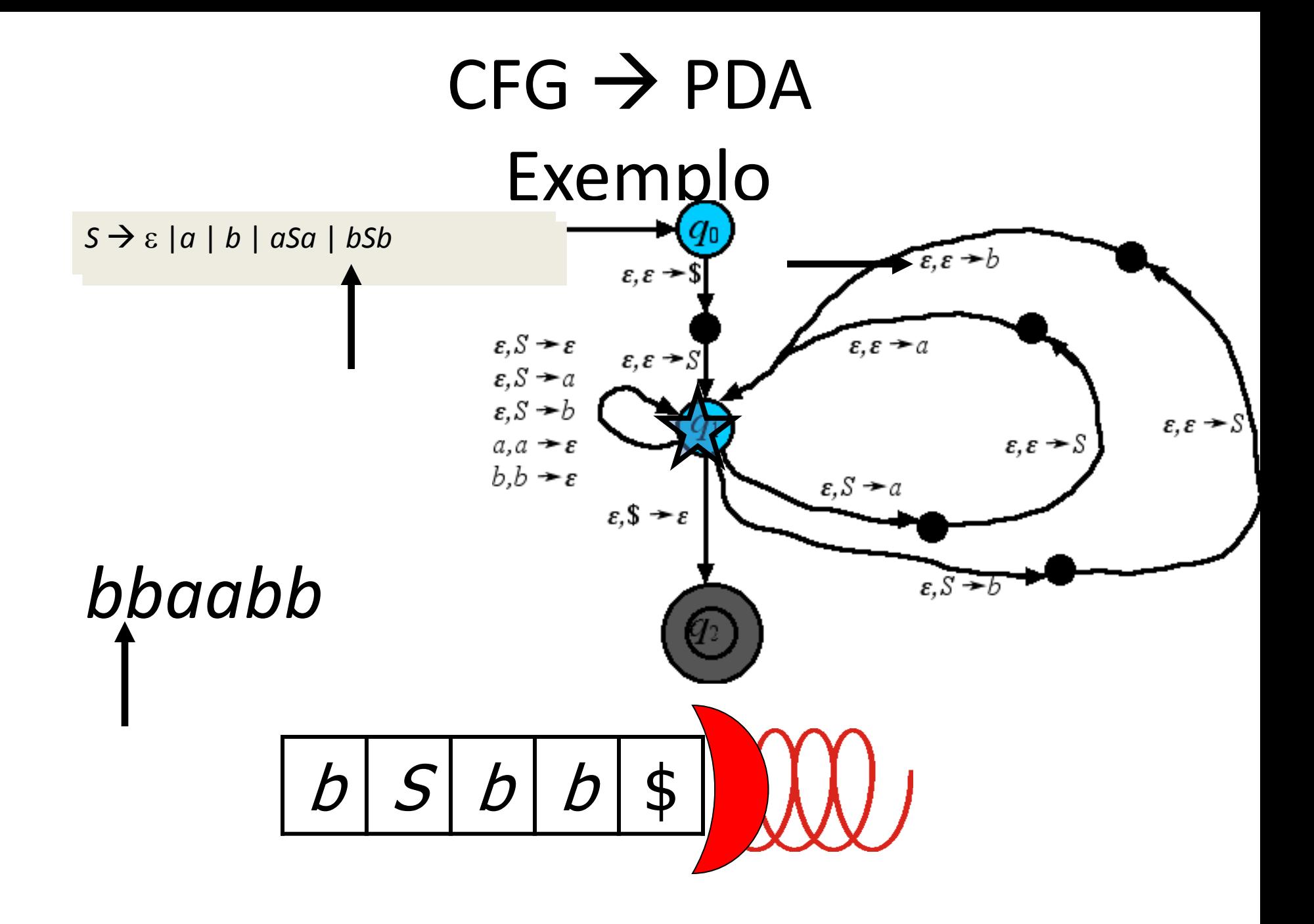

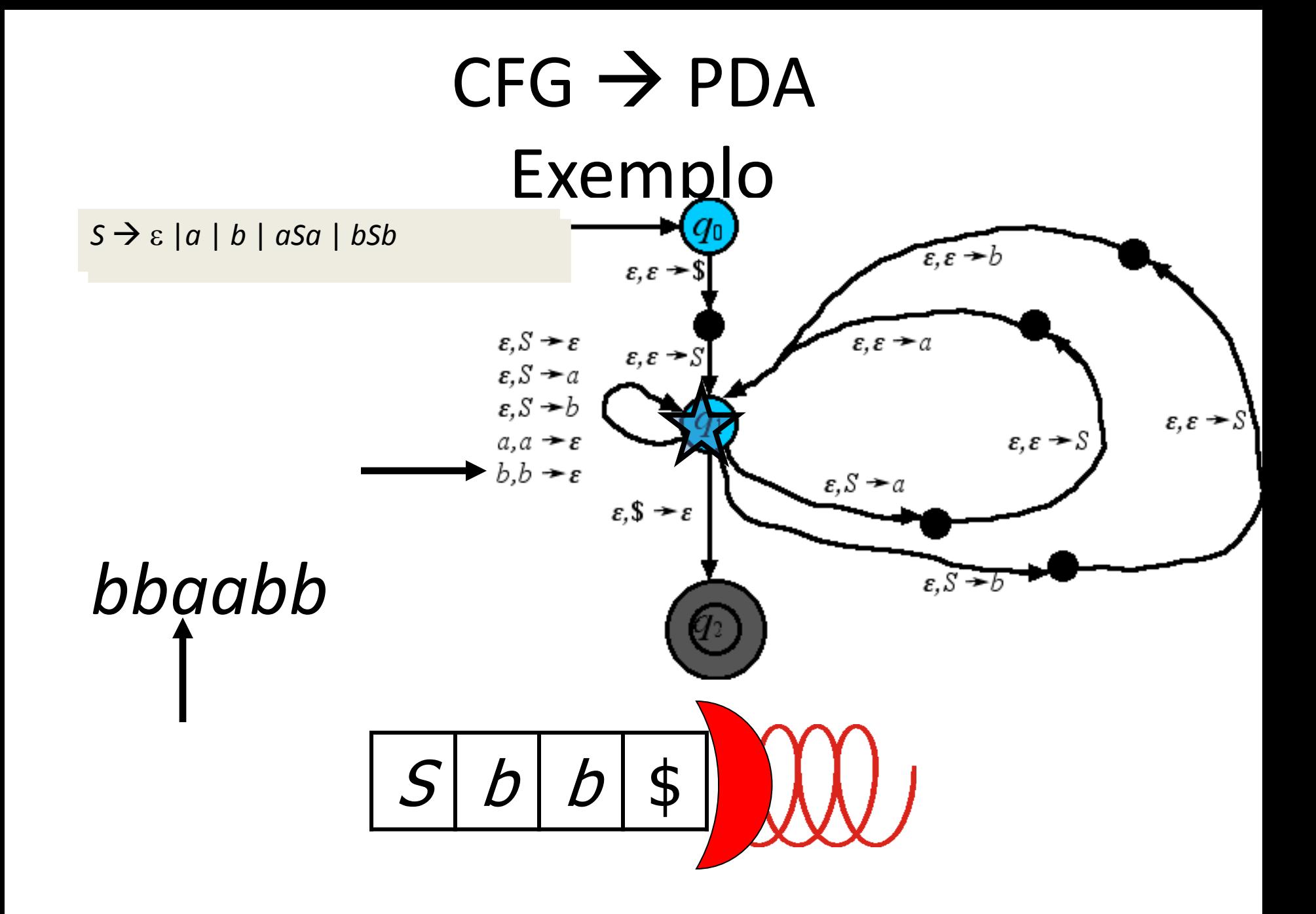

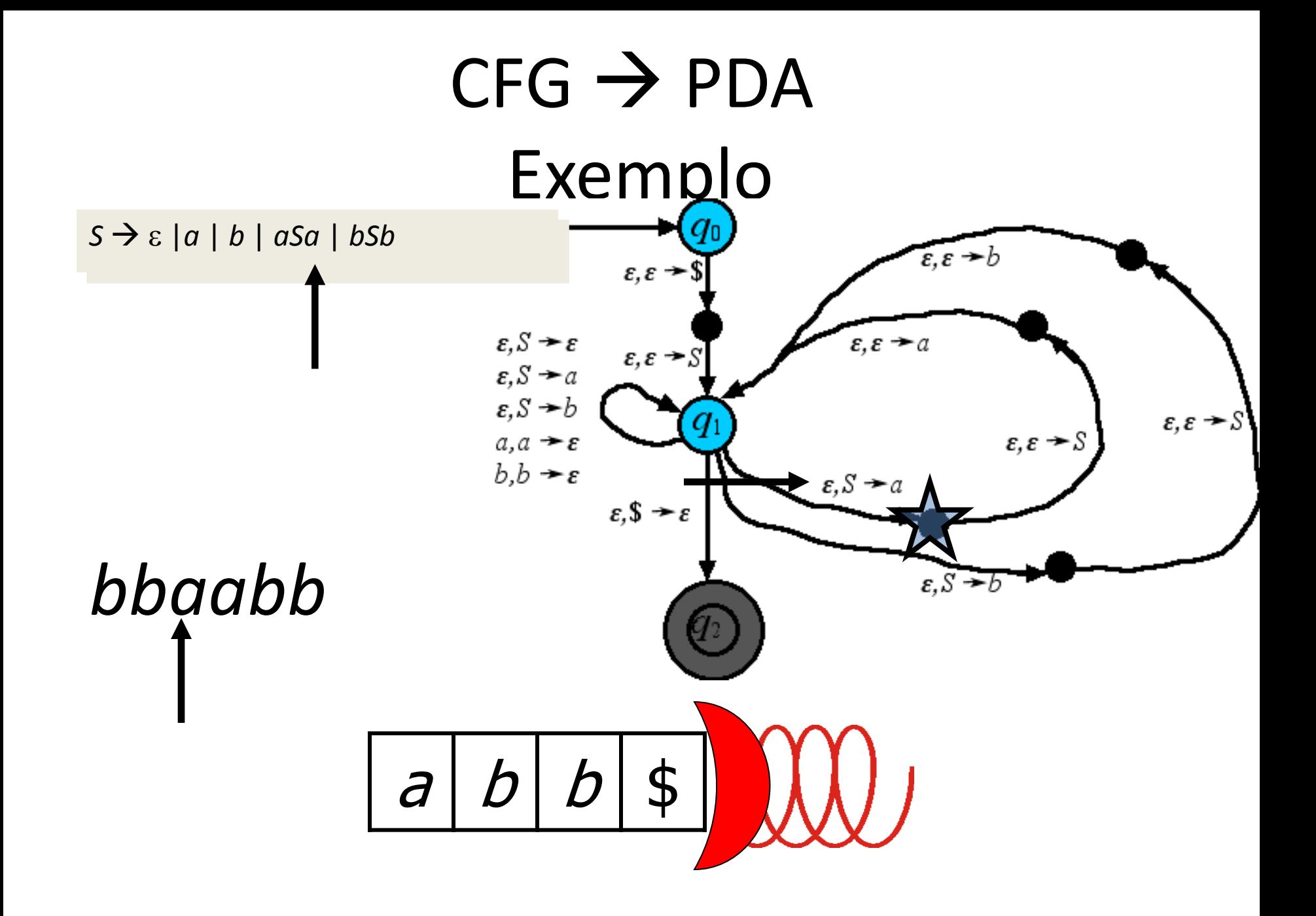

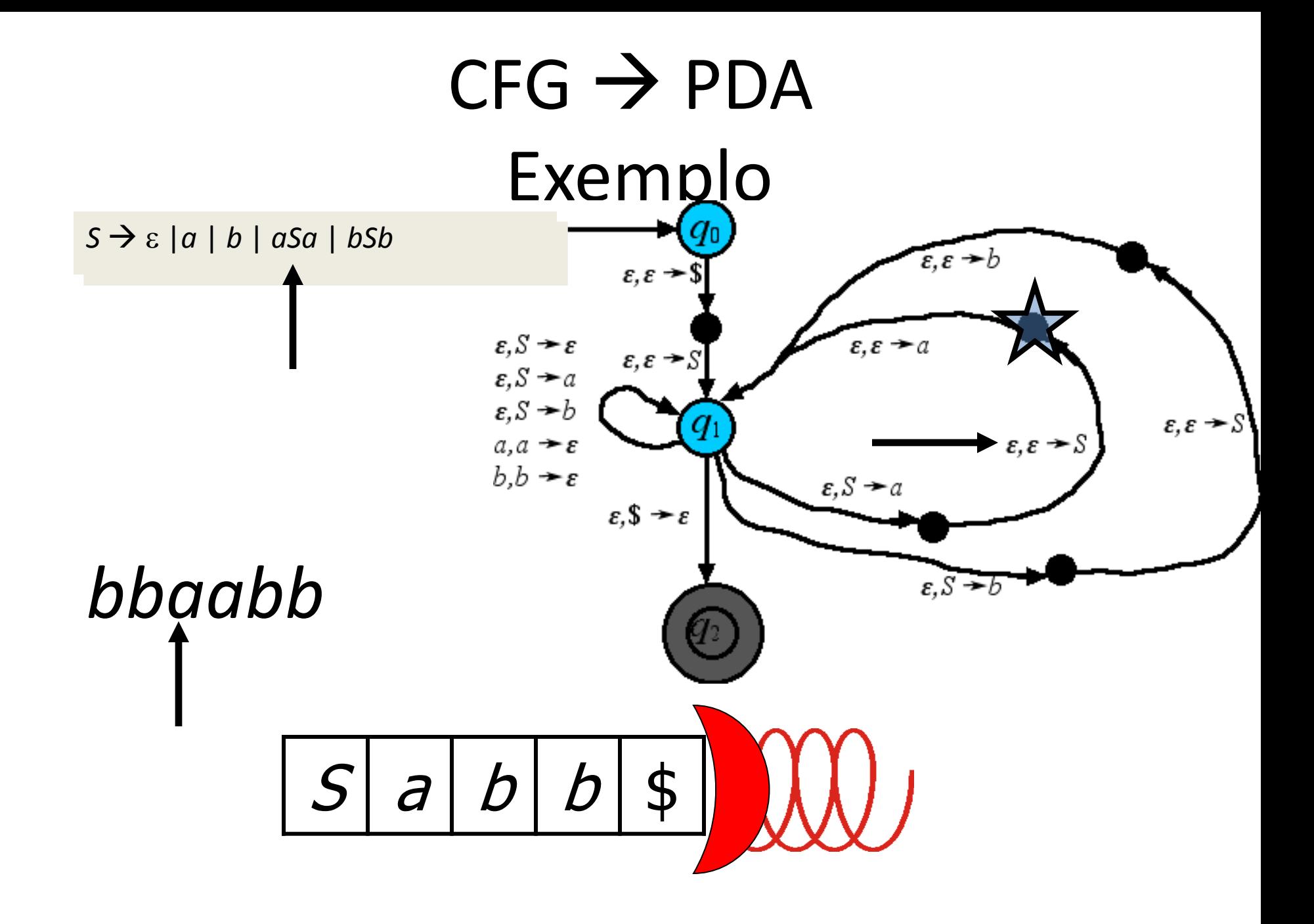

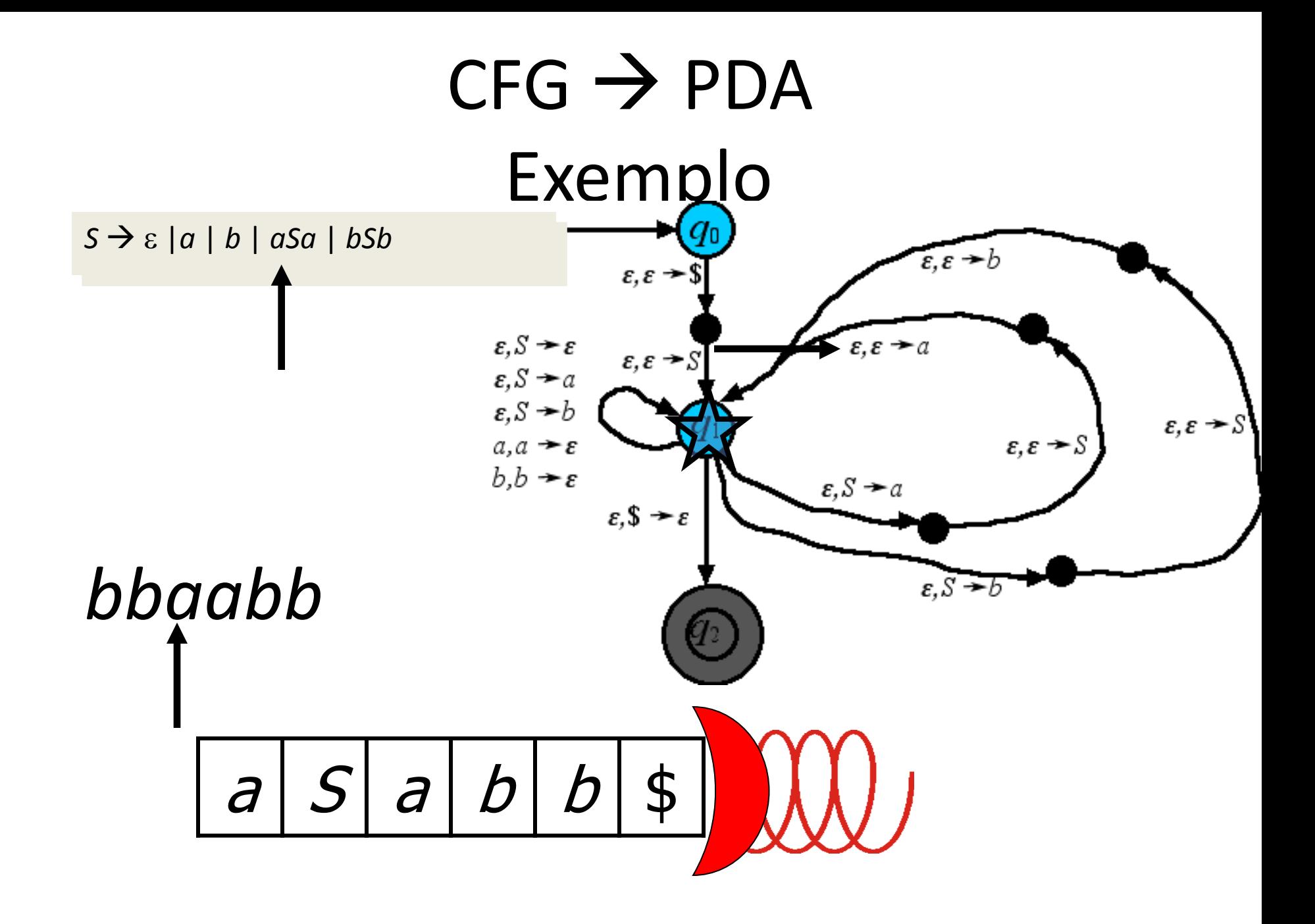

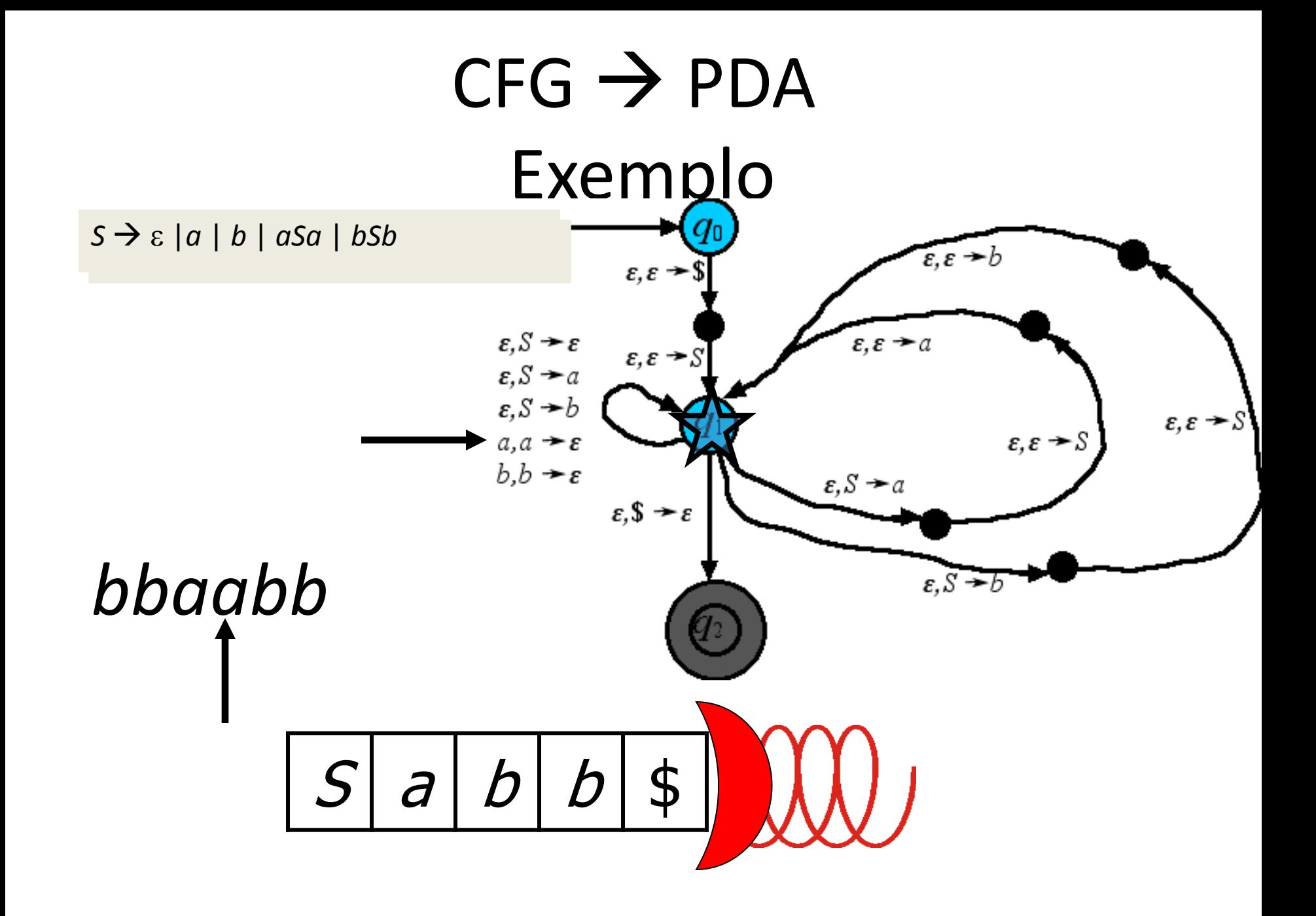

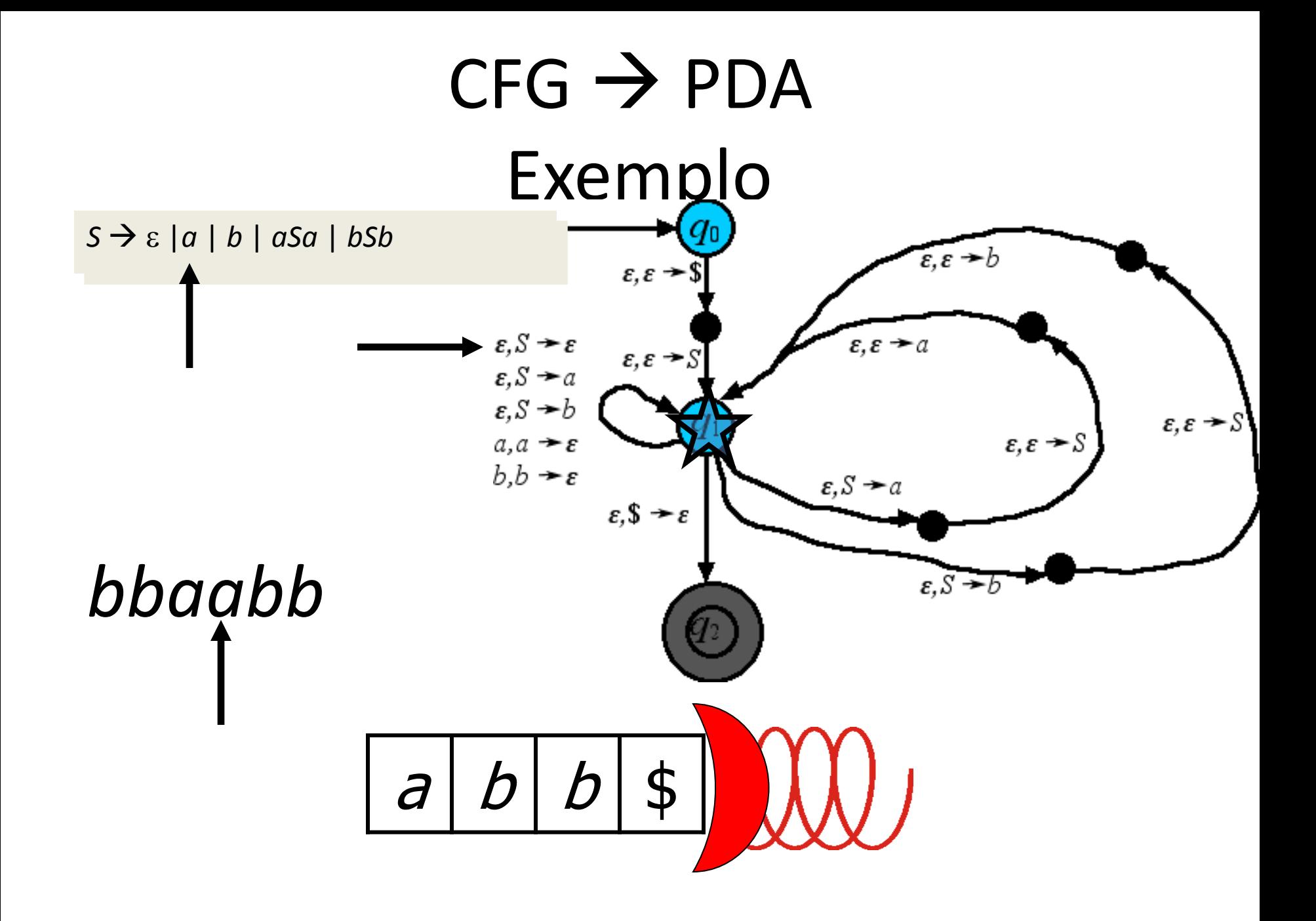

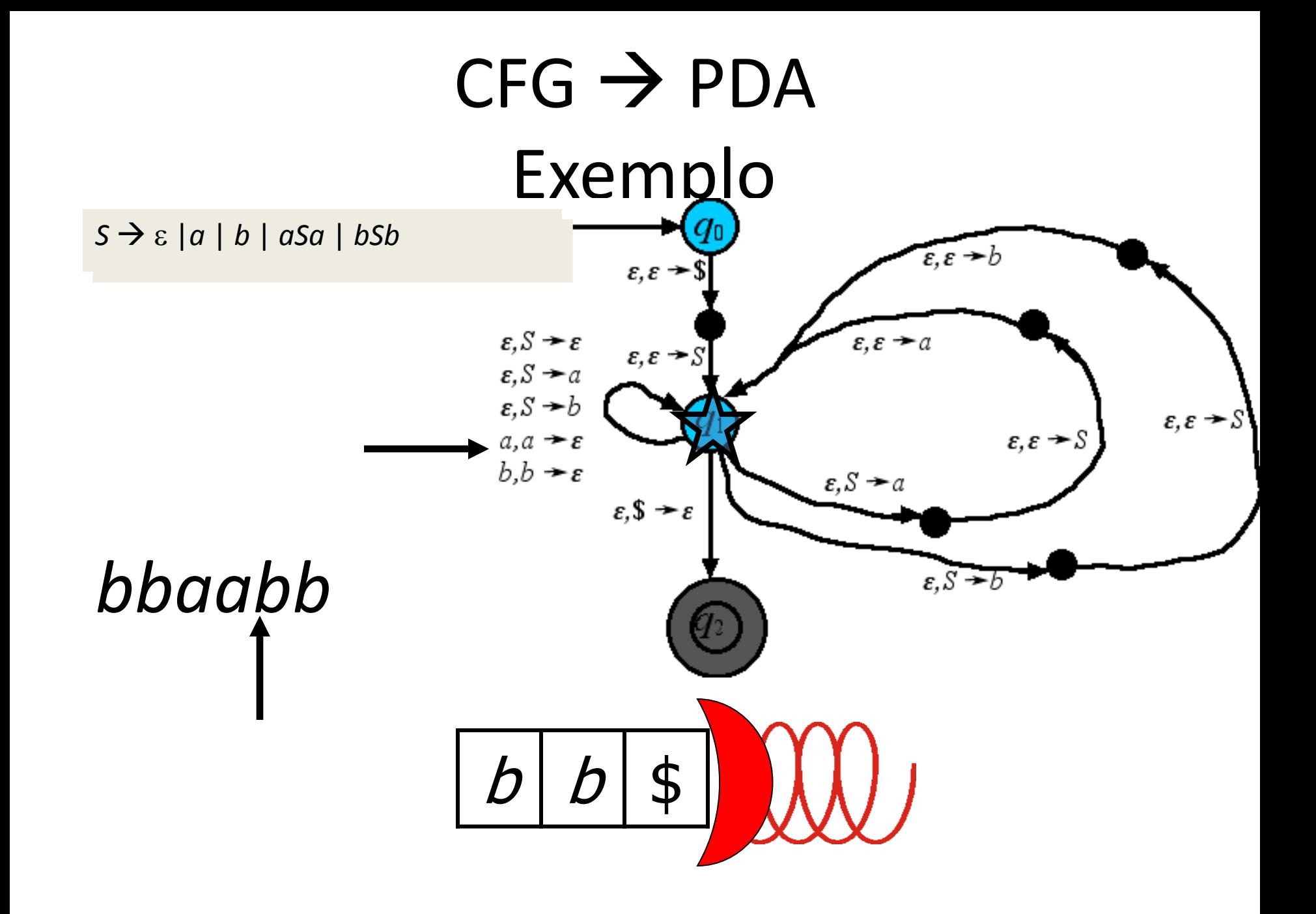

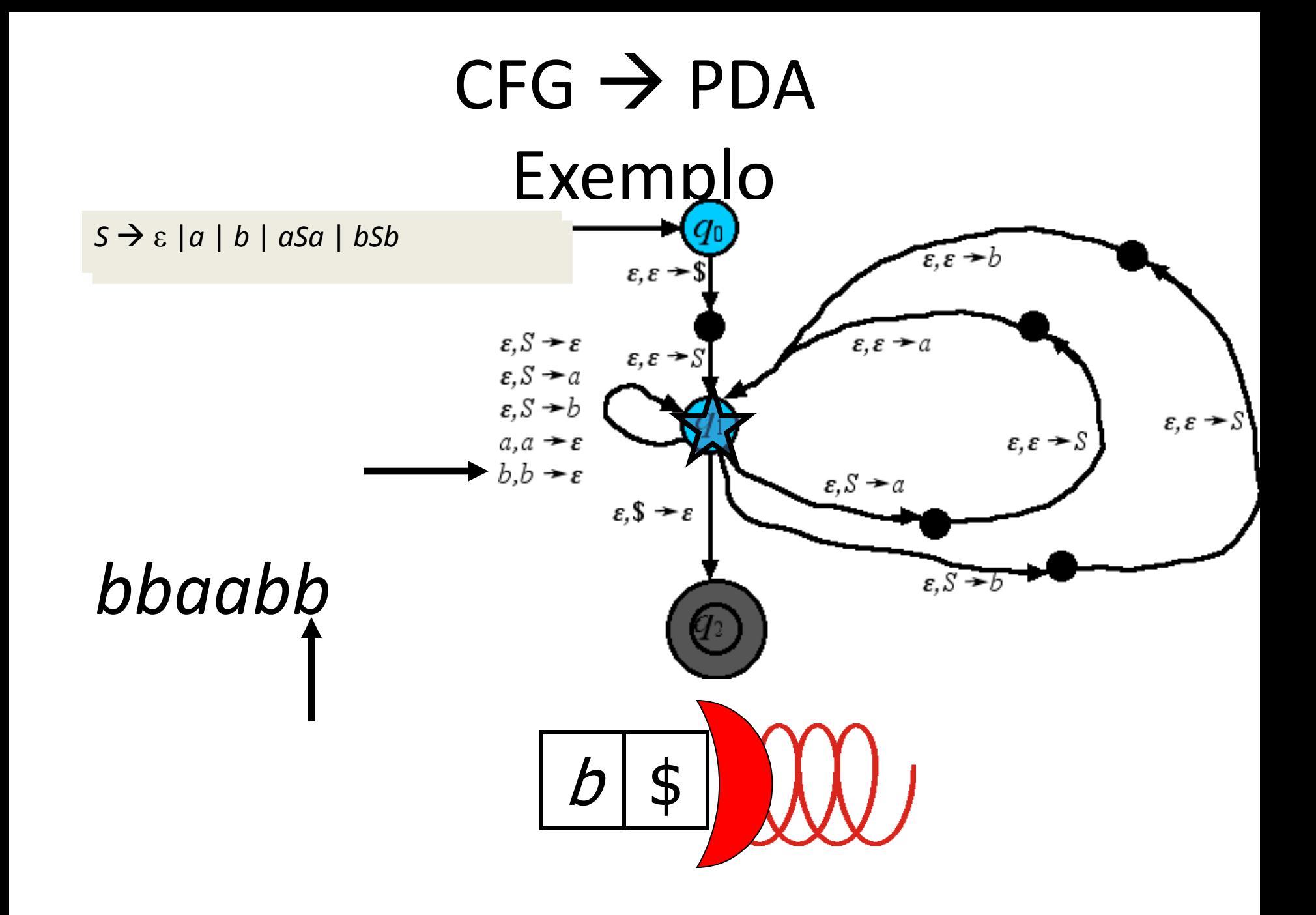

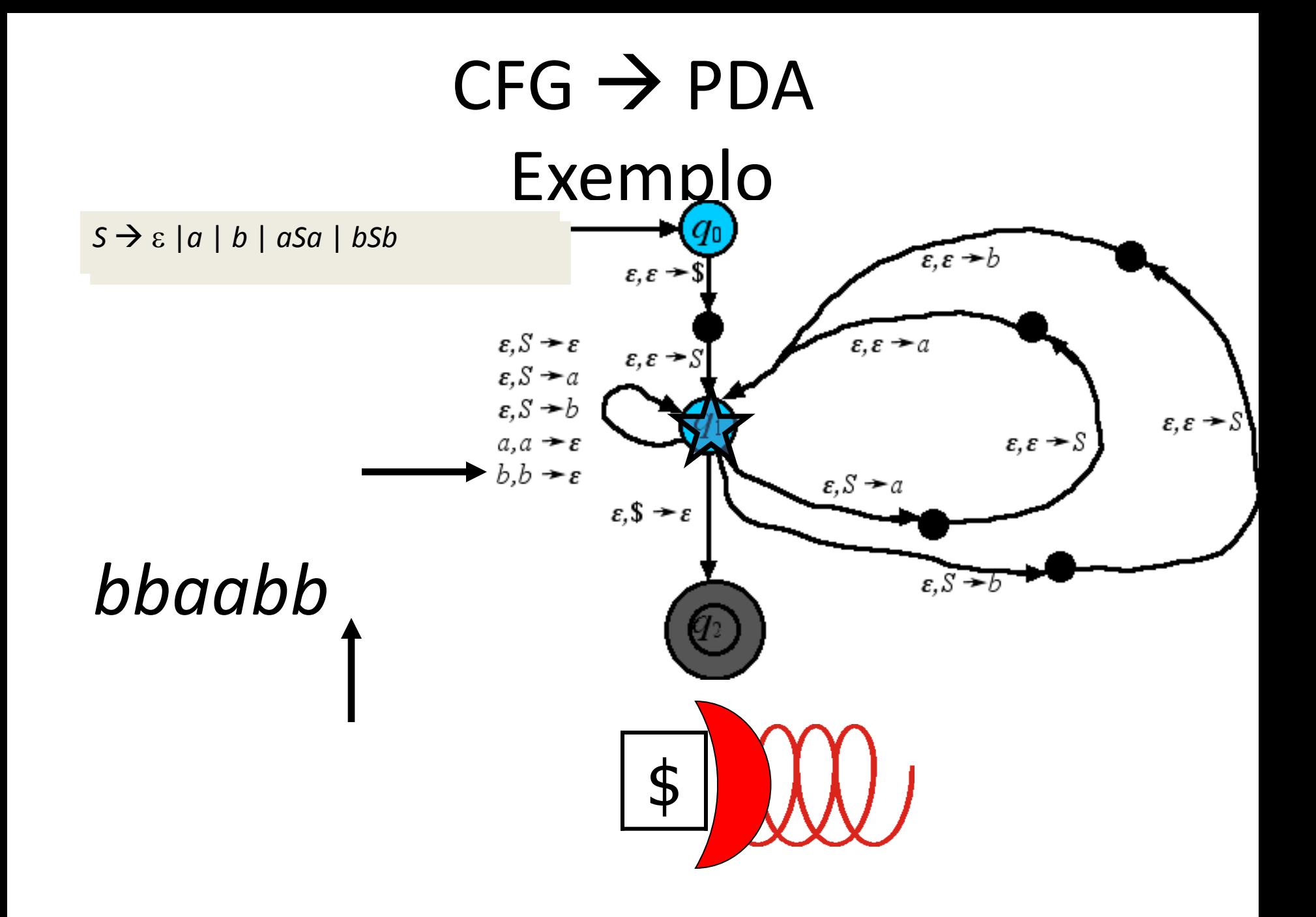

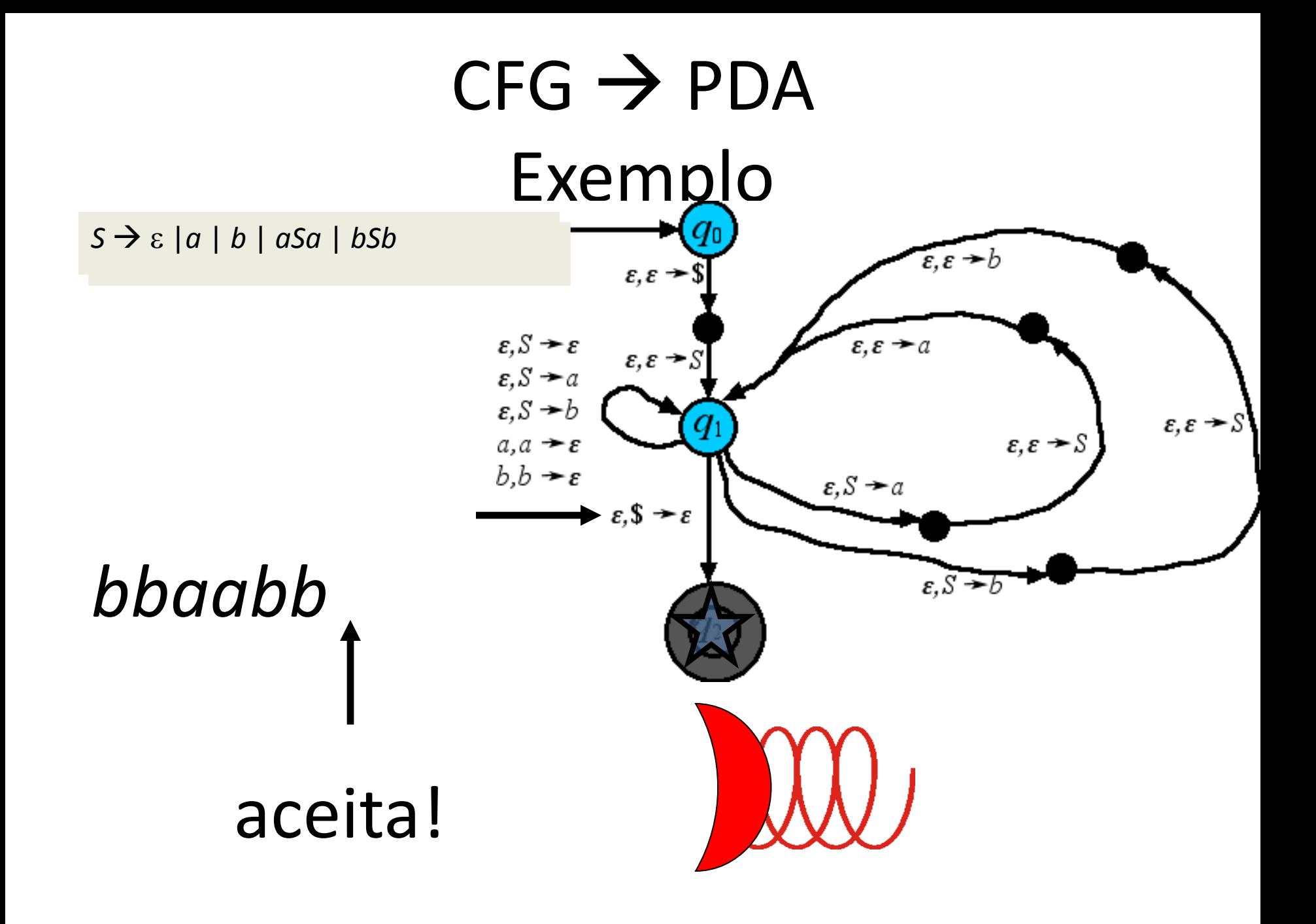

#### $CFG \rightarrow PDA$

Intuitivamente, toda derivação mais à esquerda pode ser simulada em um PDA como a seguir:

- 1. Empilhe *S*
- 2. Mude a variável no topo da pilha de acordo com a próxima regra a ser usada
- 3. Leia a entrada para obter o terminal que estiver no topo da pilha
- 4. Se a pilha estiver vazia ao ler toda a entrada, aceite. Senão, volte ao no. 2

Por outro lado, toda computação c/ aceitação necessariamente passa pelos passos acima e, portanto simula derivação mais à esq. em *G*.

Isso mostra que o PDA construído aceita a linguagem gerada pela gramática original.

#### Exercício

- Forneça PDA's para as CFG's das linguagens a seguir:  $-$  {aʲ bʲ cʰ | i=j ou j=k}
- Forneça PDA's para as CFG's:
	- a)  $E \rightarrow E + T$  | T
		- $T \rightarrow T * F$  | F
		- $F \rightarrow (E) | a$
	- b)  $R \rightarrow X R X$  | S
		- $S \rightarrow aTb \mid bTa$
		- $T \rightarrow X T X | X | \epsilon$
		- $X \rightarrow a \mid b$

#### Gramática Sensível ao Contexto

Existe uma forma ainda mais geral de gramática. Em uma gramática **não** livre de contexto, em geral todo substring de variáveis/terminais pode ser substituído de uma vez. Por exemplo, sendo  $\Sigma = \{a,b,c\}$  considere:

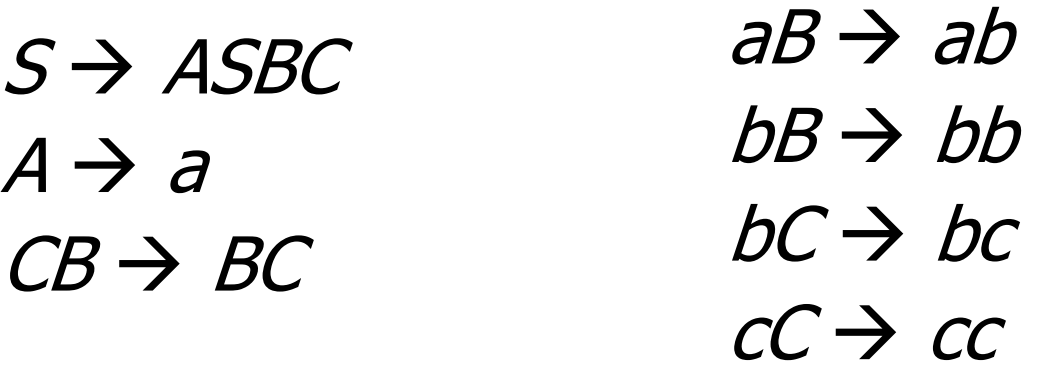

Por razões técnicas, se toda regra é tal que o tamanho do lado esquerdo da regra é menor ou igual ao do lado direito, a gramática é chamada *sensível ao contexto*.

#### Exercício

- Qual é a linguagem gerada por:
- $S \rightarrow ASBC$
- $A \rightarrow a$
- $CB \rightarrow BC$
- $aB \rightarrow ab$
- $bB \rightarrow bb$
- $bc \rightarrow bc$
- $cC \rightarrow cc$

#### Exercício

Resposta:  $\{a^n b^n c^n \mid n \ge 1\}$ . Na próxima aula veremos que essa linguagem não é livre de contexto. Portanto, perturbar a propriedade de independência de contexto possibilita expandir a classe de linguagens.

#### $PDA \rightarrow CFG$

Para convertes PDA's para CFG's vamos precisar simular a pilha dentro de regras. Portanto, quanto mais simples as operações de pilha, mais fácil deverá ser isso. Além disso, outras restrições podem ser úteis. Portanto, vamos primeiro converter nosso PDA em um PDA tão simples quanto possível:

# $PPP \rightarrow CFG$ Hipótese Simplificadora

- 1. Hipótese PPP : A pilha apenas permite Pushs e Pops simples.
- 2. Um único estado de aceitação.
- 3. Pilha Vazia: Um string é aceito sse sua computação termina no estado de aceitação com a pilha vazia.

Vamos converter um exemplo típico nessa forma:

# Simplificando o PDA **Exemplo Original**

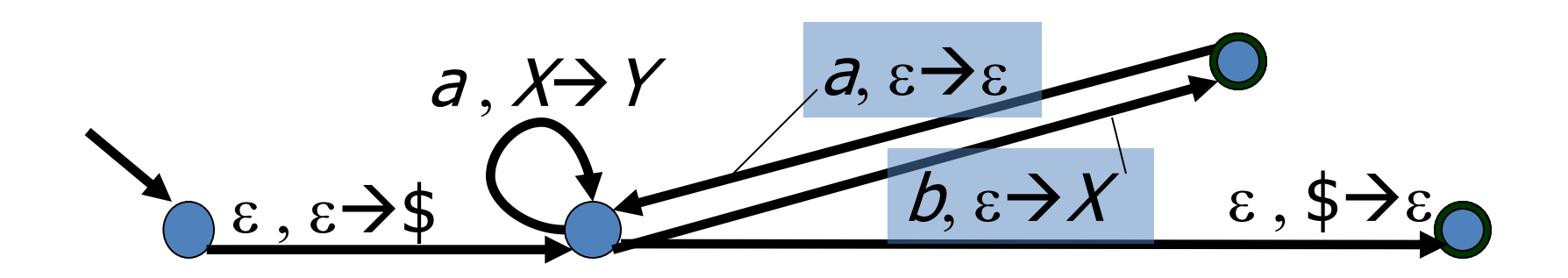

Simplificando o PDA 1. Push Pop Puro 1A) Garanta que a pilha está sempre ativa substituindo transição com pilha inativa por imediatamente um push seguido de um pop de um símbolo dummy.  $a, \varepsilon \rightarrow \varepsilon$  $a, X \rightarrow Y$  $b. \varepsilon \rightarrow X$  $\epsilon$ ,  $\epsilon \rightarrow 5$  $\epsilon$ ,  $\epsilon$ 

# Simplificando o PDA 1. Push Pop Puro

1A) Garanta que a pilha está sempre ativa substituindo transição com pilha inactive por um push seguido imediatamente de um pop de um novo símbolo dummy.

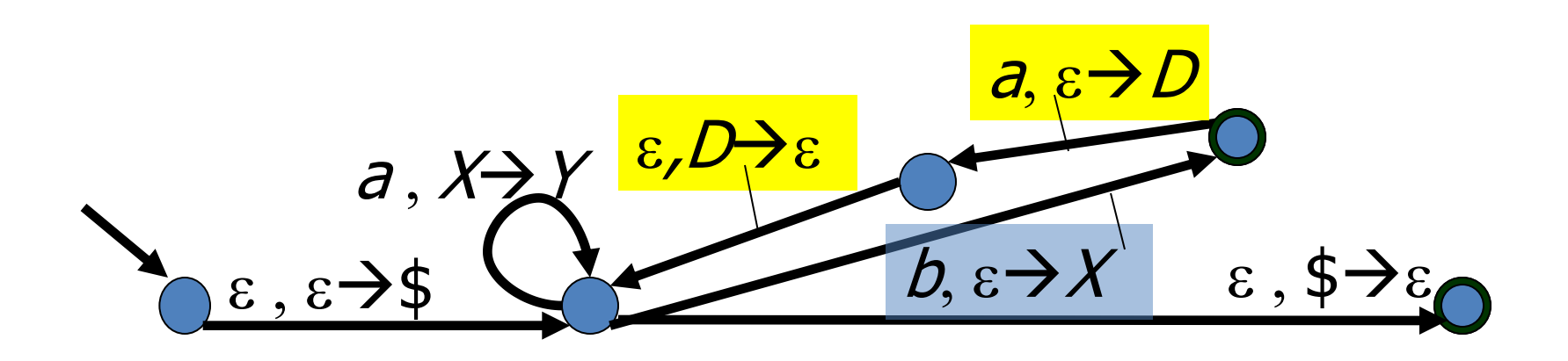

# Simplificando o PDA 1. Push Pop Puro

1B) Toda transição que substitui o topo da pilha deve ser convertido em um pop seguido de push.

 $\varepsilon, D$ 

 $a, X$ 

 $\epsilon$ ,  $\epsilon \rightarrow 5$ 

 $a, \varepsilon$ )

 $\epsilon$ ,  $\frac{1}{2}$ 

 $b, \varepsilon \rightarrow X$ 

# Simplificando o PDA 1. Pure Push Pop

1B) Toda transição que substitui o topo da pilha deve ser convertido em um pop seguido de push.

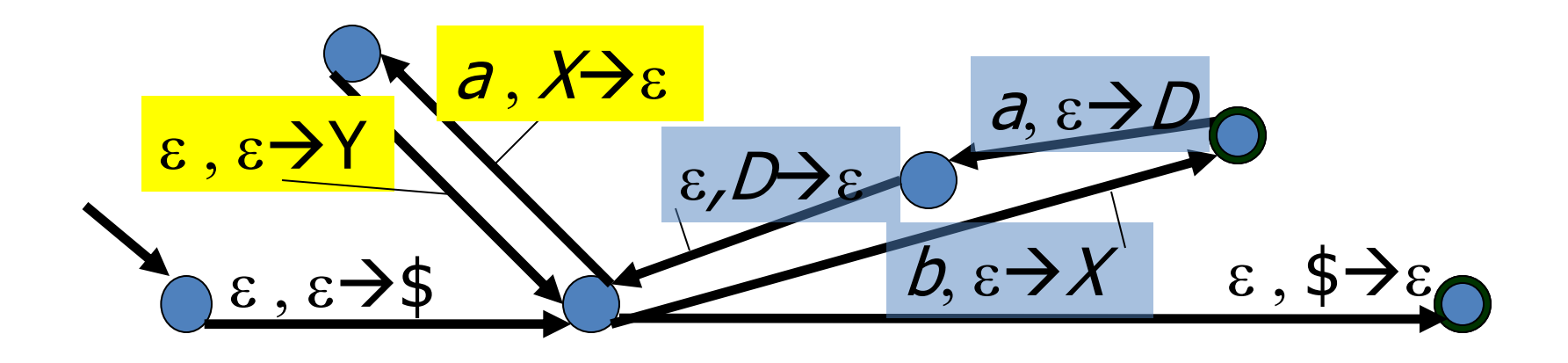

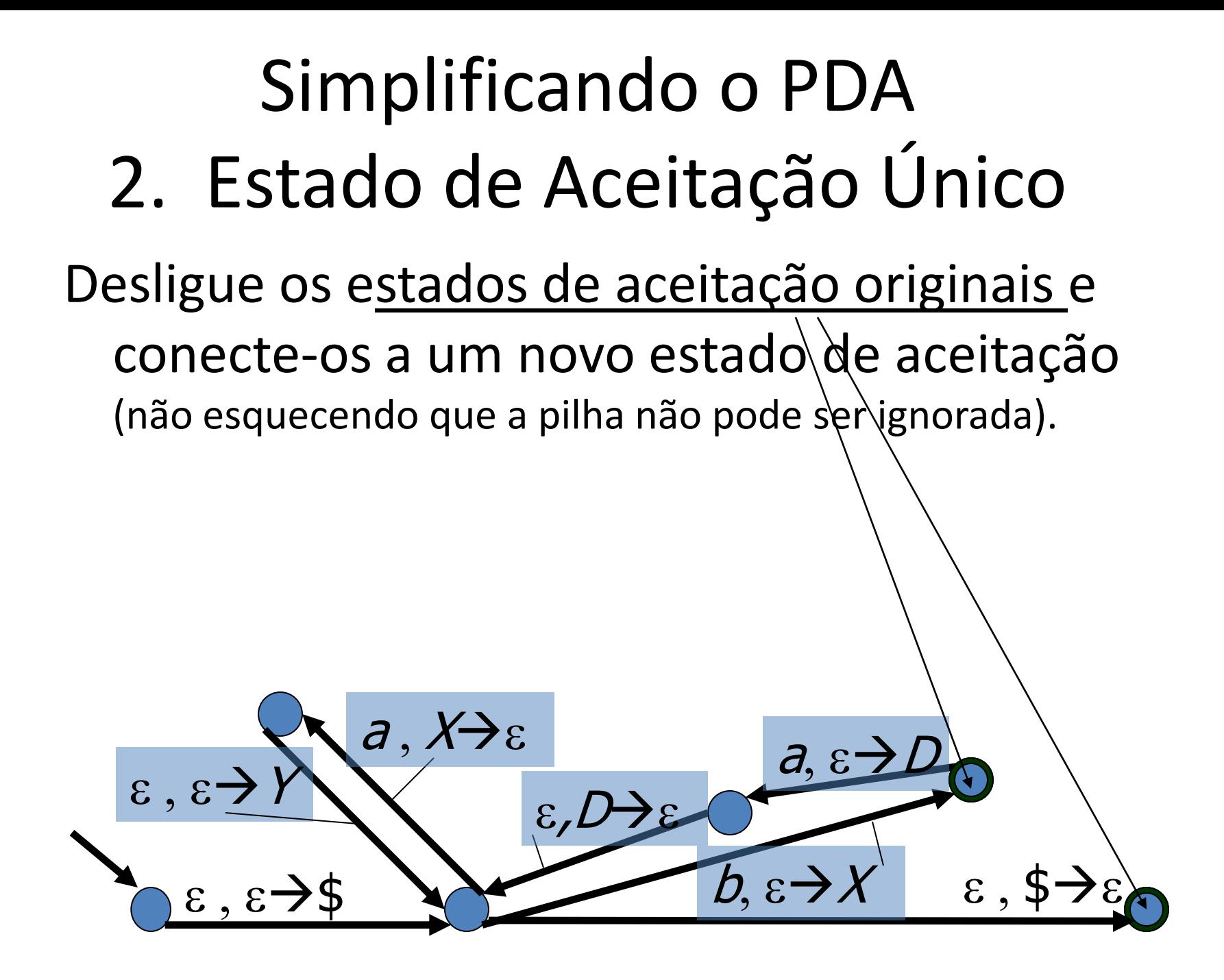

Simplificando o PDA 2. Estado de Aceitação Único Desligue os estados de aceitação originais e conecte-os a um novo estado de aceitação (não esquecendo que a pilha não pode ser ignorada).  $\boldsymbol{b}$ ,  $\boldsymbol{\varepsilon} \rightarrow \boldsymbol{X}$   $\boldsymbol{\varepsilon}$  ,  $\boldsymbol{\xi}$  $a, \varepsilon \rightarrow$  $\mathcal{E}, I$  $\varepsilon$  ,  $\varepsilon$   $\rightarrow$  \$  $\varepsilon$ ,  $\varepsilon \rightarrow$  $a, X \rightarrow \varepsilon$  $\overline{\mathcal{E}}$ ,  $\overline{\mathcal{E}}$ ε,D+ε

# Simplificando o PDA 3. Pilha Vazia

Garanta que o conteúdo da pilha é esvaziado, adicionando um novo símbolo dummy marcador de pilha vazia e novos estados inicial/aceitação.

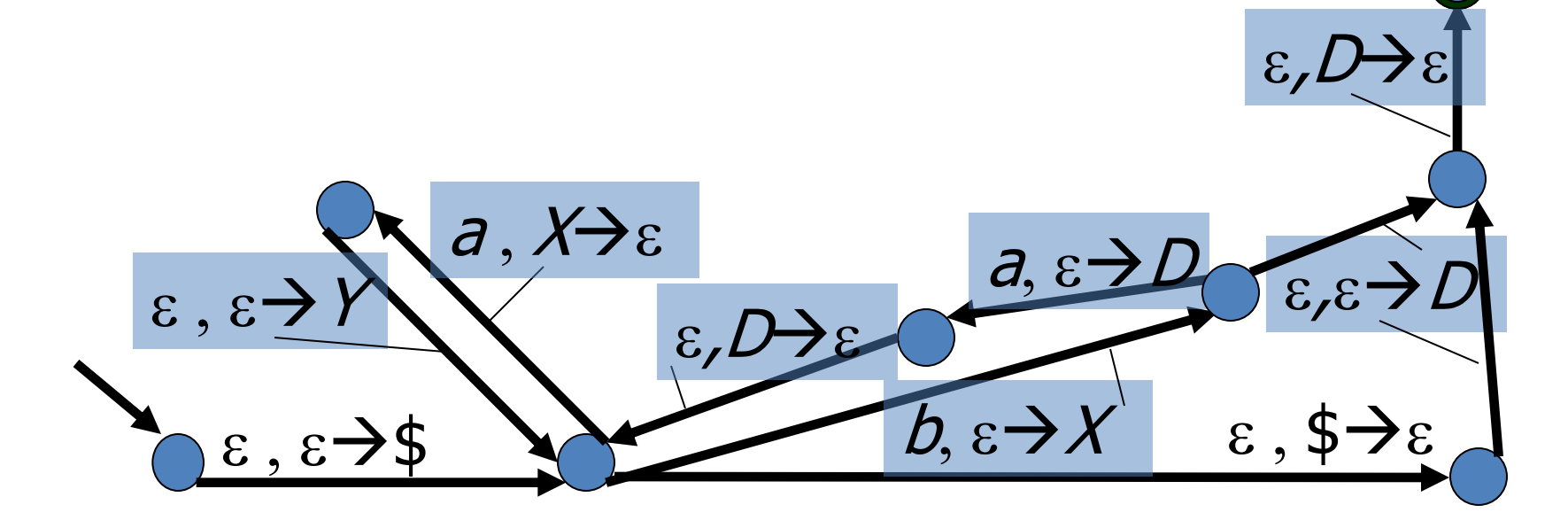

# Simplificando o PDA 3. Pilha Vazia

Garanta que o conteúdo da pilha é esvaziado, adicionando um novo símbolo dummy marcador de pilha vazia e novos estados inicial/aceitação.

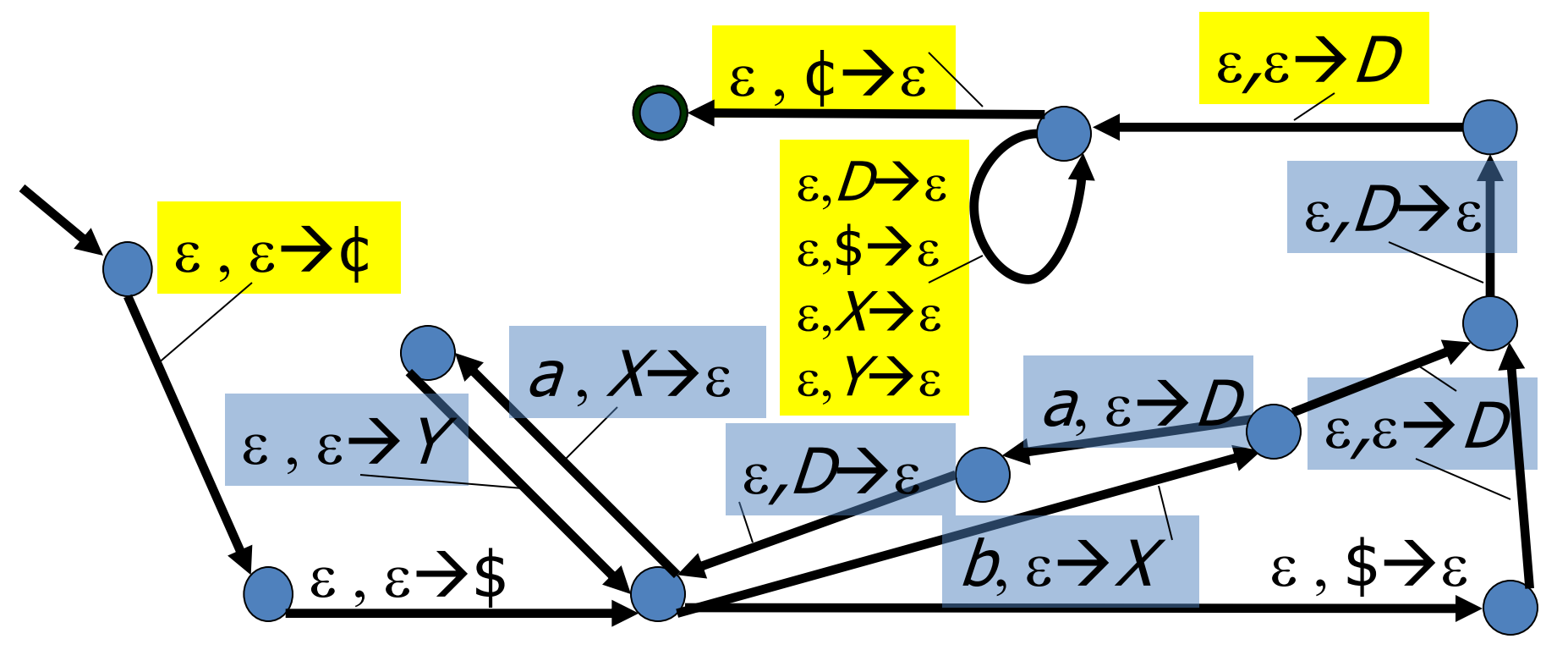

#### Simplificando o PDA Resultado

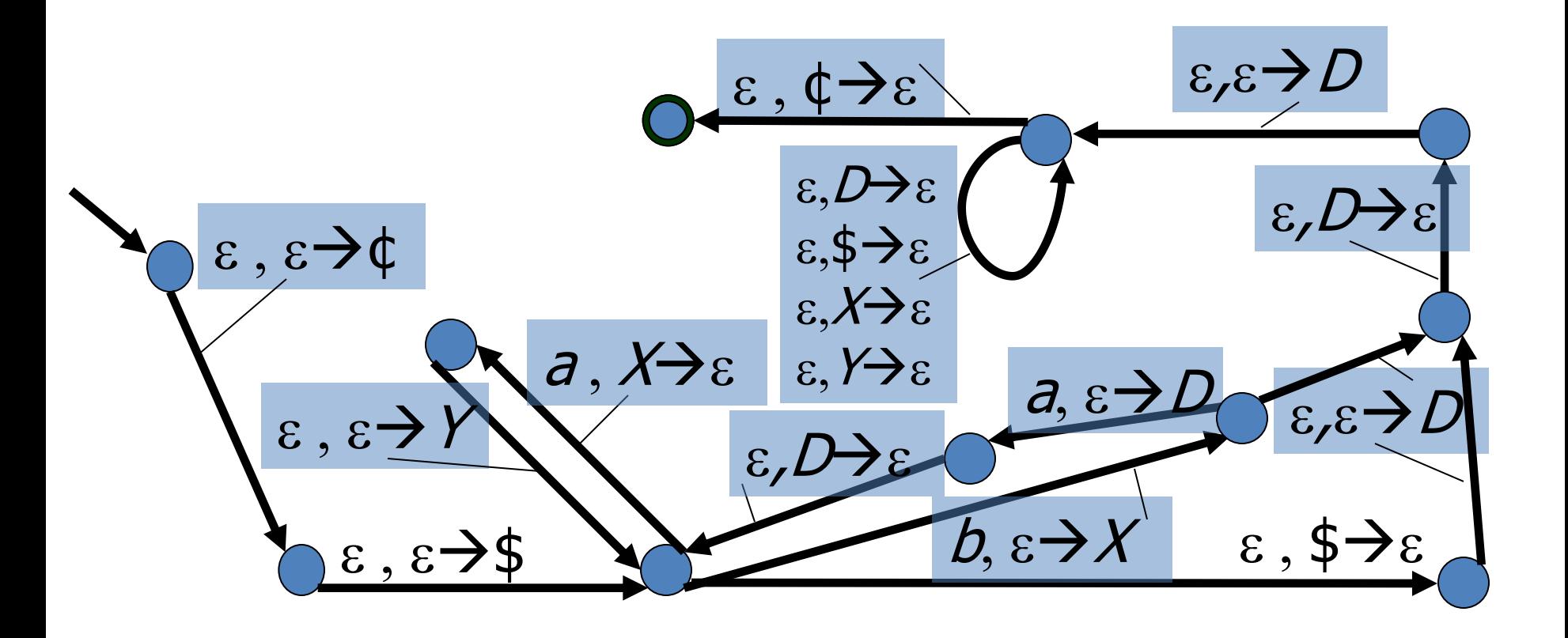

#### $PDA \rightarrow CFG$

- Uma vez que o PDA seja convertido nessa forma mais restrita, podemos convertê-lo em uma CFG por meio de um procedimento padrão.
- Agora que caminhos de aceitação começam e terminam com a pilha vazia, é possível considerar caminhos desse tipo entre *quaisquer dois estados* e recursivamente gerar todos esses caminhos. Essa relação recursiva entre caminhos dará origem à recursão que é característica de gramáticas livres de contexto.

# $PDA \rightarrow CFG$ Recursão sobre Caminhos

Notação: dados dois estados *q,r* do PDA, e um string *x* do dado alfabeto de entrada, a notação

$$
q-x \rightarrow r
$$

significa que é possível ir de *q* para *r* lendo a entrada *x*, começando e terminando com pilha vazia:

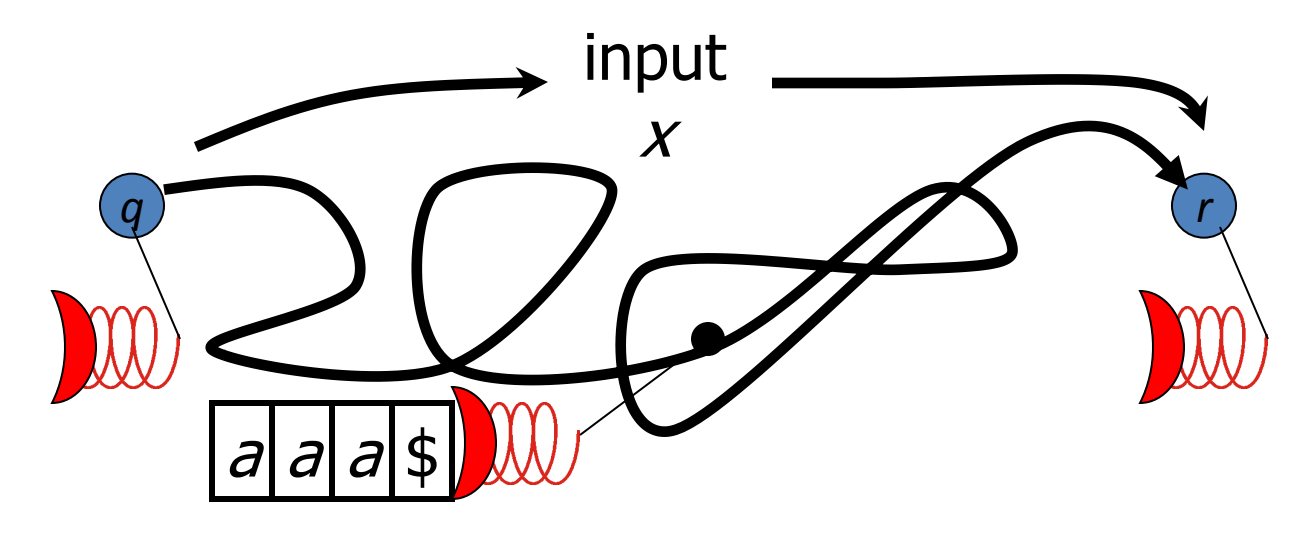

Q: Expresse aceitação em termos dessa notação.

# $PDA \rightarrow CFG$ Recursão sobre Caminhos

- R: Para nosso PDA restrito, com estado de aceitação único  $q_{F}$ , um string *x* é aceito sse  $q_{0}$ -*x*  $\rightarrow$  $q_{F}$
- Portanto, todos os strings aceitos são gerados se podemos gerar todas as "triples" que satisfazem *q-x →r*. Isso é feito de modo recursivo sobre o comprimento do caminho:
- 1. Regra-Base: Podemos sempre considerar que o string vazio leva de *q* para *q* sem modificar a pilha, já que nada é lido:

$$
q-\varepsilon \rightarrow q
$$

### $PDA \rightarrow CFG$ Recursão sobre Caminhos

2. Regra de Recursão Transitive: Se podemos ir de *q*  para *r* sem afetar a pilha, assim como de *r* para *s*, então podemos combinar os caminhos para obter um caminho de *q* para *r*. I.e:  $q-x \rightarrow r$  e  $r-y \rightarrow s$ implica *q-xys*

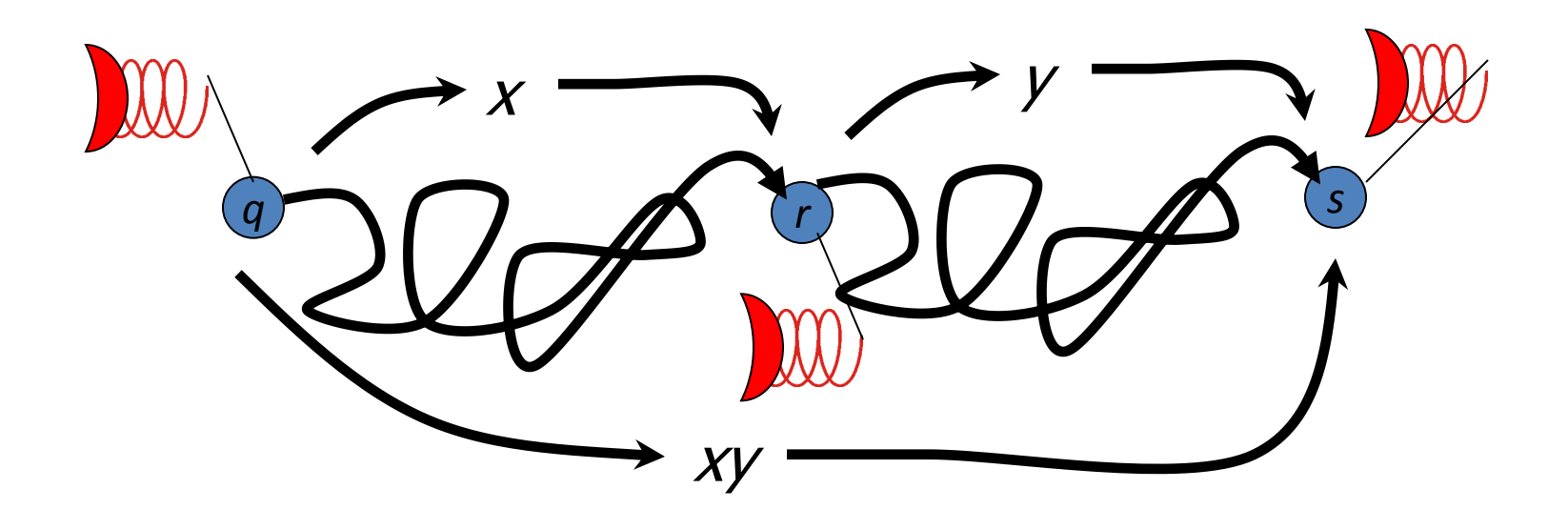
3. Regra de Recursão Push-Pop: Se podemos ir de *q* para *r* sem afetar a pilha, e empilhamos um símbolo X indo de *p*  para *q,* o qual é desempilhado ao ir de *r* para *s,* então vamos de *p* para *s* sobre pilha vazia:

 $q-x \rightarrow r$  e  $(q, X) \in \delta(p, a, \varepsilon)$  e  $(s, \varepsilon) \in \delta(r, b, X)$  implica  $p$ -axb $\rightarrow$ s

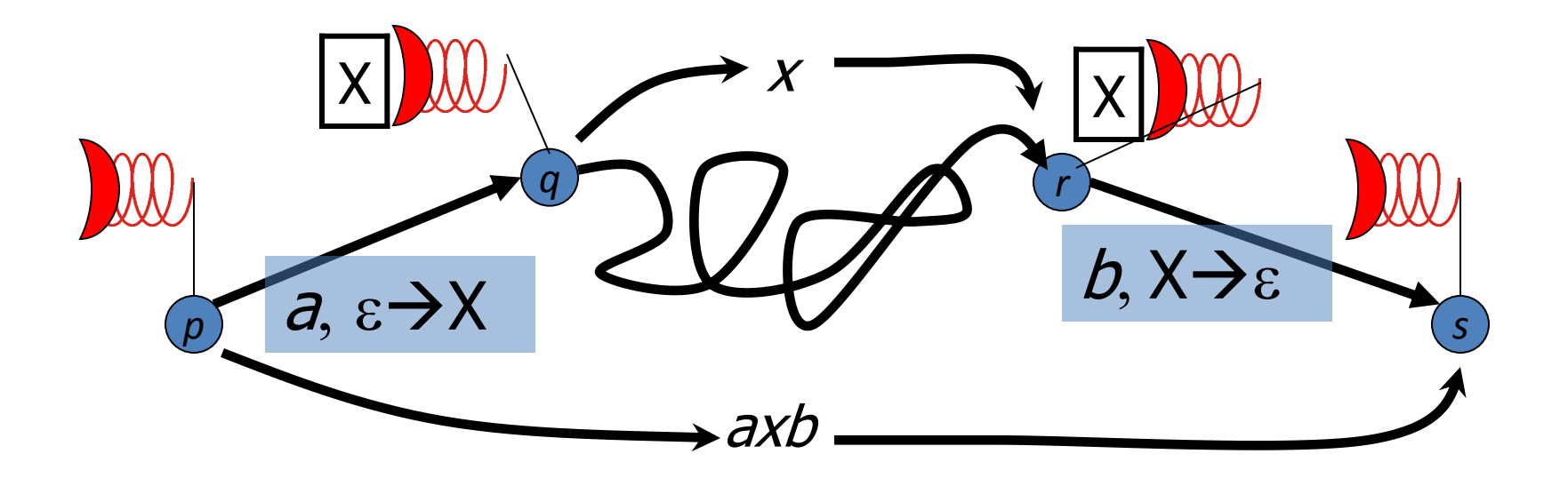

LEMA: Toda tripla *q-x →*r deve poder ser gerada indutivamente por uma das regras (1), (2) ou (3).

*Prova*. Por indução sobre o comprimento *n* do caminho

#### $q-x \rightarrow r$ .

- Caso Base (*n* = 0): *x* é o string vazio e tais caminhos são gerados pela regra (1).
- Indução (*n* > 0): Siga o caminho, iniciando com pilha vazia. Existem 2 possíveis situações:
- I. A pilha é esvaziada em algum ponto intermediário.
- II. A pilha nunca fica vazia antes do final.

Caso I. Em algum ponto intermediário, digamos estado *s*, a pilha é esvaziada. Então divida o caminho em 2 partes, cada qual com sua parte do string de entrada, e cada um começando e terminando com a pilha vazia. I.e. divida *x* como  $x = uv$  tal que  $q-u \rightarrow s$  e  $s-v \rightarrow r$ . Então aplique a regra (2).

Caso II. A pilha não fica vazia em nenhum estado intermediário. Portanto, a primeira transição faz push (nenhum pop) de um símbolo X que apenas é desempilhado na última transição. Seja *s* o estado destino da primeira transição, e *t* o estado origem da última transição. Então podemos ir de *s* para *t* sob pilha vazia, lendo algum string *u*. Além disso,  $(s, X) \in \delta(p, a, \varepsilon)$ ,  $(r,\varepsilon) \in \delta(t,b,X)$  e *x = aub*. Essa é exatamente a situação à qual a regra (3) se aplica.

Isso completa a prova. •

#### $PDA \rightarrow CFG$ A Gramática

- As três regras para gerar todos os caminhos nos dão uma gramática para gerar todos os rótulos desses caminhos. A gramática terá variáveis escritas como *Aqr* a qual irá gerar todos os strings *x* para os quais *q* $x \rightarrow r$ .
- Q: Supondo isso, qual deve ser a variável inicial?

#### $PDA \rightarrow CFG$ A Gramática –Símbolos

R:  $S = A_{q^{0}q^{F}}$  Isso porque são aceitos exatamente os strings x para os quais vale  $q_0$ -x  $\rightarrow$  $q_F$ . Além dessa variável inicial, as outras variáveis em *V* são todos os *Aqr* para os quais existe um caminho de *q* para *r* que começa e termina com pilha vazia.<sup>1</sup>

O conjunto de símbolos terminais  $\Sigma$  é o alfabeto de entrada do PDA.

### $PDA \rightarrow CFG$ A Gramática –Regras

As regras são exatamente (1), (2) e (3):

- 1. Inclua uma regra  $A_{qq} \rightarrow \varepsilon$  para cada estado q do PDA.
- 2. Inclua uma regra  $A_{pr} \rightarrow A_{pq} A_{qr}$  para cada tripla *p,q,r* tais que *Apr* , *Apq* e *Aqr* estão em *V*.
- 3. Inclua uma regra *Aps aAqrb* para cada *p,s,q,r* tais que *Aps* e *Aqr* estão em *V*, e existem no PDA transições  $(q, X) \in \delta(p, a, \varepsilon)$ , e  $(s, \varepsilon) \in \delta(r, b, X)$  para um mesmo símbolo de pilha X.

#### O PDA abaixo já está na forma correta (a forma restrita PPP) :

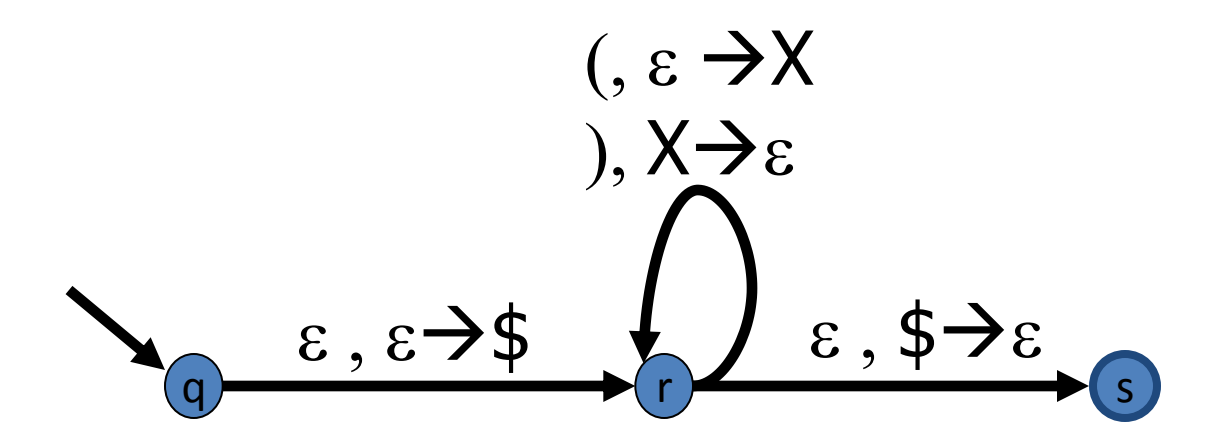

Q: Qual é a linguagem aceita?

R: "BP" = parenteses balanceados. O número de X's na pilha reflete o nível corrente de aninhamento de parenteses

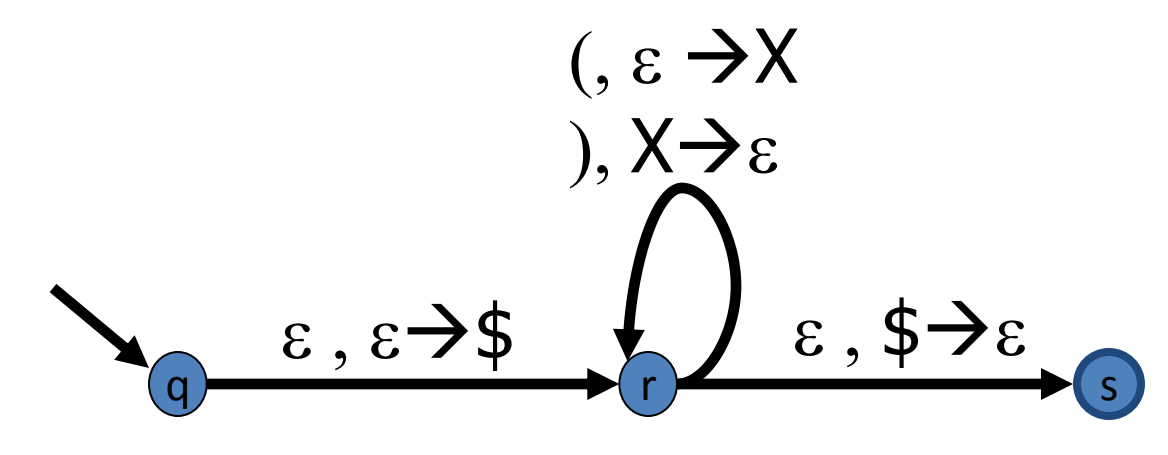

Q: Quais são as variáveis da gramática equivalente? Qual é a variável inicial?

R:  $V = {A_{qs}, A_{qq}, A_{rr}, A_{ss}}, S = A_{qs}$ Não precisamos de *Arq* , *Asq* , *Asr* : direção errada. Não precisamos de *Aqr* ou *Ars* porque não se pode empilhar ou desempilhar \$ estando em r.

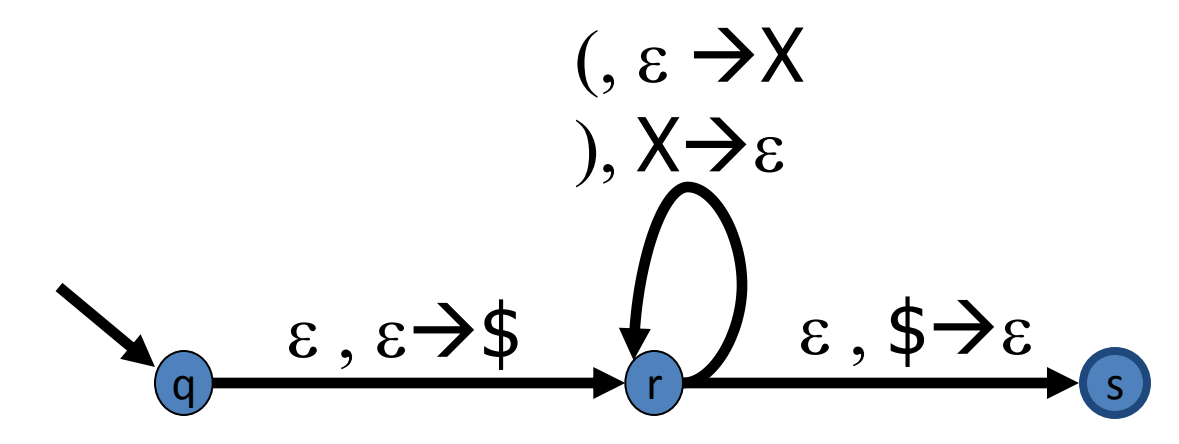

Q: Que produções obtemos da regra (1)?

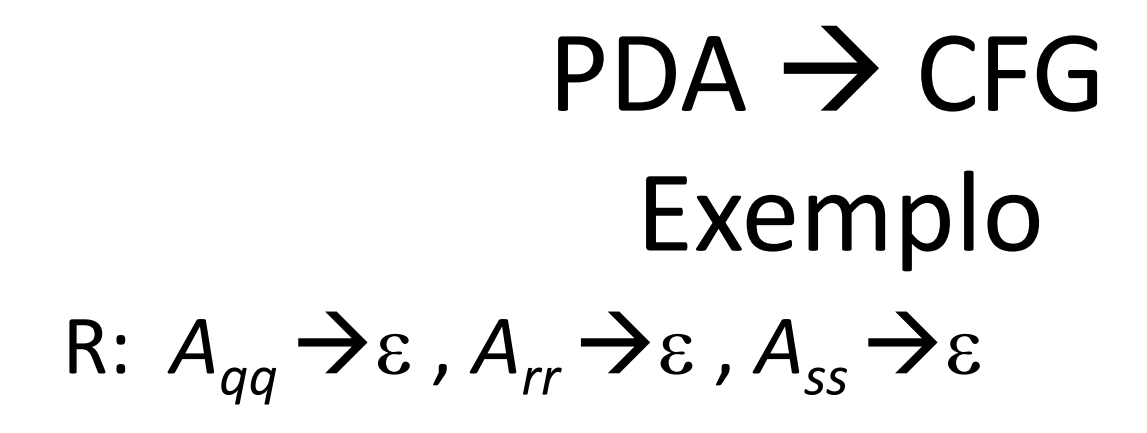

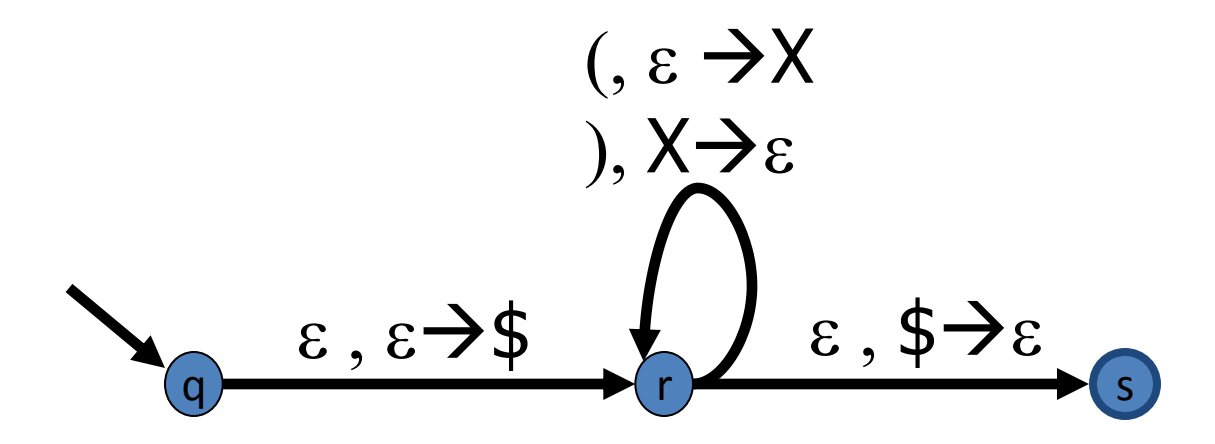

Q: Que produções obtemos da regra (2)?

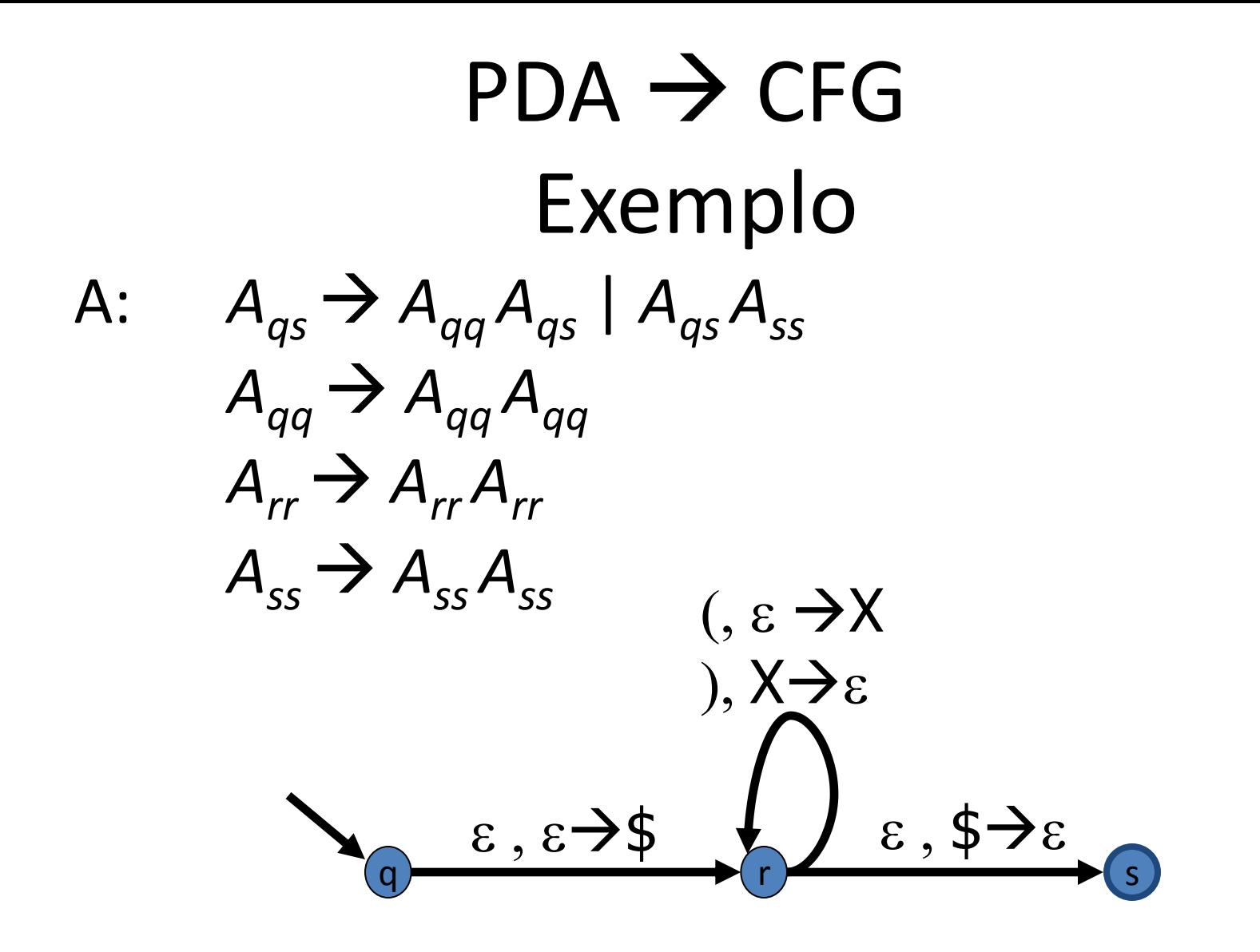

Q: Que produções obtemos da regra (3)?

 $A_{as} \rightarrow A_{rr}$ ,  $A_{rr} \rightarrow (A_{rr})$  $A$ : Portanto a gramática é:<sup>1</sup>  $A_{as}$   $\rightarrow$   $A_{rr}$  |  $A_{aa}A_{as}$  |  $A_{as}A_{ss}$  $A_{rr} \rightarrow \varepsilon \mid A_{rr} A_{rr} \mid (A_{rr})$  $A_{aa} \rightarrow \varepsilon \mid A_{aa} A_{aa}$  $(x \rightarrow X)$  $A_{\rm cs} \rightarrow \varepsilon \mid A_{\rm cs} A_{\rm cs}$ ),  $X \rightarrow \varepsilon$  $\epsilon, \epsilon \rightarrow 0$  $\epsilon$ , \$ $\rightarrow$  $\epsilon$ 

Q: Alguma simplificação óbvia?

A: Aparentemente  $A_{qa}$  e  $A_{ss}$  são puramente autoreferenciaveis, portanto a única maneira de concluir uma derivação em que ocorram seria "apagá-las". Então podemos remover *Aqq* , *Ass* desde que sejam substituídas por e:

$$
A_{qs} \rightarrow A_{rr} | A_{qq} A_{qs} | A_{qs} A_{ss}
$$
  
\n
$$
A_{rr} \rightarrow \varepsilon | A_{rr} A_{rr} | (A_{rr})
$$
  
\n
$$
A_{qq} \rightarrow \varepsilon | A_{qq} A_{qq}
$$
  
\n
$$
A_{ss} \rightarrow \varepsilon | A_{ss} A_{ss}
$$
  
\nTorna-se:  
\n
$$
A_{qs} \rightarrow A_{rr} | A_{qs}
$$
  
\n
$$
A_{rr} \rightarrow \varepsilon | A_{rr} A_{rr} | (A_{rr})
$$

 $A_{qs} \rightarrow A_{rr} \mid A_{as}$  $A_{rr} \rightarrow \varepsilon$  |  $A_{rr} A_{rr}$  |  $(A_{rr})$ Renomeir as variáveis para obter:  $S \rightarrow T \mid S$  $T \rightarrow \varepsilon$  |  $TT$  |  $(T)$ 

Resposta final (*S* não é necessário, pois o seu papel é apenas gerar *T* ):

 $T \rightarrow \varepsilon$  |  $TT$  |  $(T)$ 

#### Exercício

- Converta para CFG's os PDA's das seguintes linguagens:
	- $-\{www^R \mid w \in \{a, b\}^*\}\$
	- $-\{a^n b^n \mid n \in \aleph\}$
	- $-\{a^n b^n c^m d^m \mid n,m \in \aleph\}$